# **Measuring and understanding parallel scalability**

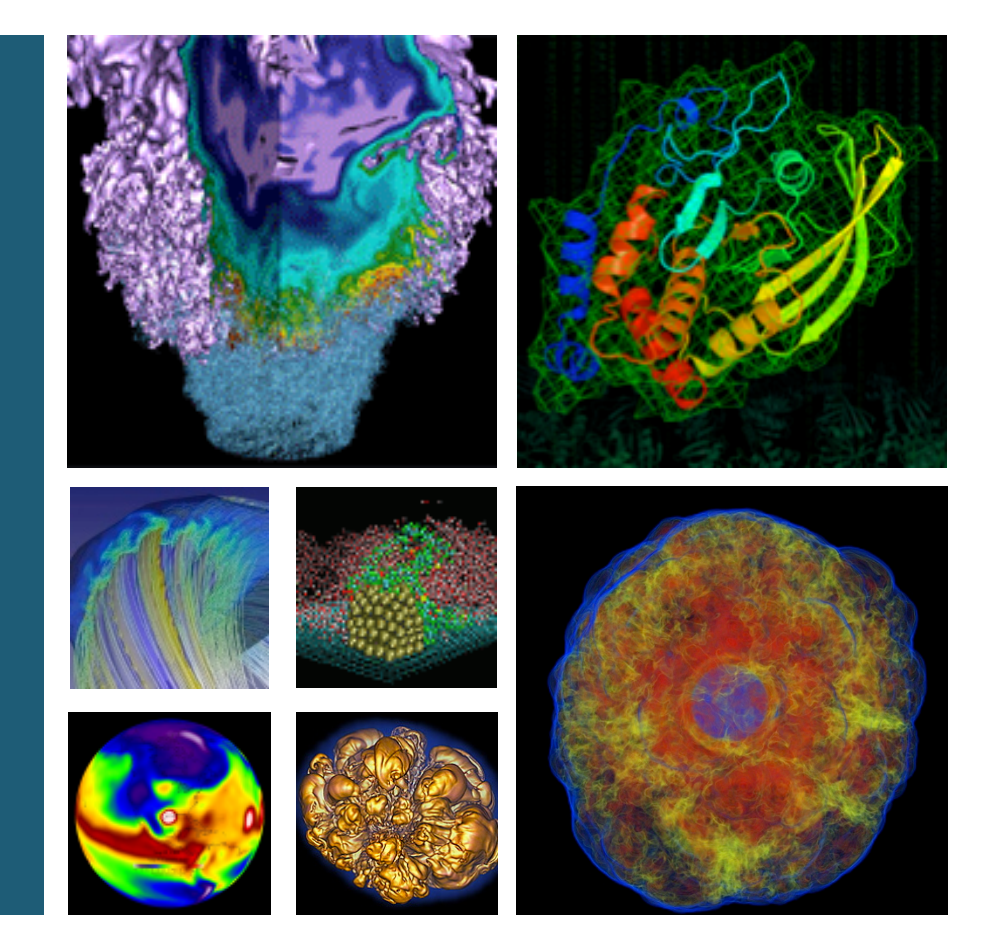

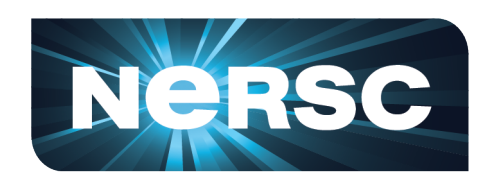

#### **Steve Leak NERSC User Engagement Group**

**June 24, 2017** 

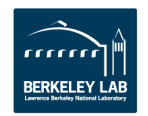

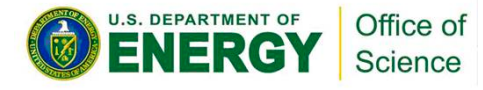

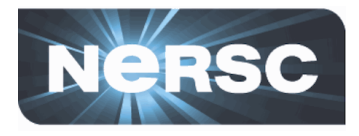

- Introductory and practical
	- Concepts are simple .. Devil is in the details!
	- Gain familiarity with concepts and experience with some tools for identifying scaling limiters
- Hands-on!
	- Log in to Cori or Blue Waters, try the exercises

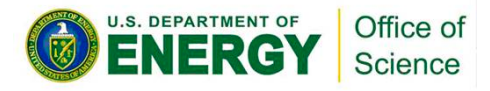

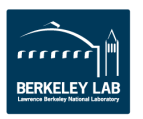

# **Agenda**

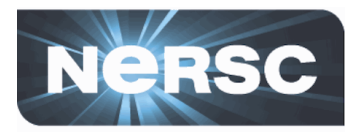

- **Amdahl's law**
- Where is the bottleneck?
- Why is this a bottleneck?
- OpenMP scaling
	- **1.45pm PDT: 15 minute break**
- Weak scaling
- Debugging at scale
- **Finding the sweet spot**
- **Summary and Conclusions**

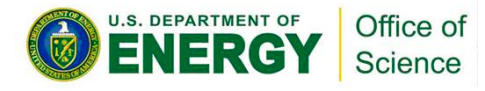

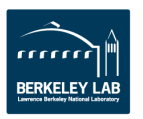

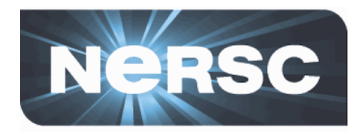

- This tutorial includes a number of small hands-on **exercises** 
	- $-$  Scripts and instructions are for Cori and Blue Waters
	- $-$  Using publicly-available code and mostly Open Source tools => exercises should translate to Stampede or the cluster at your home institution, but scripts will need modification
	- $-$  Several tools are GUI-based, login with "ssh  $-X$ "
	- $-$  On Cori, using NX is highly recommended:

http://www.nersc.gov/users/connecting-to-nersc/using-nx/ (much faster GUI performance)

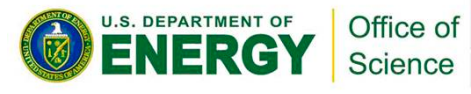

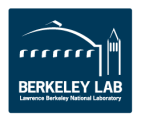

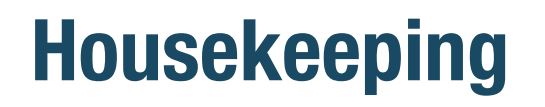

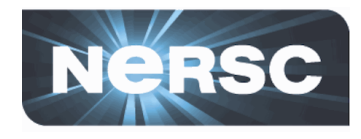

- This tutorial includes a number of small hands-on **exercises** 
	- $-$  On Cori, to ensure you have latest version of exercises: module load training rsync –av \$TRAINING . git pull
	- On Blue Waters:
		- git clone https://gitlab.com/s2pi/s2pi2017.git git pull
	- cd s2pi2017/ScalingProfiling

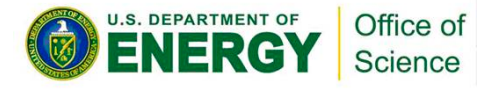

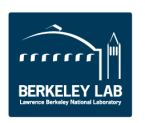

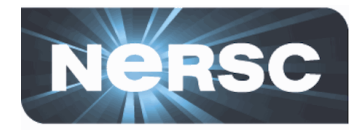

- This tutorial includes a number of small hands-on **exercises** 
	- $-$  Exercises involve building an executable and submitting a job, then working with the results
	- $-$  It's ok not to finish an exercise!
		- There will be some waiting in queues, slow X connections, etc
	- $-$  We'll go over canned results after each
	- $-$  Open lab at end of day, and/or you can take exercises away to work through later

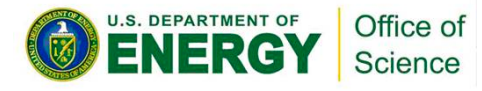

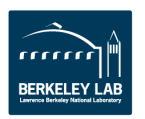

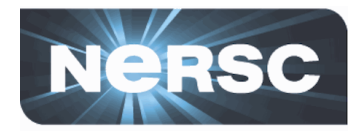

### • **Q & A**

- $-$  Each section will have a few minutes at the end for Q & A, given the number of sites and participants it would be best if you can post your questions on the Slack channel
- $-$  Helen, Thorsten and Brandon are online and will answer some questions directly in the Slack channel during the presentation, others will be covered in the Q&A

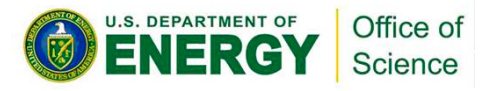

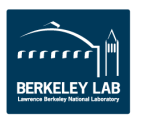

## **Amdalh's law Understanding parallel efficiency**

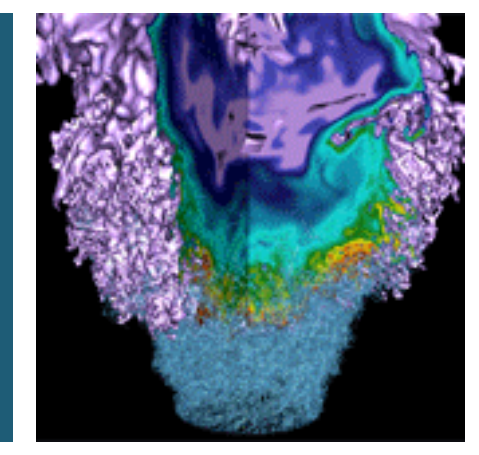

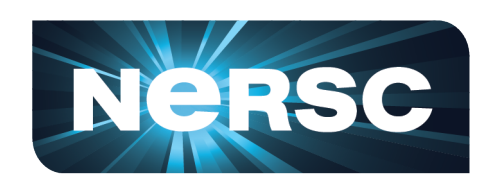

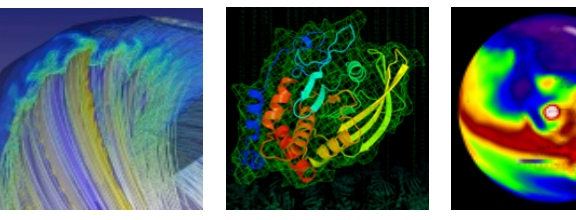

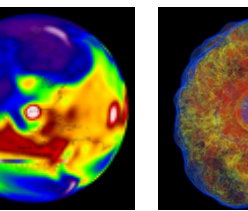

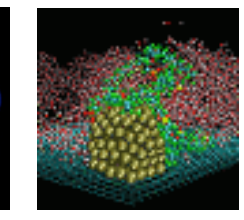

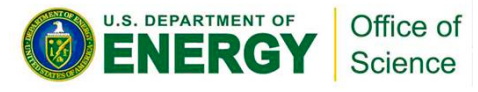

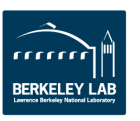

# **How fast will my parallel code run?**

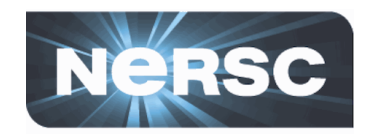

- Scenario: I can simulate 1 model-day per day on a workstation (one core), how fast will it run on a Cori **node (32 cores)?**  35
	- Or 100 Cori nodes?

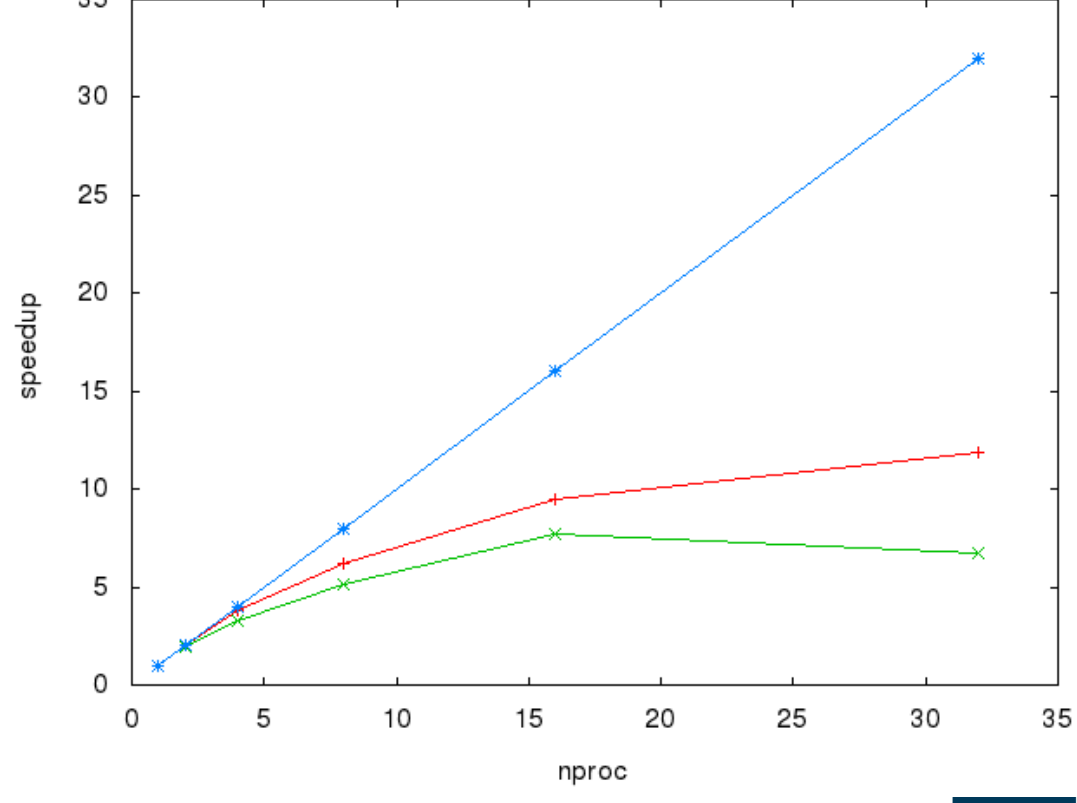

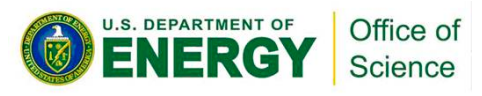

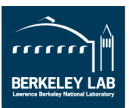

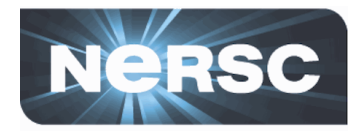

- Tutorial format:
	- $-$  Series of short hands-on exercises
	- $-$  Slides will walk through exercise outcomes and build on these to illustrate aspects of scalability
- **MiniFE** 
	- $-$  a finite-element mini-application used in Cori procurement
		- $-$  downloadable from NERSC web page

### • **Each exercise has:**

- $-$  README.rst  $-$  instructions
- $-$  cori-jobscript.sh for Cori (uncomment reservation line!)
- $-$  bw-jobscript.sh  $-$  for Blue Waters

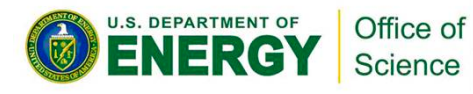

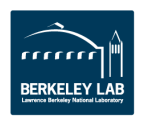

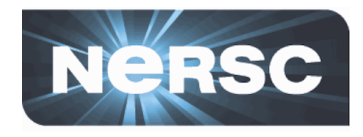

### • **See ex1-scaling/README.rst**

- 1. Build miniFE
- 2. Submit a job to run it on 1, 2, 4, etc MPI processes Job script will extract timings into text file
- 3. Plot timings with your favorite charting tool (Instructions in README.rst use gnuplot, you can use another charting library or a spreadsheet, if you prefer)

### **Note: exercises will use some tools via an X GUI**

- $-$  Use  $\sin -x$  to connect, have X server running on laptop
- OR use NX http://www.nersc.gov/users/connecting-to-nersc/using-nx/
- 5-10 minutes, then we'll walk through results

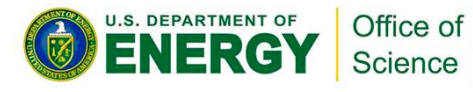

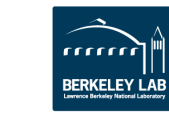

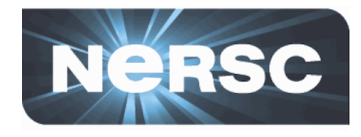

• First plot probably looks something like this:

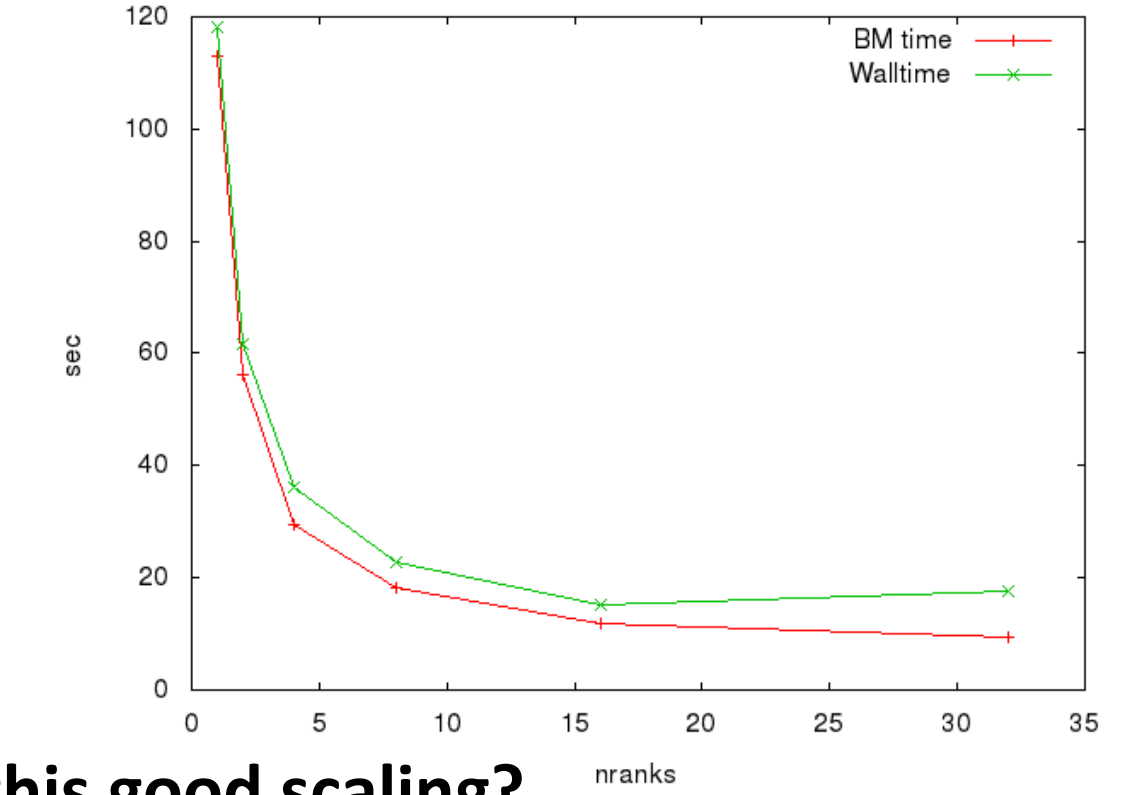

• Is this good scaling?

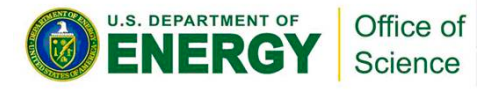

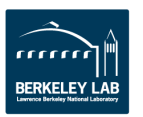

J.S. DEPARTMENT OF

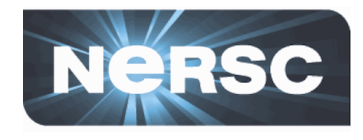

- Adding a curve for the expected time if speedup 120 **were linear:** BM time Walltime ideal
	- 100 80 sec 60 40 20 0 5 10 15 20 25 30 35 0 nranks
- **Diminishing returns**

Office of **Science** 

• Observation: linear plot of time obscures the scaling **behavior** 

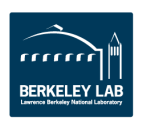

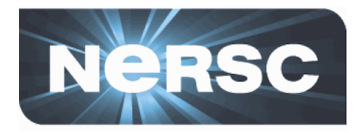

#### Using a log-log scale is better  $\bullet$

- Ideal scaling is now a straight line

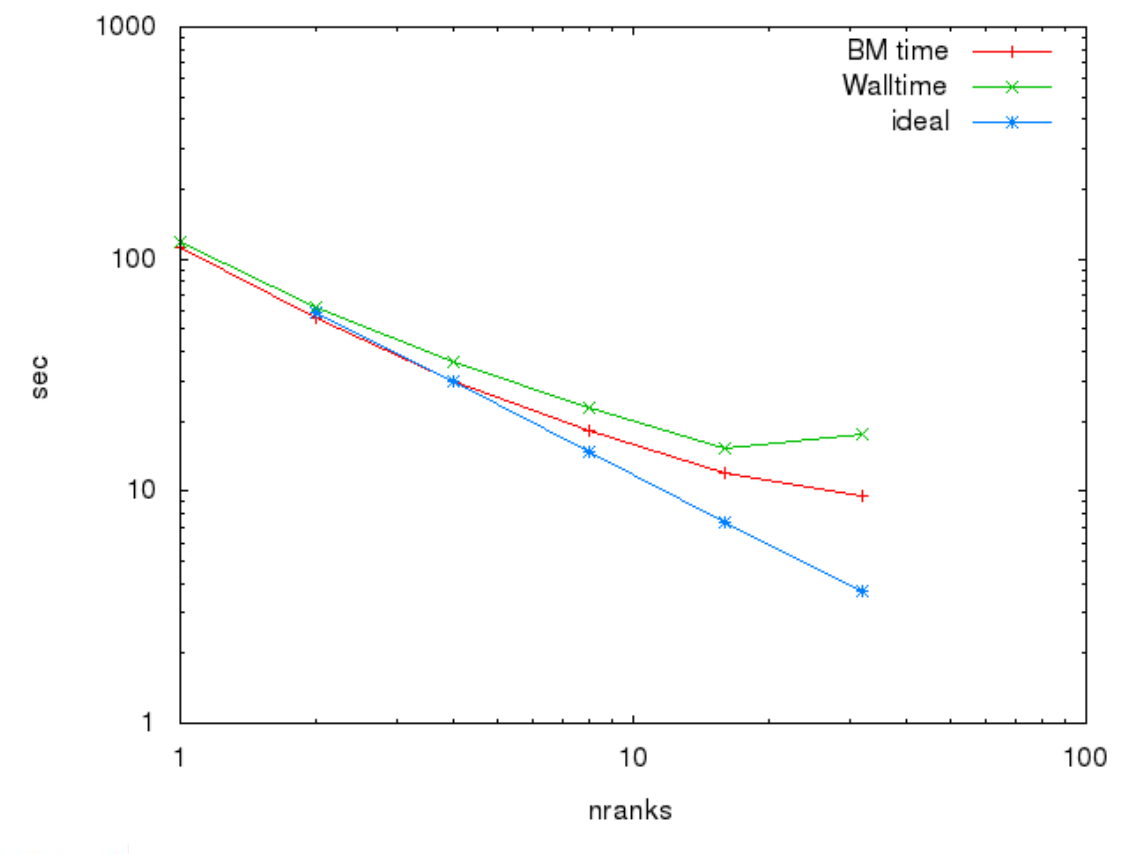

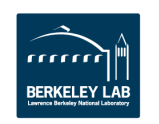

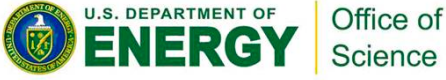

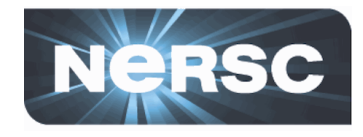

**FRKELEY** 

Plotting speedup (which is proportional to 1/time)  $\bullet$ gives a curve that is more intuitively understood:

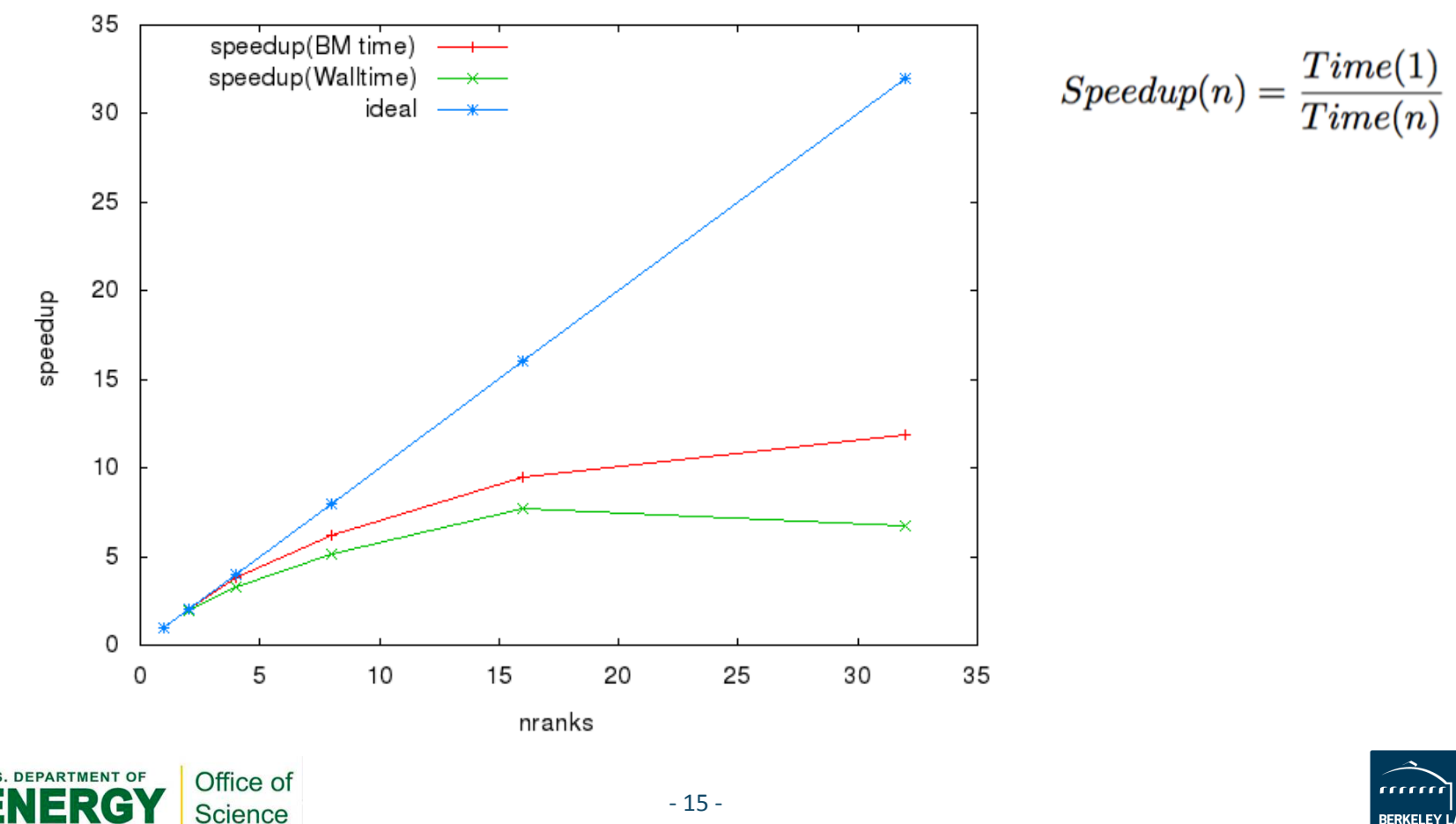

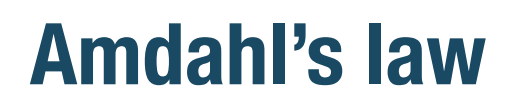

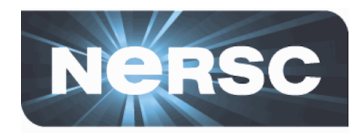

• Not all of the work in a sequential program is amenable to parallelism, and that serial component **limits the parallel performance** 

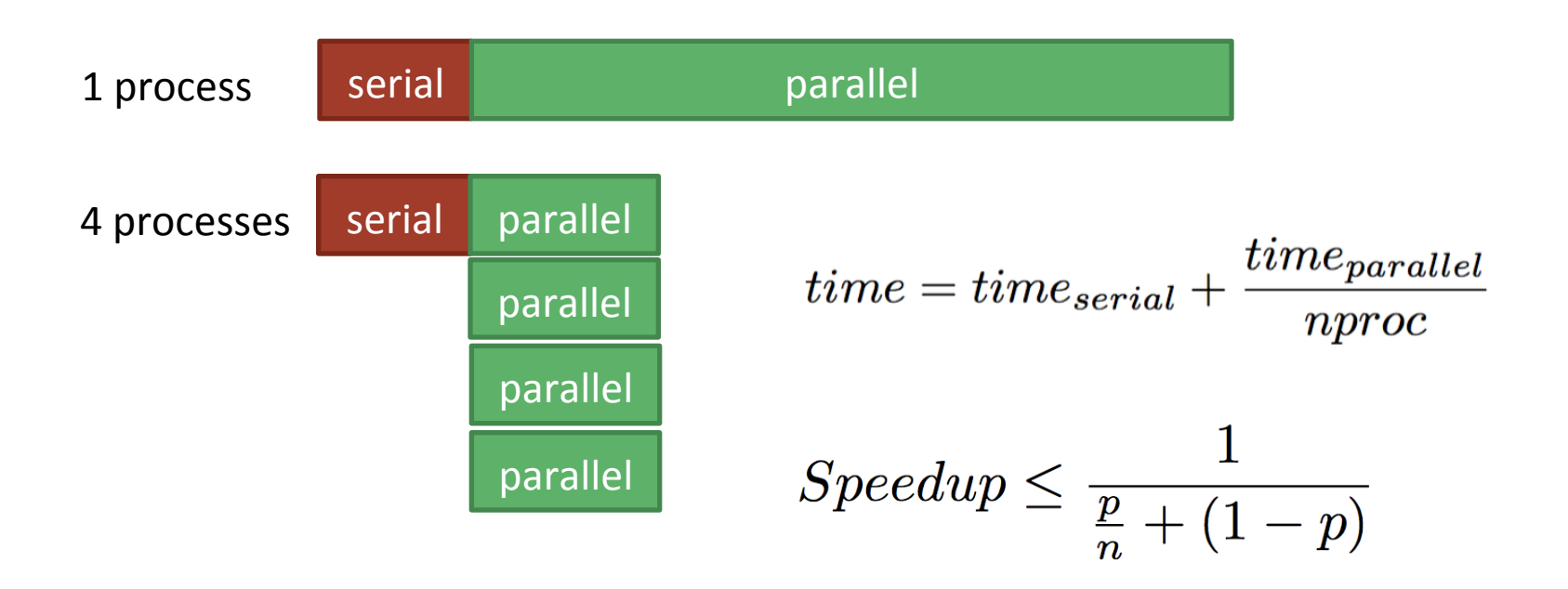

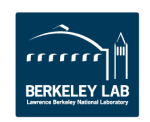

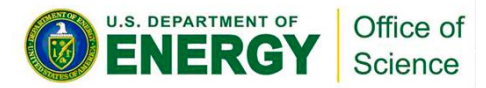

# **Amdahl's law**

**Science** 

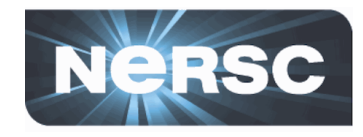

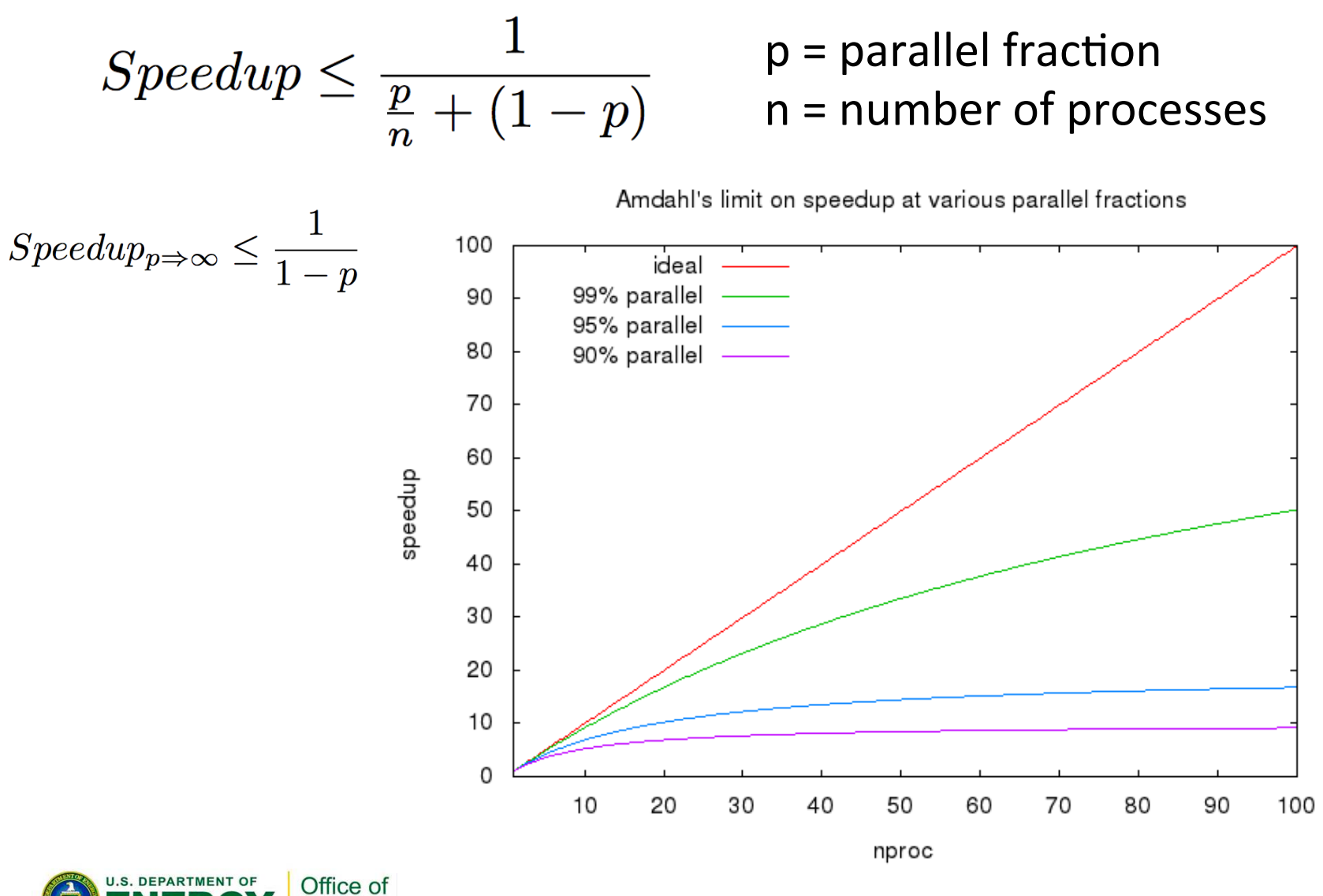

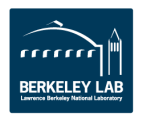

# **Parallel efficiency**

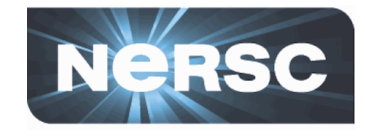

 $p =$  parallel fraction  $n =$  number of processes

#### Efficiency = Speedup  $/$  n ("how much value am I getting from my processors?")

Parallel efficiency at various parallel fractions

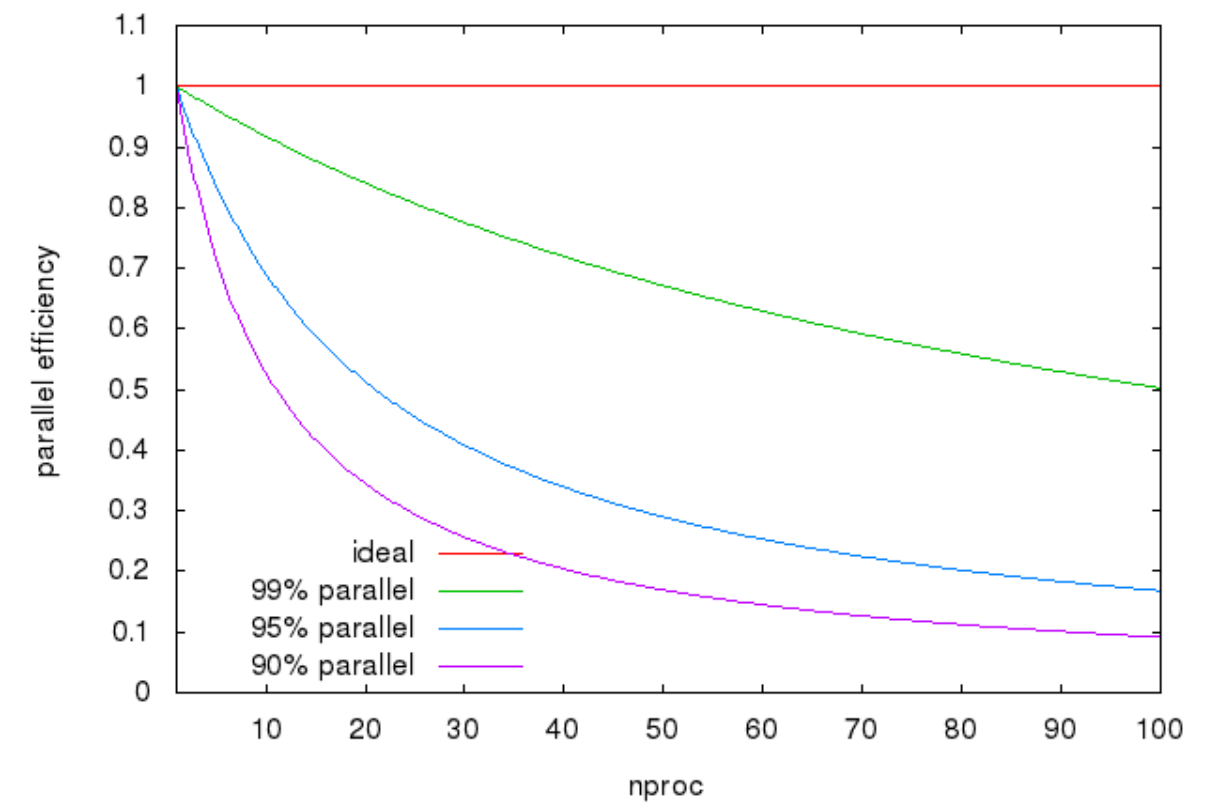

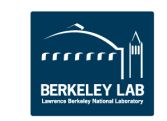

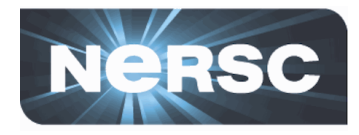

**FRKELEY I** 

- Problem: even a small serial fraction drastically limits parallelism!
	- 1% serial can never get more than 100x speedup
	- and it gets worse...

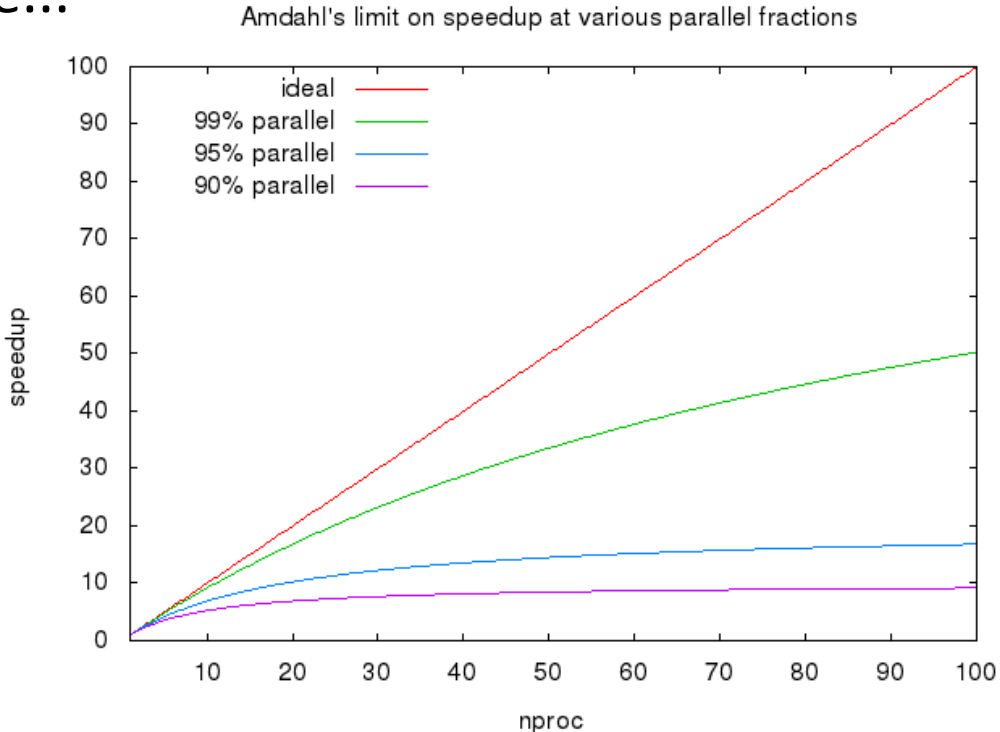

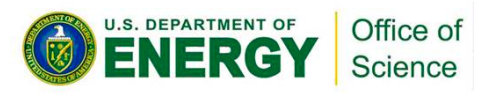

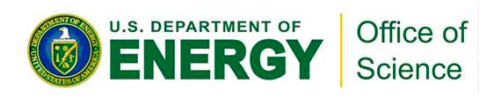

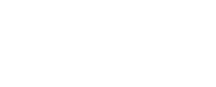

**FRKELEY** 

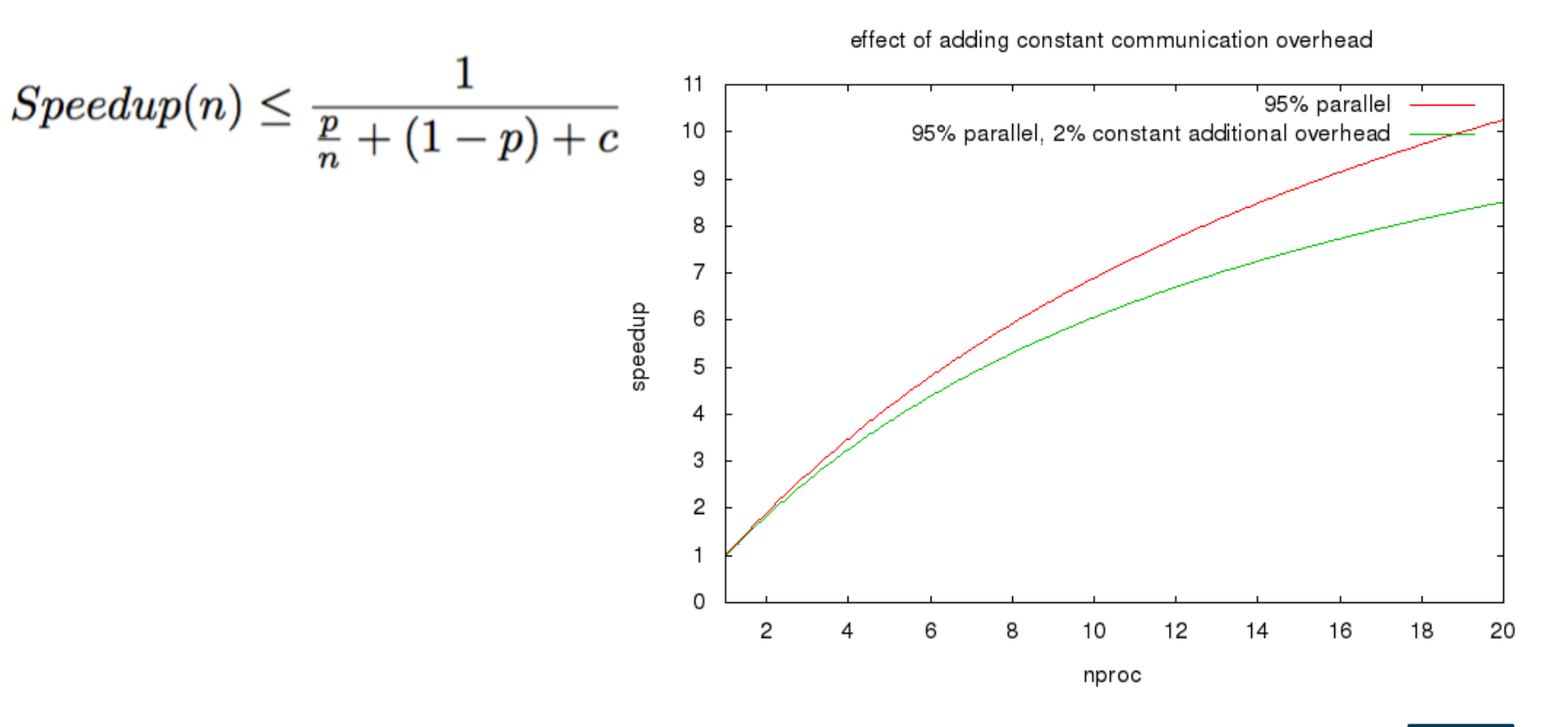

 $-20-$ 

#### Not only is some work sequential, but parallelism  $\bullet$ usually adds some overhead

#### **Parallel overhead**

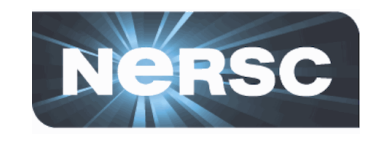

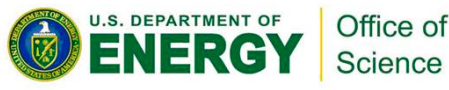

# **Parallel overhead**

• .. And in some cases, the overhead can increase **with process count** 

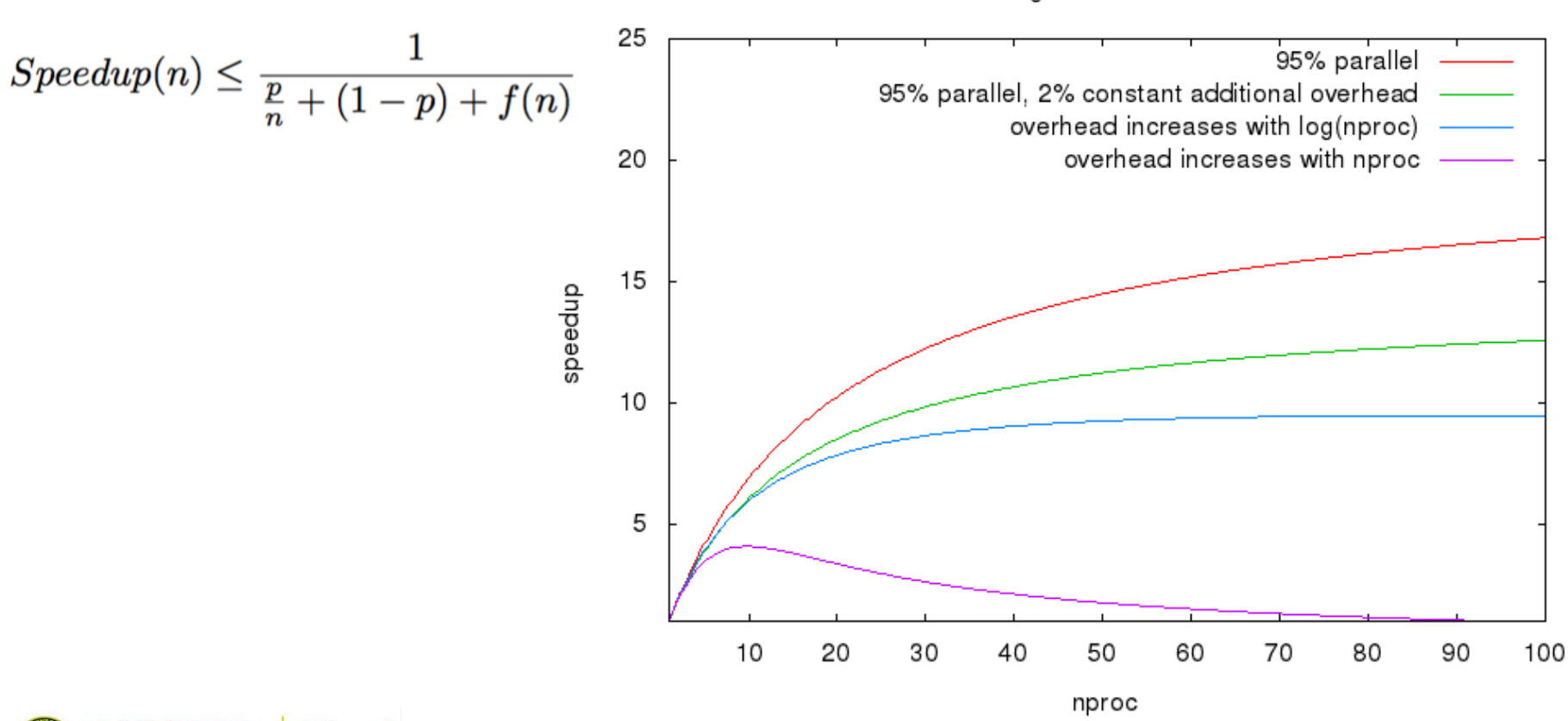

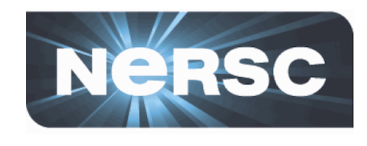

**BERKELEY LAB** 

effect of adding communication overhead

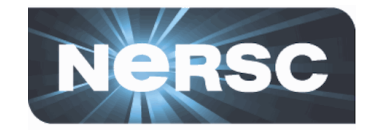

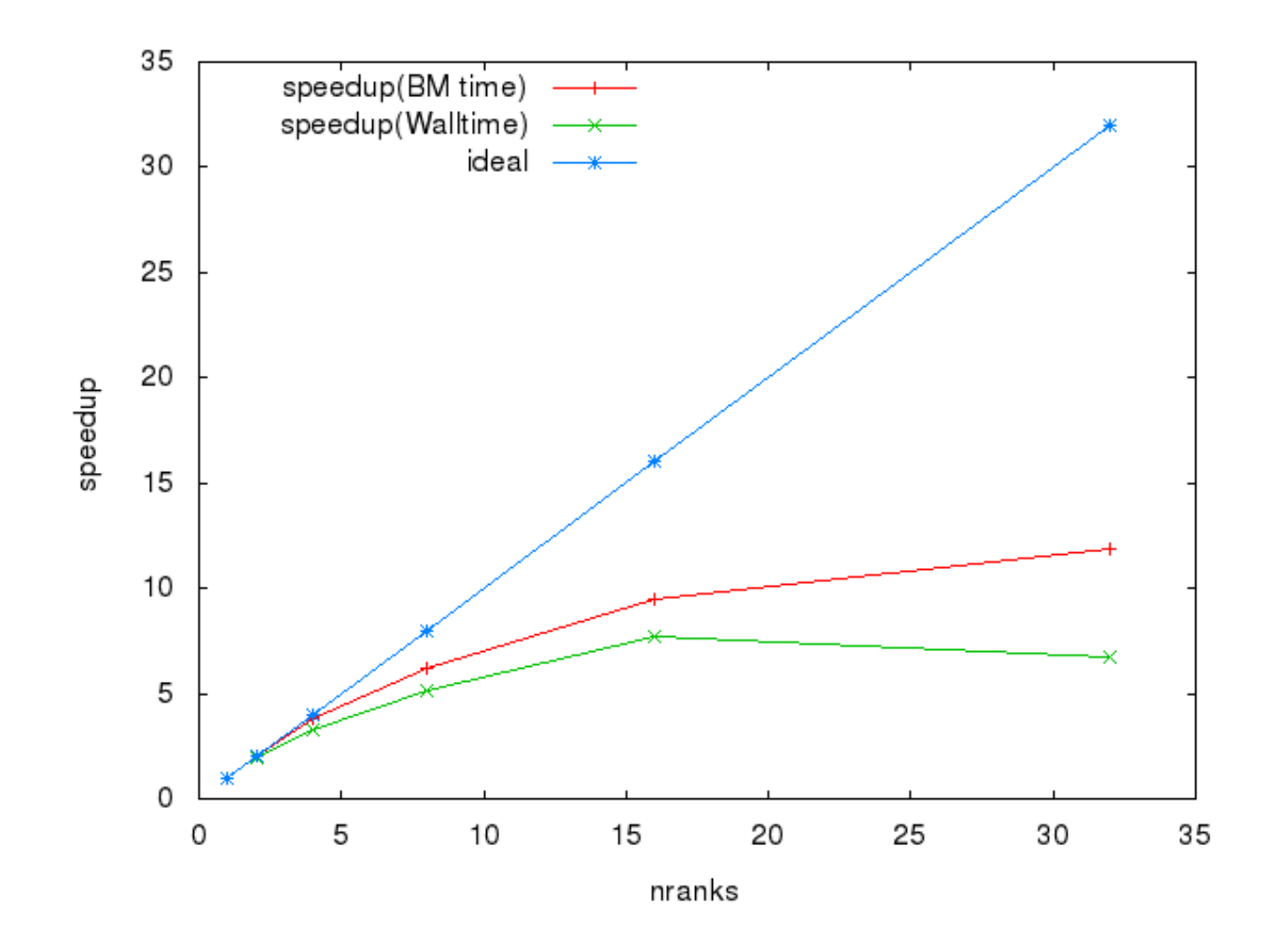

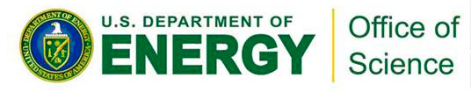

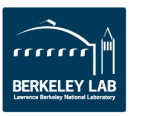

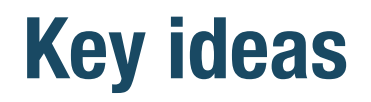

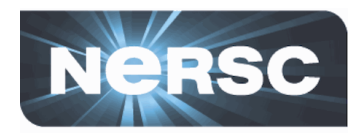

- A small reduction in parallelism drastically reduces **scalability**
- A small increase in communication overheads drastically reduces scalability
- **≻ Simply using more processors won't get you to petascale!** 
	- $-$  Need to identify and remove parallelism limiters

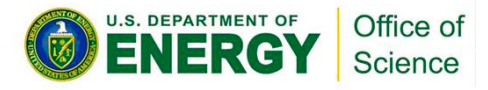

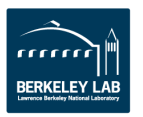

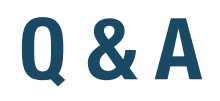

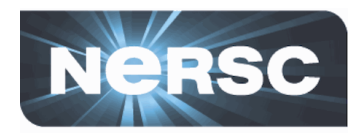

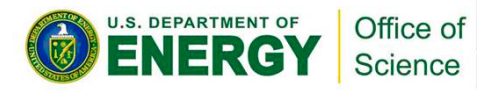

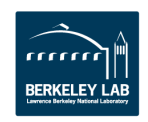

# **Agenda**

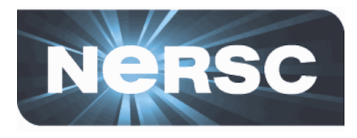

- **Amdahl's law**
- Where is the bottleneck?
- Why is this a bottleneck?
- **OpenMP scaling** 
	- ---- 1.45pm PDT: 15 minute break ----
- Weak scaling
- **Debugging at scale**
- **Finding the sweet spot**
- **Summary and Conclusions**

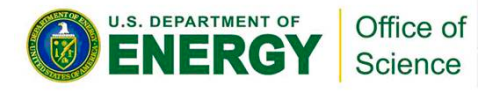

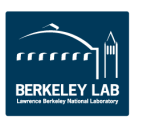

# **Where is the bottleneck? Profiling an MPI application**

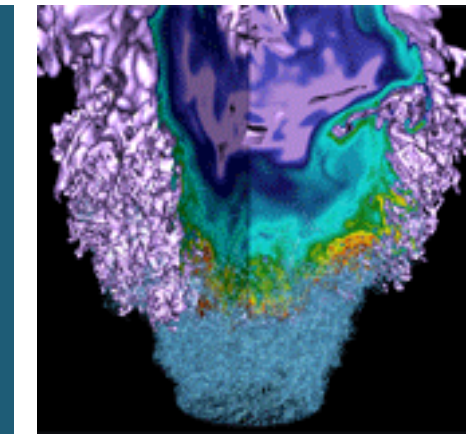

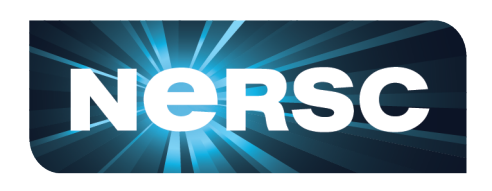

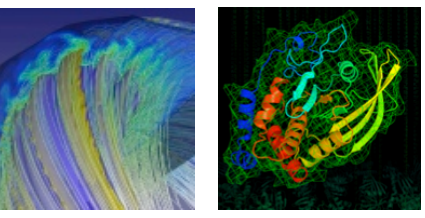

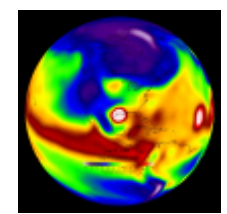

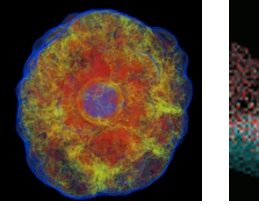

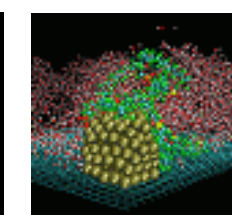

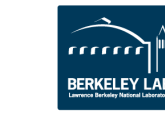

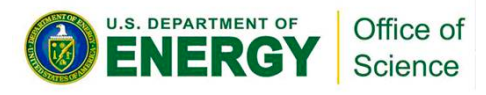

# **Revisiting Amdahl's law**

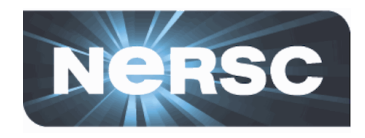

• Scaling of a real application is probably not homogeneous – some regions will scale well, others won't.

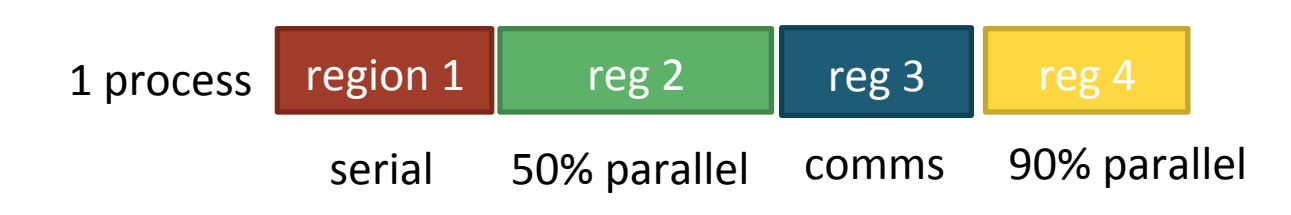

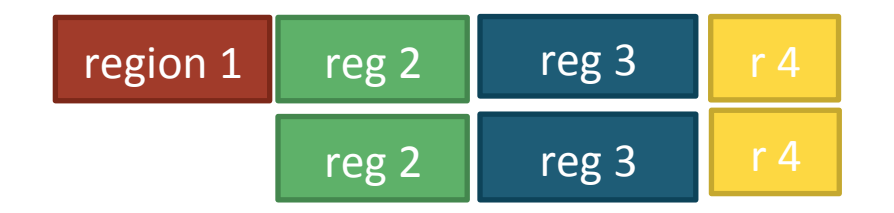

• Need to identify where to focus effort

> Office of Science

U.S. DEPARTMENT OF

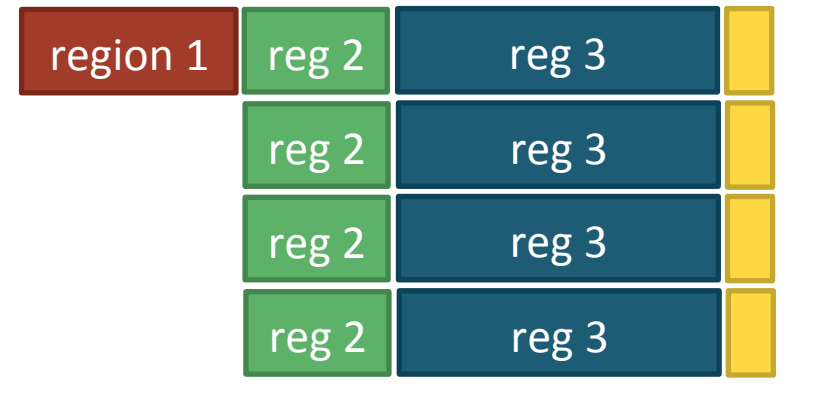

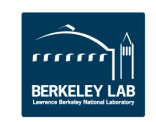

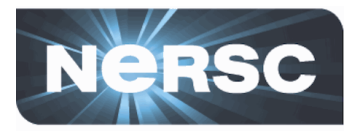

- What is limiting the scaling?
	- $-$  Do MPI calls dominate the run time at scale?
	- $-$  Are specific MPI calls more expensive at scale?
	- $-$  Do certain application routines scale poorly?
	- $-$  Is load unevenly distributed over processes?
- **Profiling tools help to answer these questions**

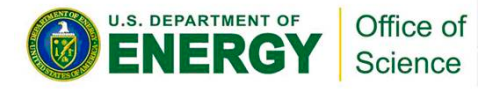

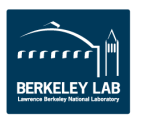

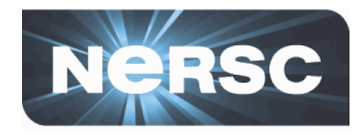

- There are many tools for parallel profiling!
	- Open source: TAU, HPCToolkit, OpenSpeedShop, PerfSuite, IPM, MpiP, ScoreP, gprof, ...
	- Proprietary: CrayPat, Allineap MAP, Intel Vtune, Vampir, ITAC, ...
- **Each has strengths and weaknesses** 
	- $-$  Ease-of-use is frequently in the "weakness" column...
- Much overlap between tools
	- $-$  Which to use?
	- $-$  Familiarity (or support) and availability are good initial criteria!

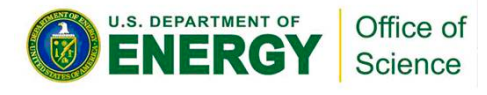

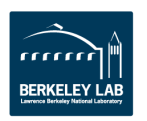

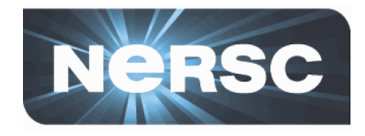

### • "Instrumenting"

 $-$  Modifying the source code or object file to add hooks for profiling routines

### • **"Profiling"**

- Usually refers to measuring time spent within routines, by capturing timestamp at entry and exit

### • **"Sampling"**

- $-$  Usually refers to periodically interrupting the process an recording the current instruction pointer, using statistics to identify hotspots (eg gprof)
- Often very low overhead

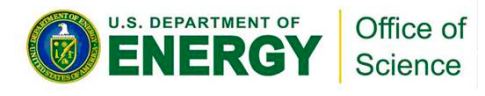

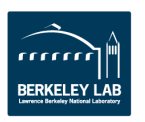

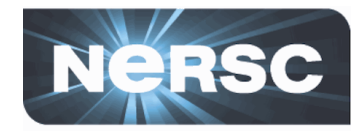

### • **"Tracing"**

- $-$  Usually means recording events, creating a timeline
	- Eg "started MPI\_Send of 800 integers from process 1 to process 19", or "left routine do matrix multiply()"
- $-$  Usually very high overhead
- **"Callpath profiling"** 
	- $-$  When recording an event, capture the call stack too
		- Distinguishes between "MPI\_Allreduce() called from solve\_matrix()" and "MPI\_Allreduce() called from verify\_solution()"
	- $-$  Usually requires some low-level Linux libraries (libbfd, libunwind, libdwarf,..)

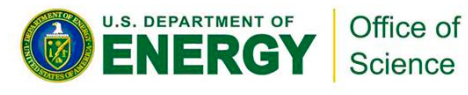

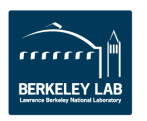

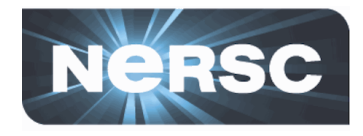

- "Phase profiling"
	- $-$  Profiling in terms of application phases
		- (initialization, solver, checkpoint,..)

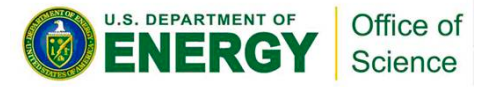

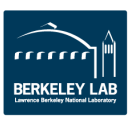

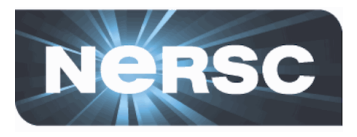

- What is limiting the scaling?
	- $-$  Do MPI calls dominate the run time at scale?
	- $-$  Are specific MPI calls more expensive at scale?
	- $-$  Do certain application routines scale poorly?
	- $-$  Is load unevenly distributed over processes?
- Profiling tools help to answer these questions
	- $-$  Start with a lower-overhead approach (profiling or sampling) to identify locations of bottlenecks

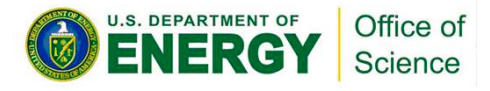

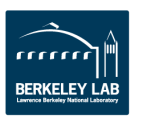

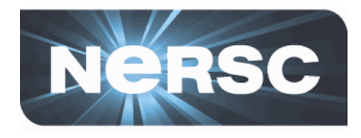

- A small, short, but representative test case for your **application** 
	- $-$  Will run many times  $-$  want it finish within a few minutes
	- $-$  Must cover same paths through code as "real" example (or at least, the differences must be understood)
		- What could go wrong with this test case?

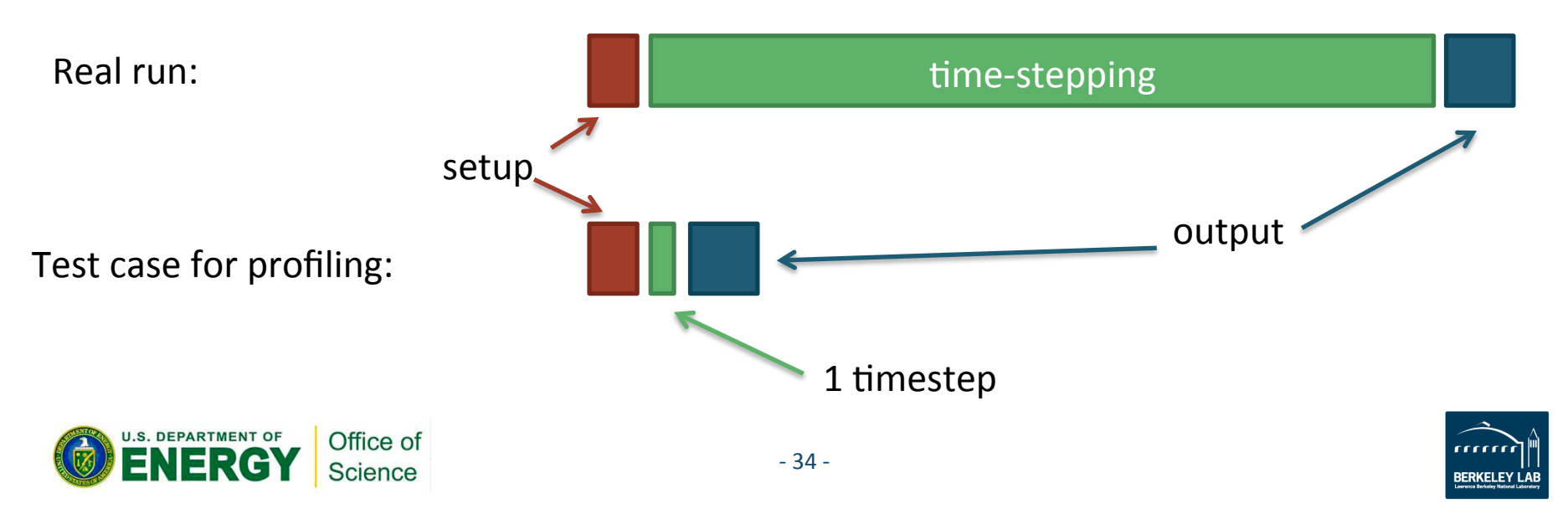

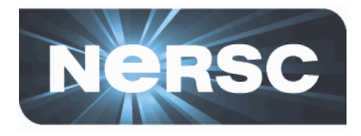

- **See ex2-profiling/README.rst**
- In this exercise we'll use TAU to instrument and profile the miniFE code we used in exercise 1
	- https://www.cs.uoregon.edu/research/tau/home.php
	- See ex2/README.rst
- Why TAU?
	- Free, Open Source
	- Installed on Cori, Blue Waters and Stampede
- Work through the README.rst file for the next 5-10 minutes, then we'll walk through some results

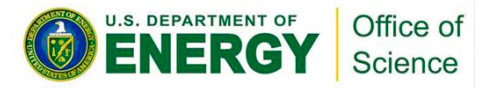

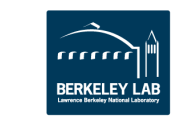

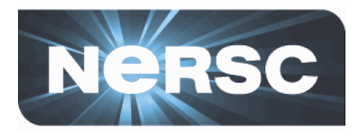

- **Key step is instrumenting the code** 
	- $-$  Different tools use different means to instrument
	- $-$  Tau uses compiler wrapper script and pre-prepared Makefile with rules
		- Select the one that suits your environment / needs
	- (Can also build with dynamic linking and dynamically instrument the code at run-time)

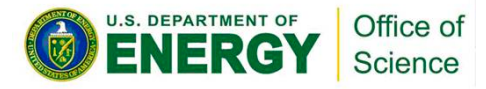

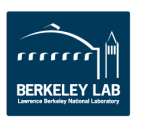
### **Exercise 2**

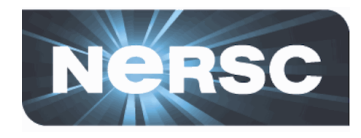

### • After building, you should see a lot of files relating to instrumentation:

22:38 sleak@cori08:build\$ ls -lt total 38260  $-rw-rw---1$  sleak staff 1703 Jun 16 14:50 Makefile  $-*rwx*rwx--- 1$  sleak staff 20196312 Jun 16 14:49 miniFF-tau.x  $-rw-rw---1$  sleak staff 15248 Jun 16 14:49 mytimer.o  $-rw-rw---1$  sleak staff 3749 Jun 16 14:49 mytimer.inst.hr.cpp drwxrws--- 2 sleak staff 4096 Jun 16 14:49 tau headers 6c6a2b3b263b551134c789e3daff42d7  $-rw-rw---1$  sleak staff 3729 Jun 16 14:49 mytimer.inst.cpp  $-rw-rw---1$  sleak staff 1233541 Jun 16 14:49 mytimer.pdb 237696 Jun 16 14:49 utils.o  $-rw-rw---1$  sleak staff  $-rw-rw---1$  sleak staff 5060 Jun 16 14:49 utils.inst.hr.cpp 4096 Jun 16 14:49 tau\_headers\_8916de098aa624b118b62af74570dfd1 drwxrws--- 2 sleak staff  $-rw-rw---1$  sleak staff 5016 Jun 16 14:49 utils.inst.cpp  $-rw-rw---1$  sleak staff 3598913 Jun 16 14:49 utils.pdb -rw-rw---- 1 sleak staff 89672 Jun 16 14:49 param\_utils.o  $-rw-rw---1$  sleak staff 2456 Jun 16 14:49 param\_utils.inst.hr.cpp 512 Jun 16 14:49 tau headers 0f736bd7a5a00e53677e5a2223357365 drwxrws--- 2 sleak staff  $-rw-rw---1$  sleak staff 2445 Jun 16 14:49 param\_utils.inst.cpp  $-rw-rw---1$  sleak staff 1922045 Jun 16 14:49 param\_utils.pdb Office of  $-37-$ Science

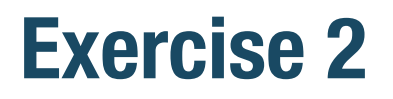

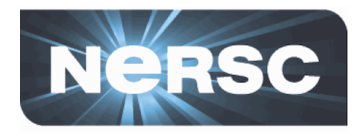

### • After the job runs, you'll see a number of profile.<sup>\*</sup> files in the run directory:

22:44 sleak@cori08:tau\_profile-sz200-1n-2mpi-5399296\$ ls -lt total 44 -rw-rw---- 1 sleak sleak 1551 Jun 16 17:20 miniFE.200x200x200.P2.2017:06:16-17:20:19.yaml -rw-rw---- 1 sleak sleak 20248 Jun 16 17:20 profile.0.0.0 -rw-rw---- 1 sleak sleak 13388 Jun 16 17:20 profile.1.0.0 -rw-rw---- 1 sleak sleak 832 Jun 16 17:20 stdout 

• Make sure TAU is loaded in your environment, and **run paraprof**

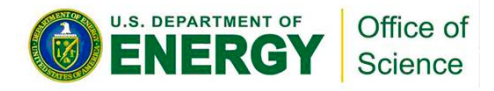

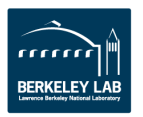

### **Some paraprof views**

**U.S. DEPARTMENT OF** 

Office of Science

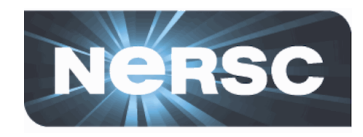

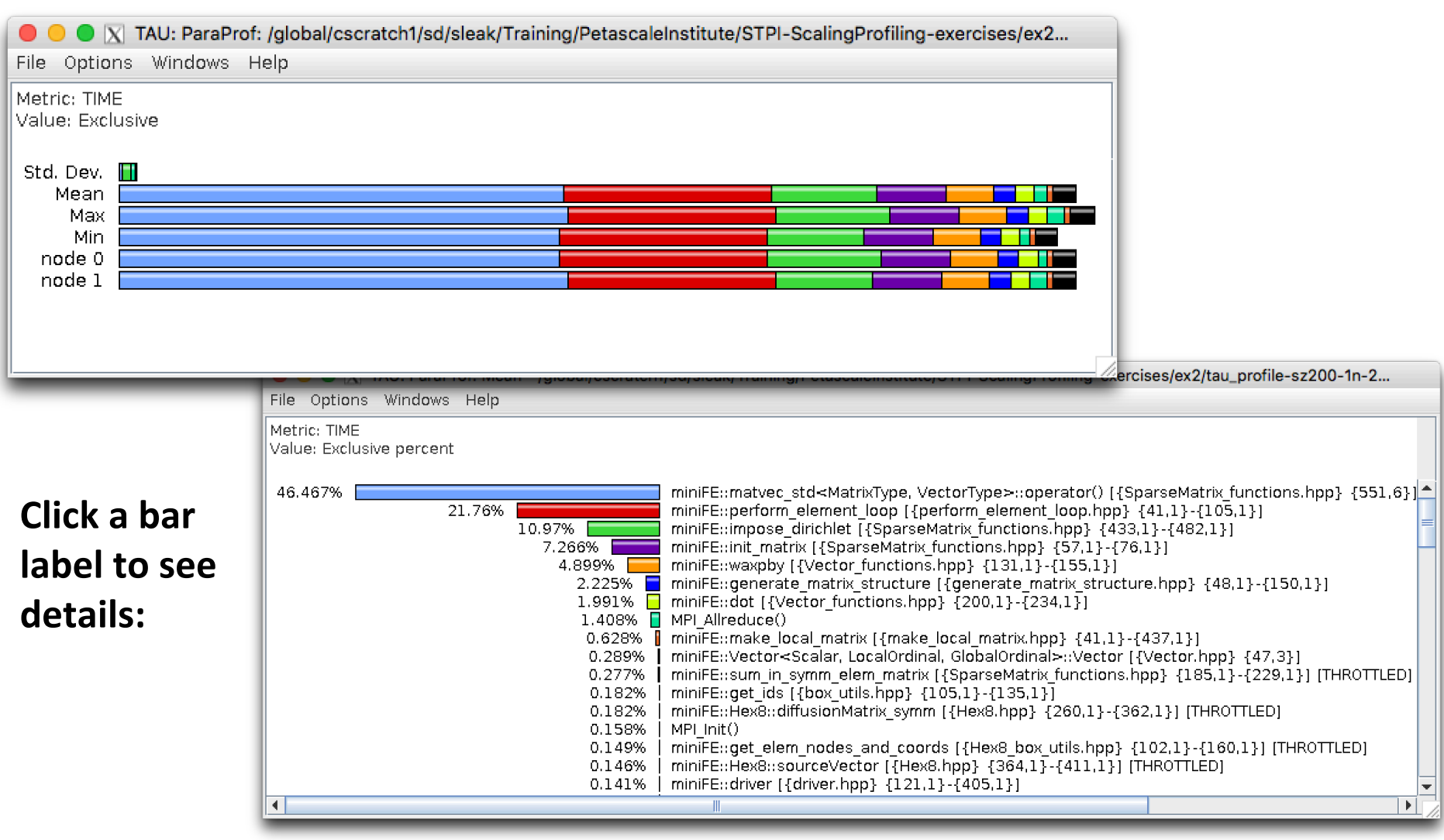

 $-39 -$ 

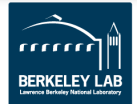

## **Comparing profiles**

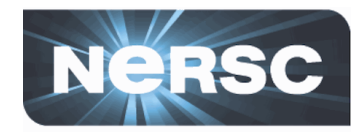

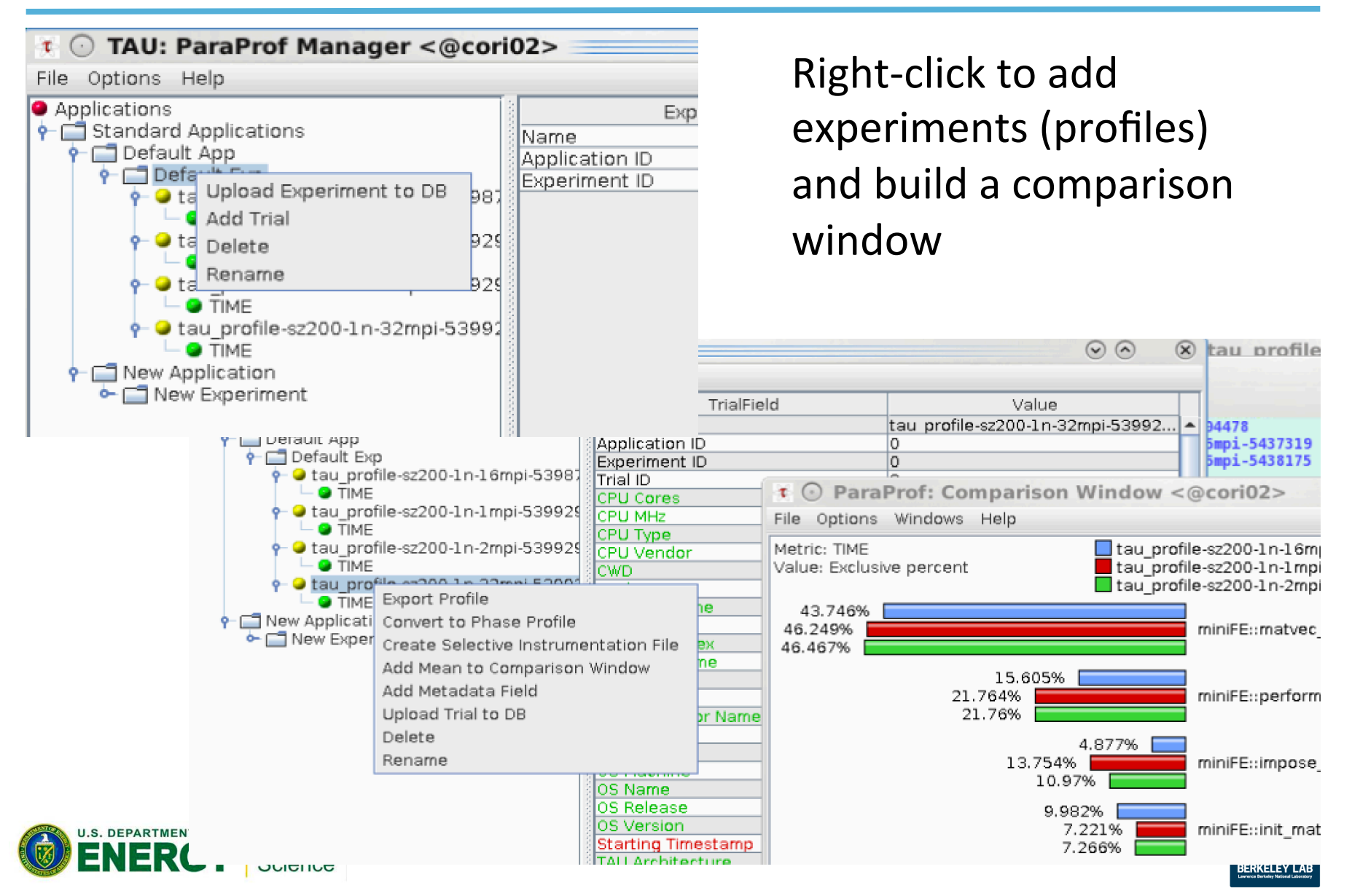

### **Where are the MPI calls?**

Science

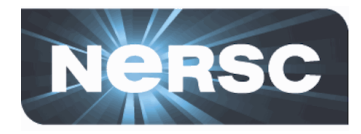

• Windows -> Group Legend allows you to highlight call groups (such as MPI)

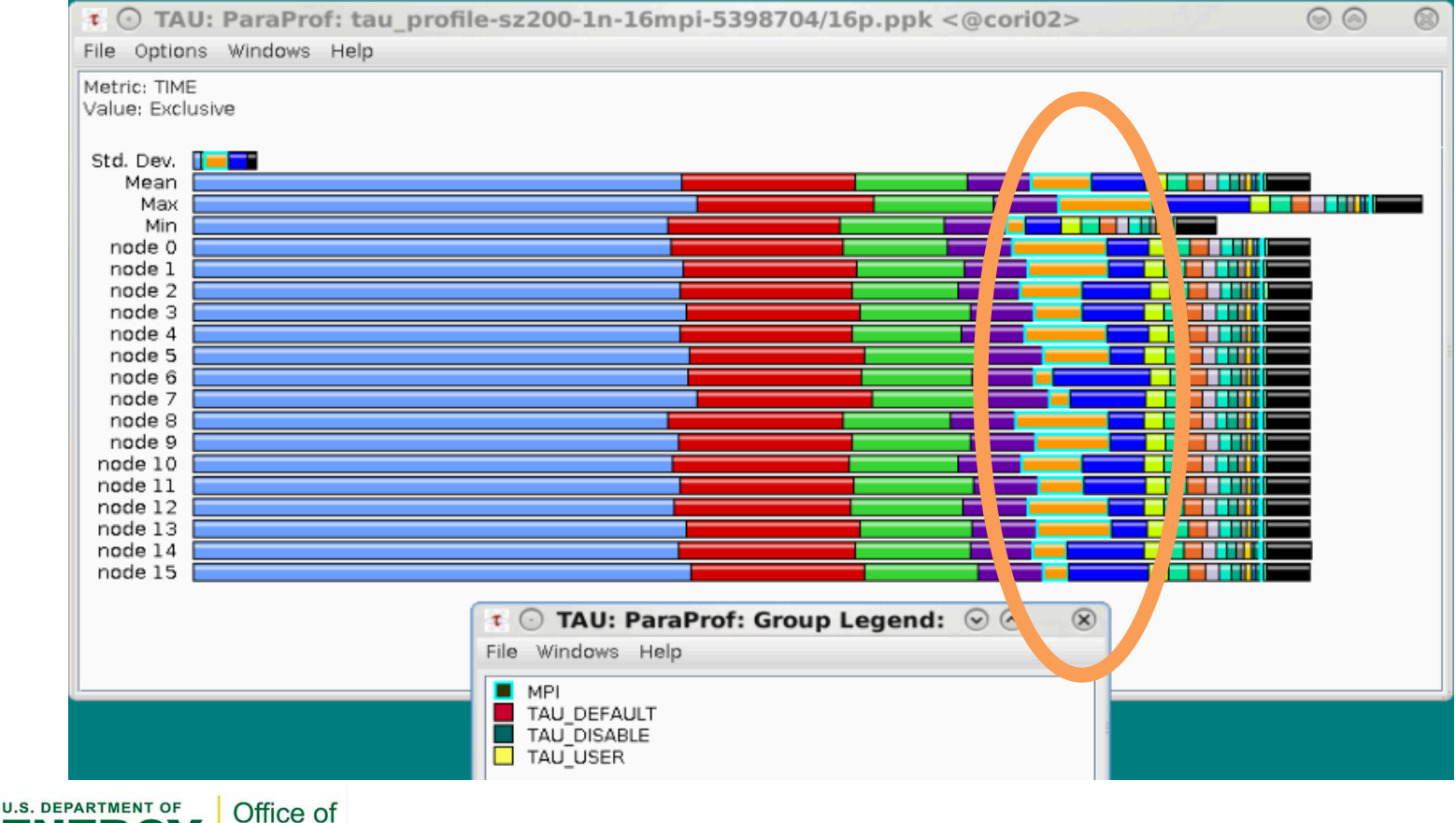

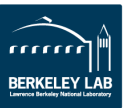

# **Comparing profiles**

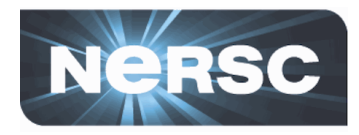

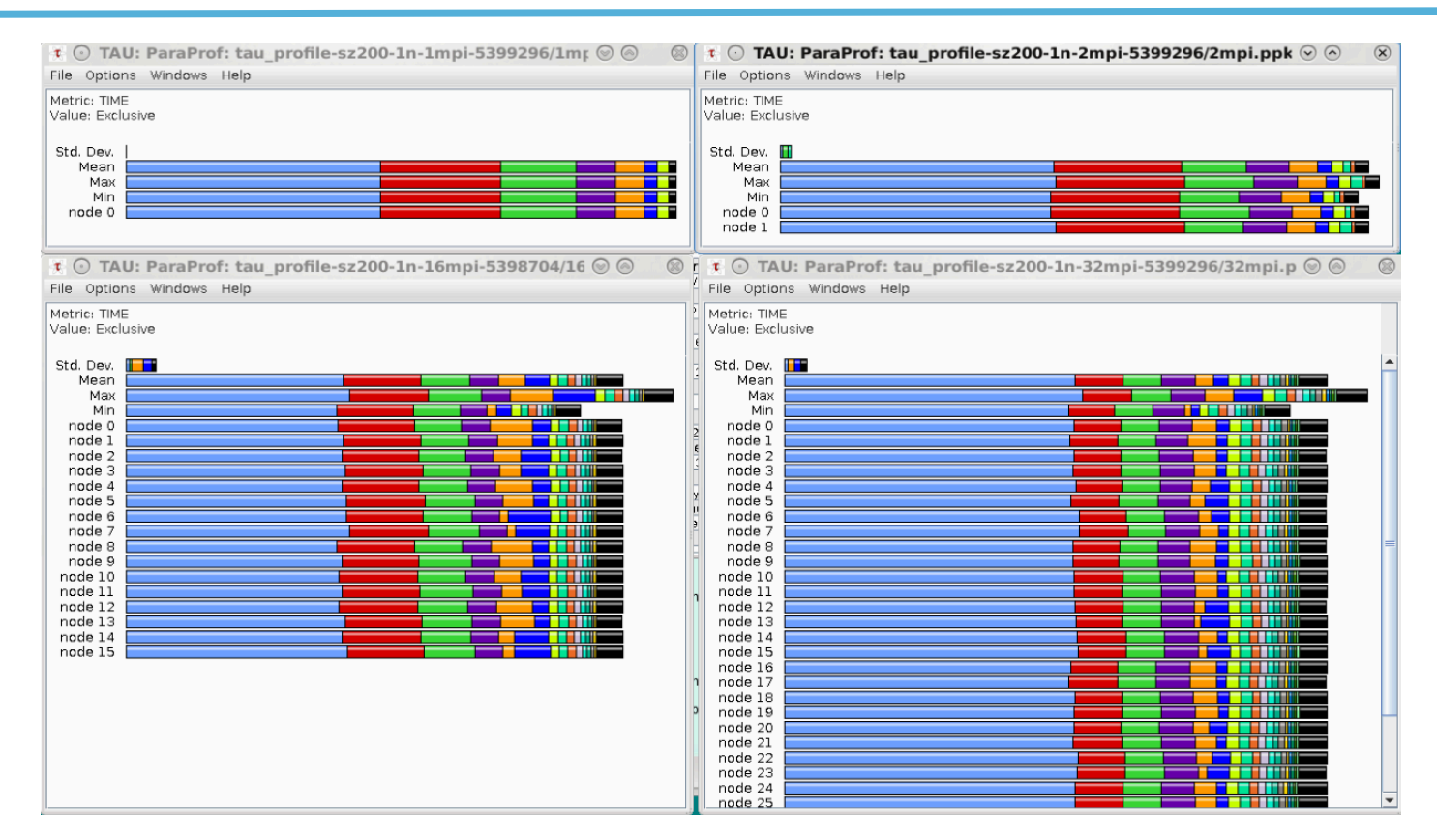

- What does this suggest?
- **Gotcha: colors don't necessarily correspond to same** function in different profiles!

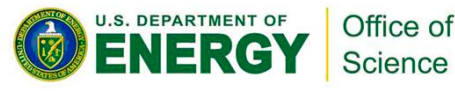

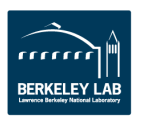

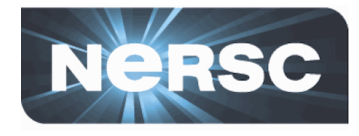

#### • "pprof" writes a text-format profile to stdout

#### - Section-per-MPI-rank: might get long!

23:00 sleak@cori08:tau\_profile-sz200-1n-2mpi-5399296\$ pprof -m -p -n5 -s Reading Profile files in profile.\*

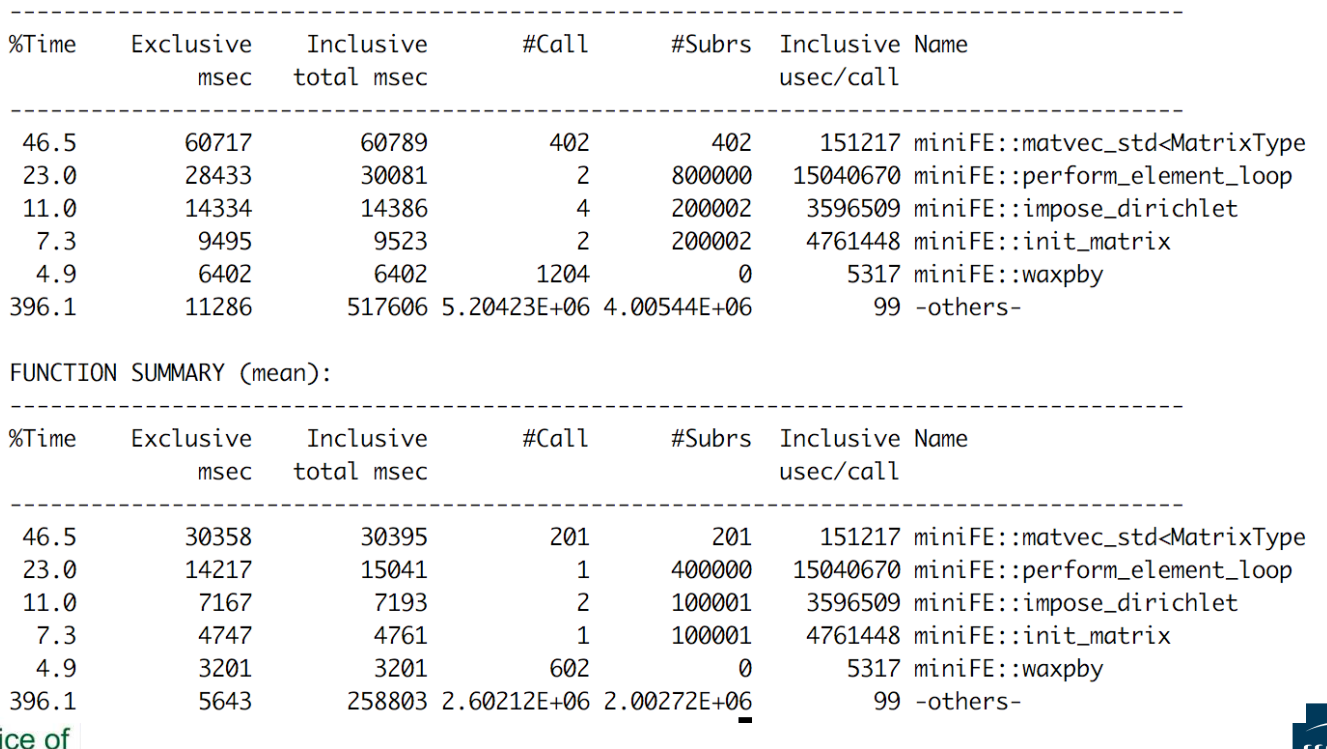

#### FUNCTION SUMMARY (total):

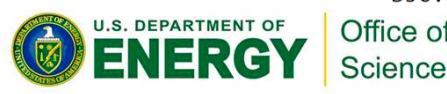

### **Plotting scaling by routine**

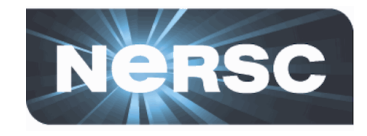

• We could transcribe timings for individual routines into a spreadsheet and look at how they scale:

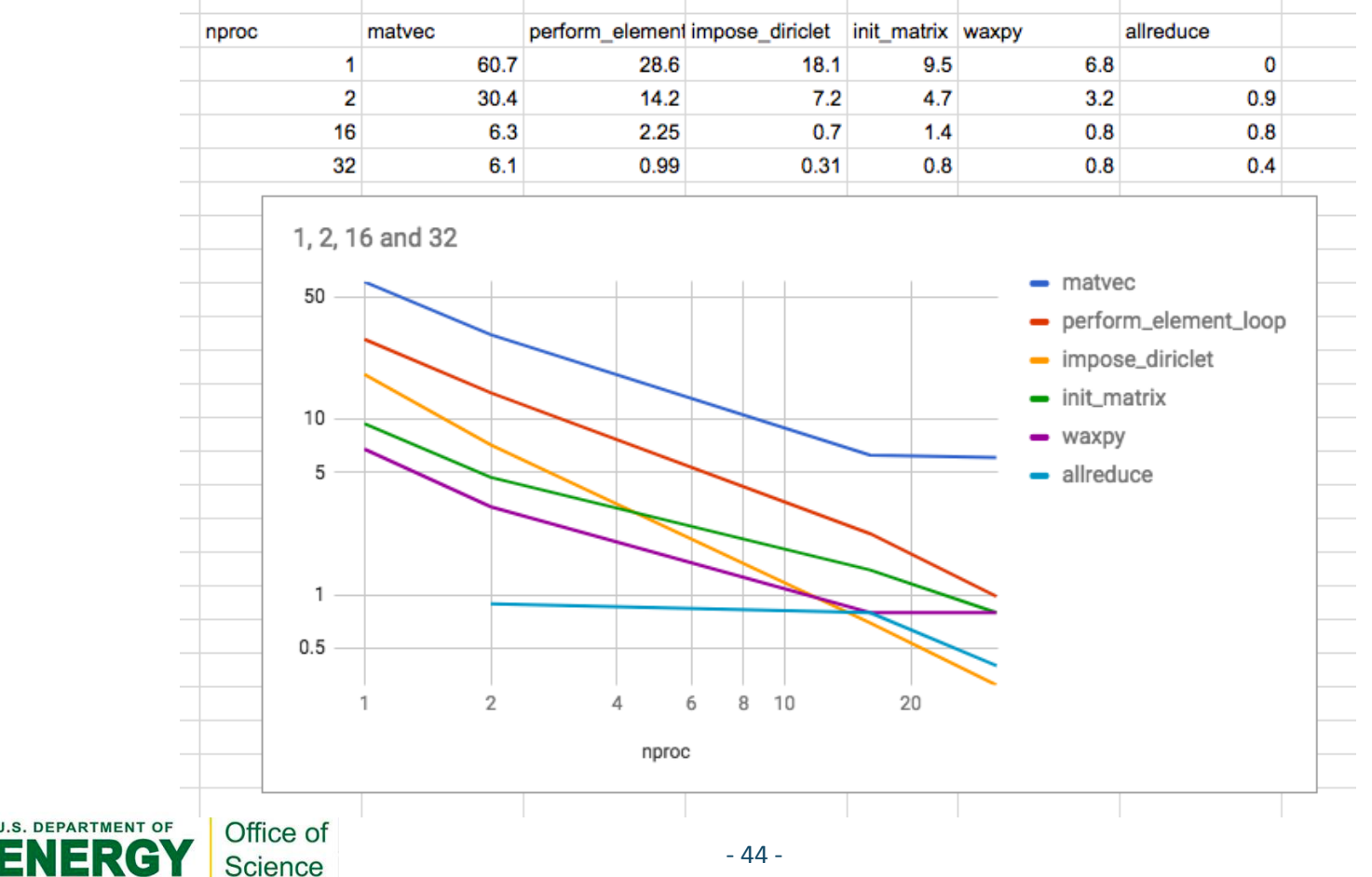

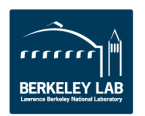

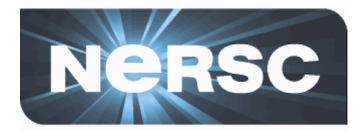

#### .. But we're programmers

- python ./parse pprofs.py ... > routine scaling.dat

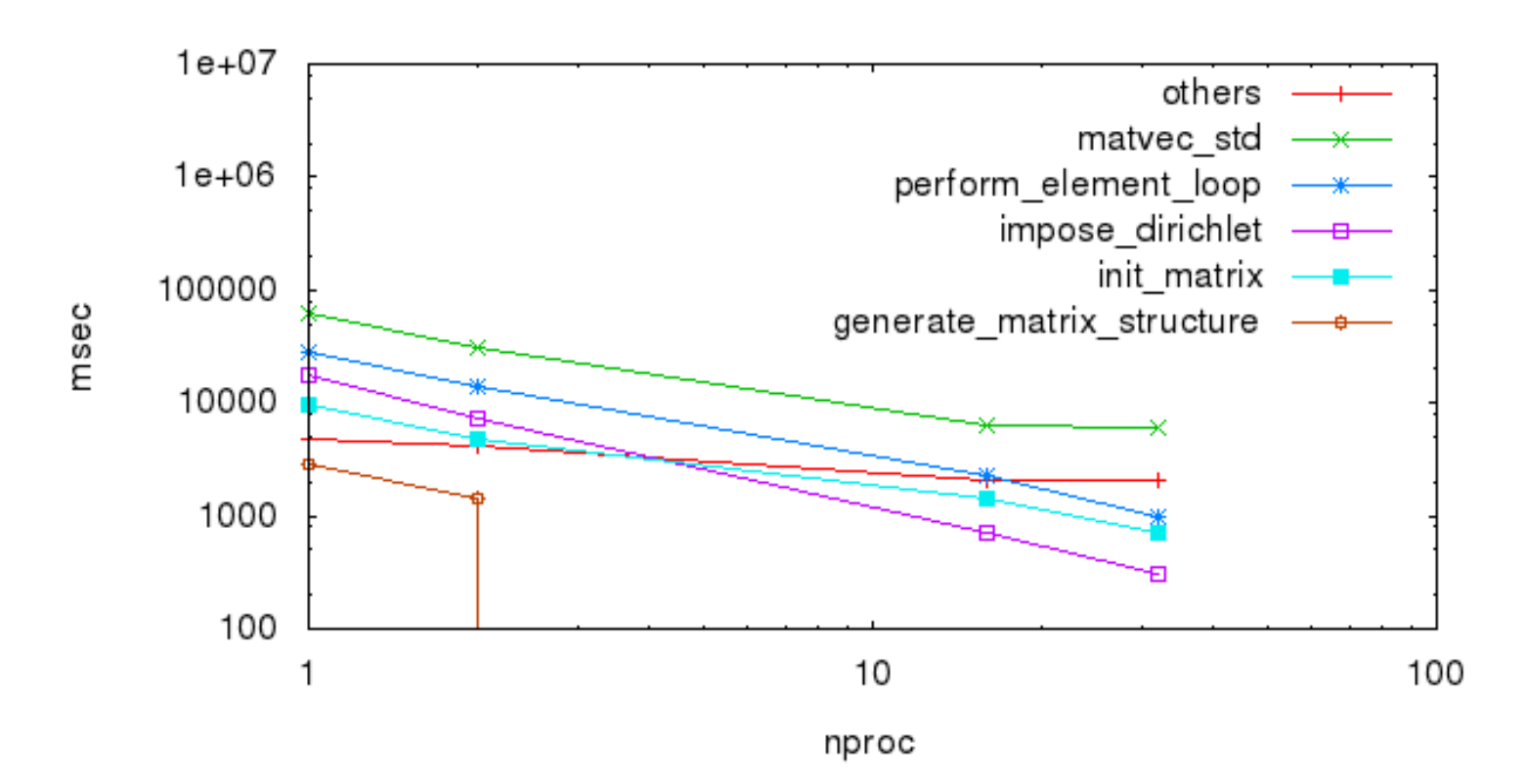

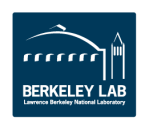

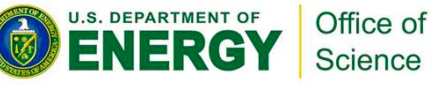

**U.S. DEPARTMENT OF** 

Office of

Science

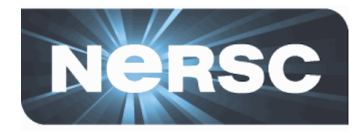

#### Caveat: this is using mean time  $\bullet$

- impose dirichlet (gnuplot purple) looks like it scales well!
- (but remember that load imbalance..?)

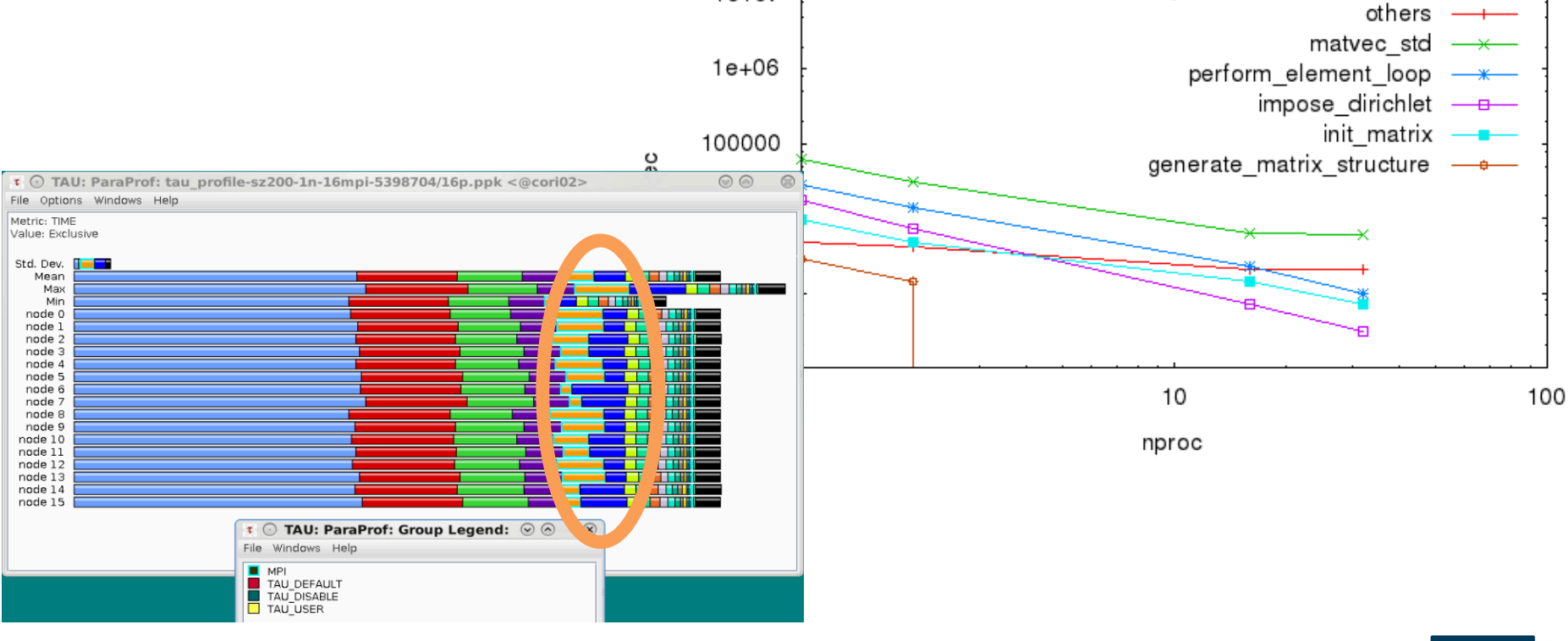

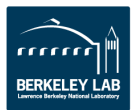

### **Plotting scaling by routine**

**U.S. DEPARTMENT OF** 

Office of Science

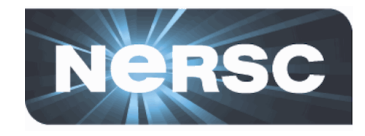

**• This one looks like a candidate for a closer look** 

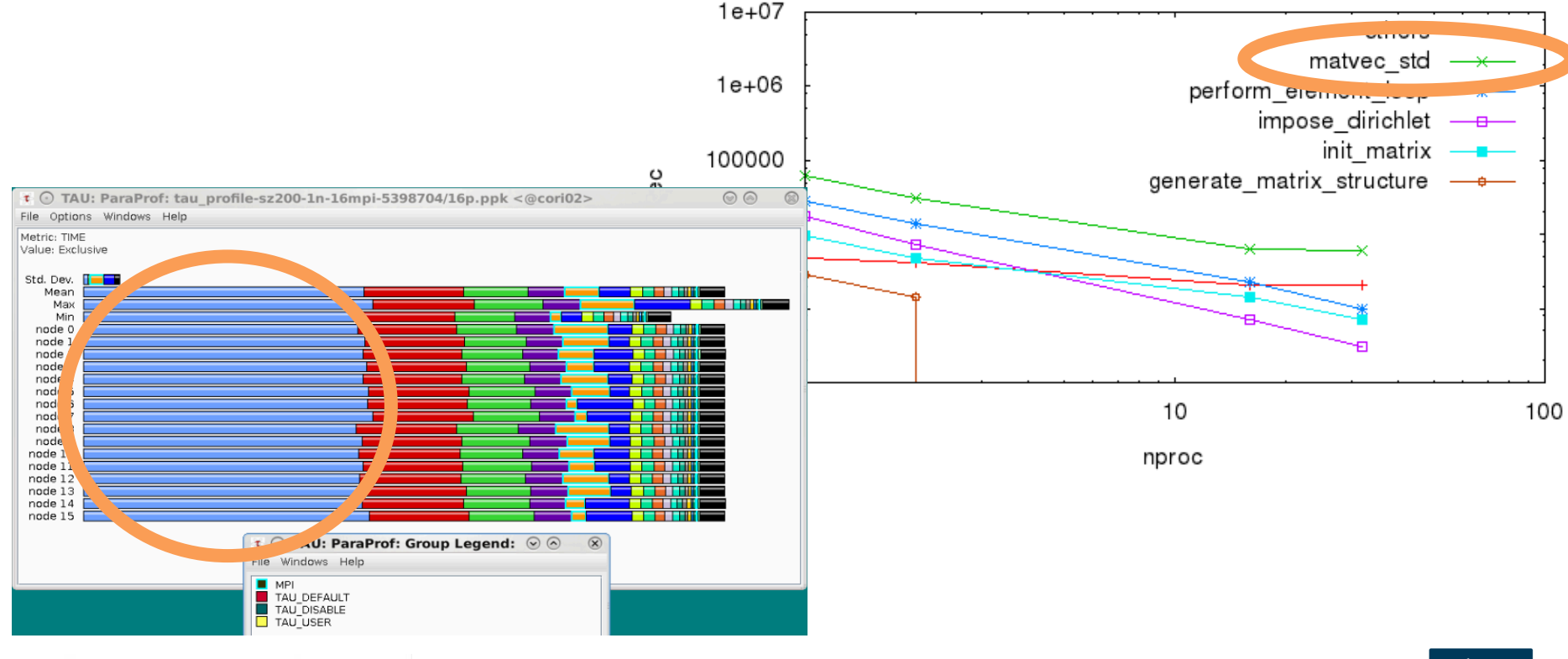

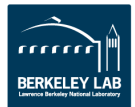

- 48 -

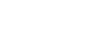

**Where is the bottleneck?** 

#### We found a couple of candidates..  $\bullet$

- Load imbalance in impose dirichlet

- Poor scaling in matvec std

**U.S. DEPARTMENT OF** 

Office of

Science

```
impose_dirichlet(typename MatrixType::ScalarType prescribed_value,
                                                                                                                     //Compute matrix vector product v = A^*x where:
                    MatrixTyne& A.
                                                                                                                    \overline{11}VectorType& b.
                    int global_nx,
                                                                                                                    // A - input matrixint global_ny,
                                                                                                                    // x - input vectorint \alphalobal nz.
                                                                                                                    // y - result vector
                    const std::set<typename MatrixType::GlobalOrdinalType>& bc_rows)
                                                                                                                    \overline{11}\mathcal{L}typedef typename MatrixType::GlobalOrdinalType GlobalOrdinal:
typedef typename MatrixType::LocalOrdinalType LocalOrdinal;
typedef typename MatrixType::ScalarType Scalar;
GlobalOrdinal first_local_row = A.rows.size()>0 ? A.rows[0] : 0;
GlobalOrdinal last_local_row = A.rows.size()>0 ? A.rows[A.rows.size()-1] : -1;
typename std::set<GlobalOrdinal>::const_iterator
  bc_iter = bc_rows.beain(), bc_end = bc_rows.end();
for(: bc_iter!=bc_end; ++bc_iter) {
  GlobalOrdinal row = *bc_iter:
  if (row >= first_local_row && row <= last_local_row) {
    size_t local_row = row - first_local_row;
    b.coefs[local_row] = prescribed_value;
    zero_row_and_put_1_on_diagonal(A, row);
  \overline{\mathbf{r}}-3
for(size_t i=0; i<A.rows.size(); +i) {
  GlobalOrdinal row = A.rowsFil:
  if (bc_rows.find(row) != bc_rows.end()) continue;
  size_t row_length = 0;
  GlobalOrdinal* cols = NULL;
  Scalar* <math>coeffs = NULL:
  A.get_row_pointers(row, row_length, cols, coefs);
  Scalar sum = 0;for (size_t j=0; j<row_t length; ++j) {
    if (bc_rows.
      sum += coefficients[j];coeffs[j] = 0;-3
  \overline{\mathbf{r}}b.coefs[i] -= sum*prescribed_value;
\mathbf{B}\overline{\mathbf{r}}\mathbf{R}
```
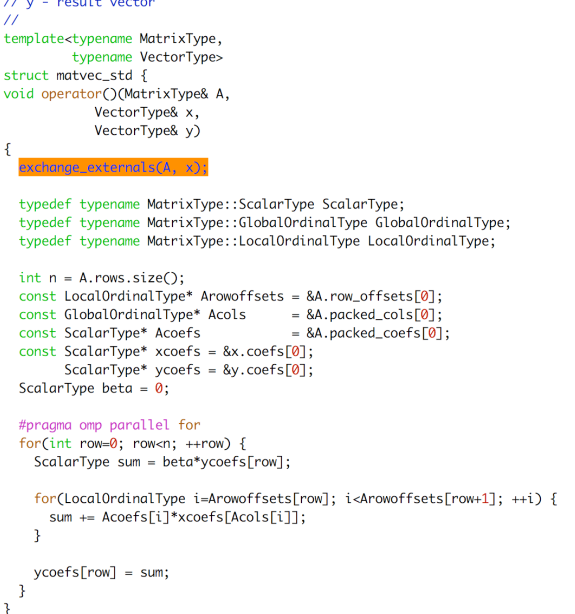

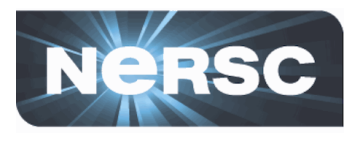

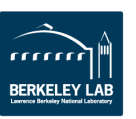

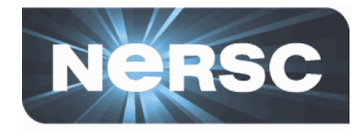

- **Identifying bottlenecks in real code is complex!** 
	- Don't expect to solve poor scaling on the first try
	- $-$  Exploration and experimenting is required
- "Ease of use" is not a strong point of many tools
	- $-$  Case in point: selecting TAU options, application settings for this tutorial took many experiments
	- $-$  Familiarity and/or support helps
		- With your application
		- With whichever profiling tool you use (ask your HPC center)
- Don't be discouraged if your first attempt fails to **make the bottleneck clear**

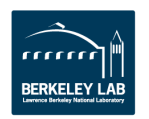

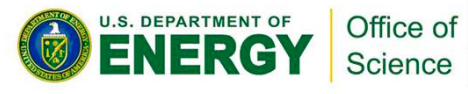

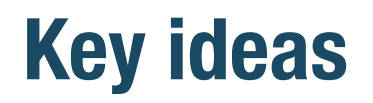

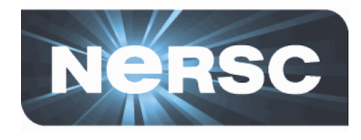

- **Different parts of an application scale differently**
- Many tools are available to help you find which **parts to optimize** 
	- $-$  Accessibility, familiarity and support are significant considerations
- Start with a lower-overhead approach, such as profiling or sampling
	- $-$  Can look with higher resolution at key areas later

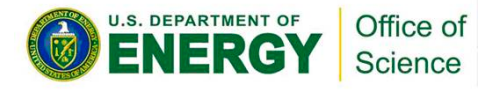

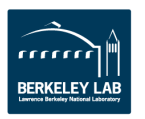

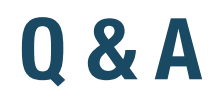

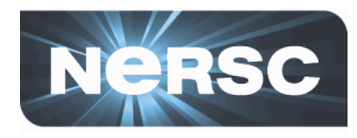

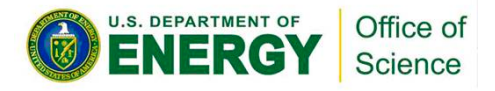

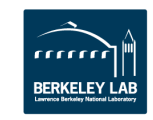

### **Agenda**

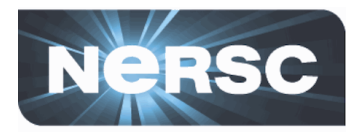

- **Amdahl's law**
- Where is the bottleneck?
- Why is this a bottleneck?
- OpenMP scaling
	- ---- 1.45pm PDT: 15 minute break ----
- Weak scaling
- **Debugging at scale**
- **Finding the sweet spot**
- **Summary and Conclusions**

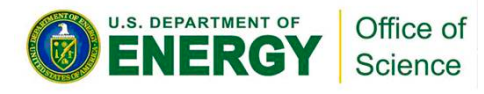

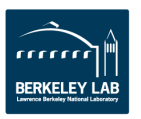

### **Why is this the bottleneck? Tracing MPI calls**

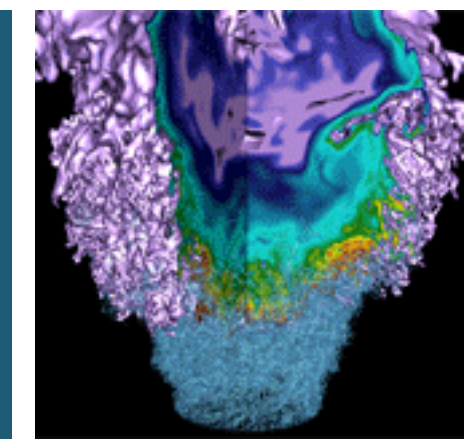

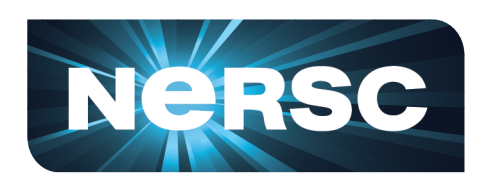

Office of Science

U.S. DEPARTMENT OF

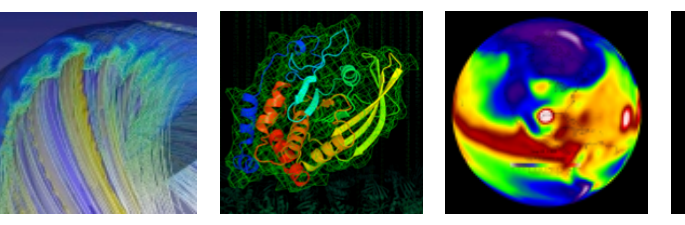

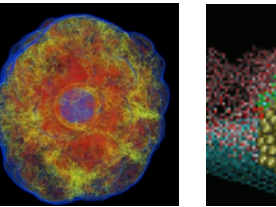

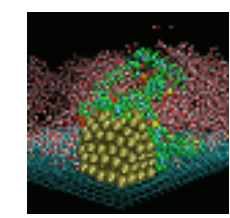

**FRKFI FY** 

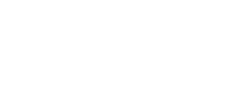

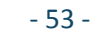

### **What did the profile tell us?**

Science

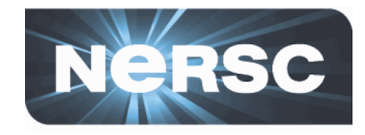

• We found a routine that scales poorly, another with **load imbalance, and that MPI Allreduce is (relatively) expensive** 

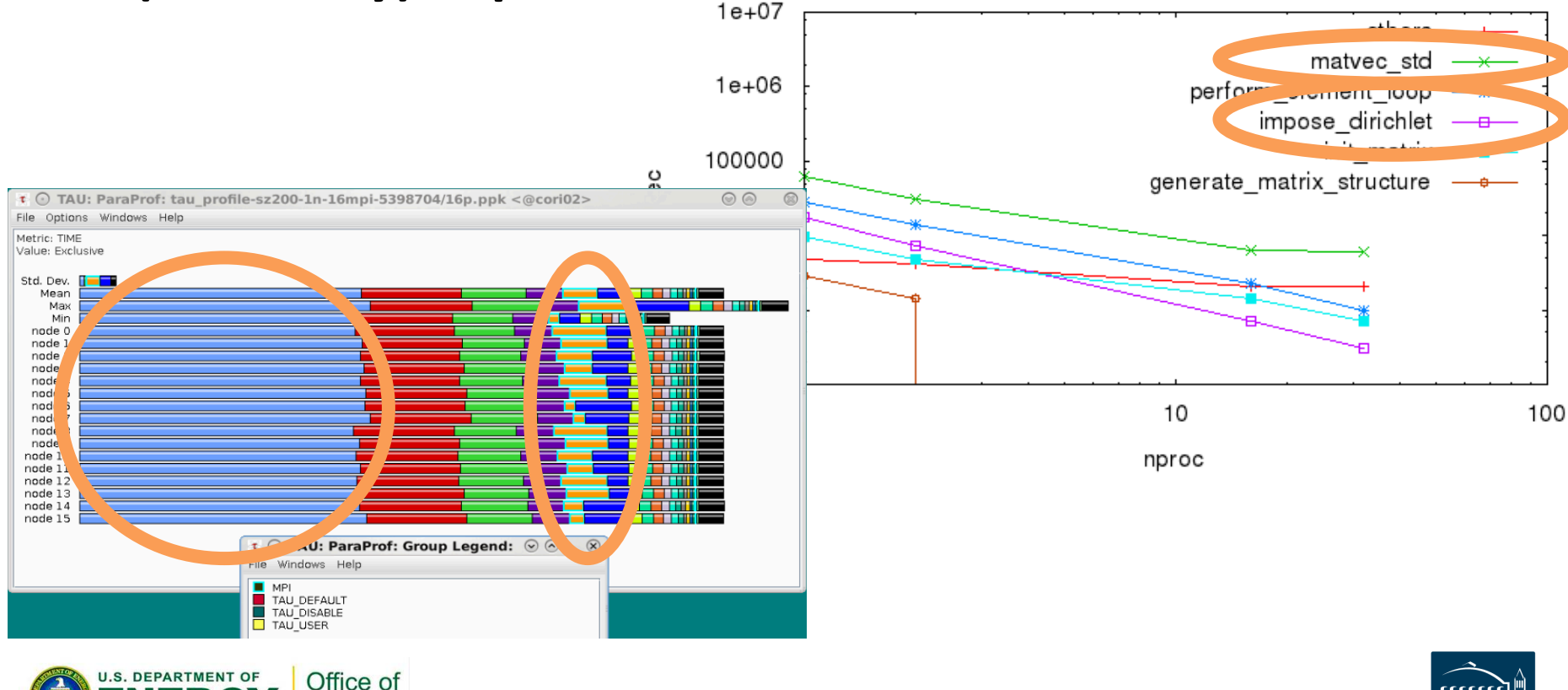

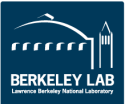

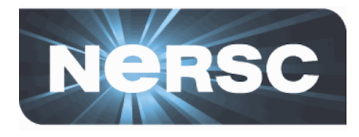

#### • **Poorly-scaling routine**

- $-$  not necessarily the same problem as a poorly-*performing* routine!
- Look for regions in the routine where current decomposition doesn't reduce work/iteration count
- $-$  Consider manually instrumenting sections of the routine to identify poorly scaling parts

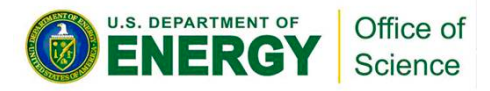

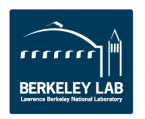

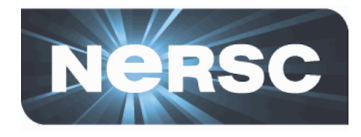

- **Load imbalance within routine** 
	- $-$  Is it actually a problem?
		- Does it lead to spin waiting / load imbalance in an MPI call later?
		- (Maybe a different routine counter-balances it)
	- $-$  Identify MPI calls showing cost of imbalance
		- (or OpenMP barriers)

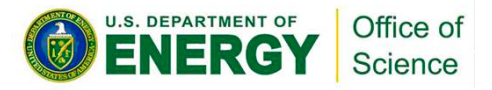

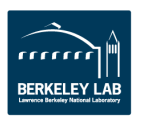

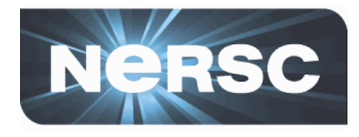

- **Expensive MPI calls (why is it expensive?)** 
	- Load imbalance? ..probably not due to the MPI call itself, but in a routine before it
		- $-$  Maybe non-blocking calls can reduce syncronization
	- High call count / latency dominated?
		- $-$  Consider MPI datatypes or packing messages into fewer calls
	- Collectives? .. Cost likely increases with process count
		- $-$  Can you use hints to relax ordering requirements?
- Timeline-view of processes (tracing) around MPI calls can help diagnosis

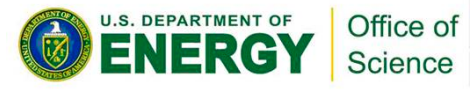

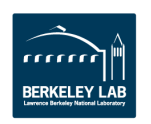

### **Tracing caveats**

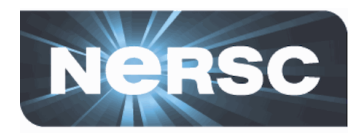

- Very high overhead!
	- $-$  Capturing timestamp of every event  $-$  high run-time overhead
	- $-$  Storing timestamp of every event, on every process  $-$  large trace files
- **Too much information** 
	- $-$  Like looking through a microscope: great for biology, not so great for geography
- **Identify what you need to inspect, and just trace that** 
	- $-$  Pause/resume API calls, if available

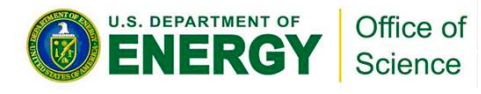

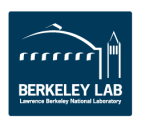

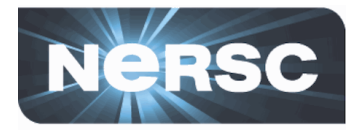

- **See ex3-tracing/README.rst**
- In this exercise we'll run our TAU-instrumented **executable with tracing enabled, and use jumpshot to explore the trace**
- Jumpshot is X-intensive, so logging in via NX is **recommended**
- **5-10 minutes, and then we'll look at some results**

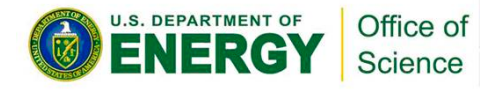

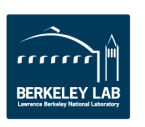

### **Tracing / Jumpshot first look**

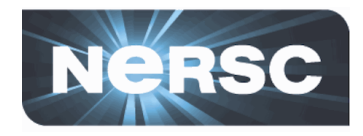

- Google image search for "jumpshot" returns a lot of images like this:
	- Looks nice and comprehensible
	- Processes,

messages 

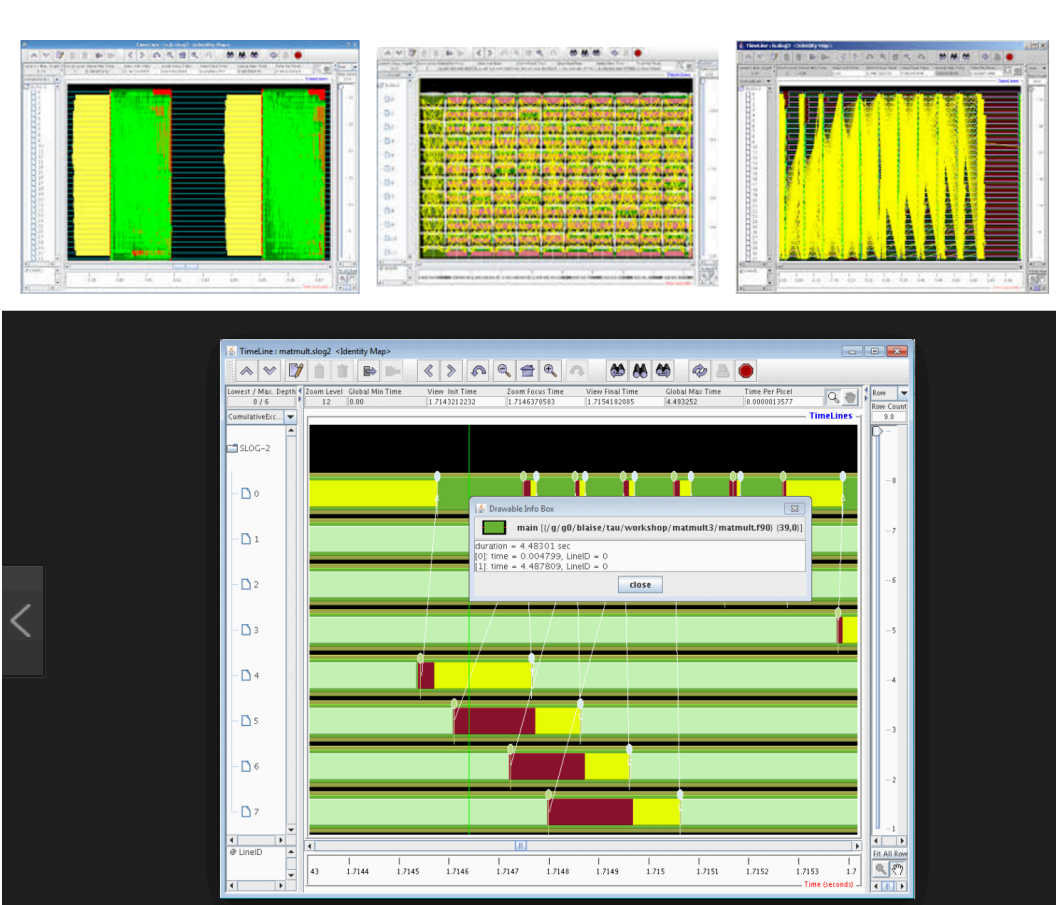

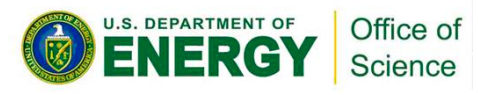

## **Tracing / Jumpshot first look**

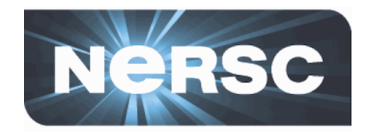

.. And then when you opened it, you probably saw something like this:

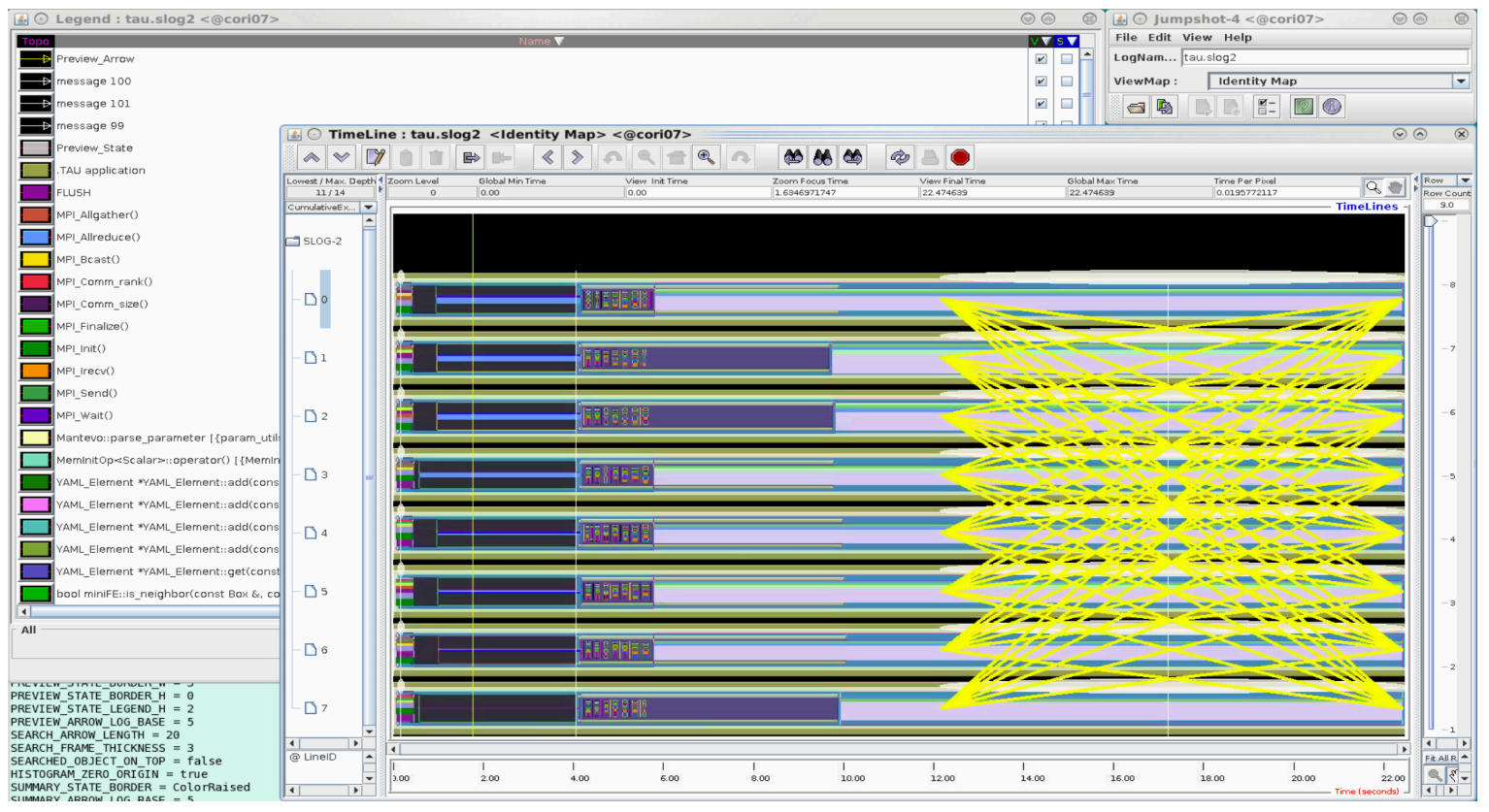

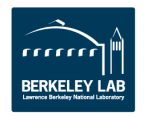

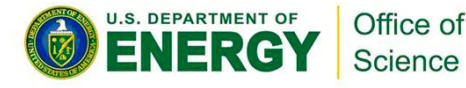

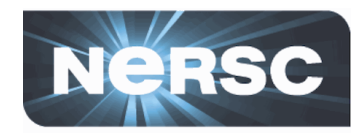

- There's a lot going on here!
- **Jumpshot uses "Preview States" and "Preview** Arrows" to indicate regions

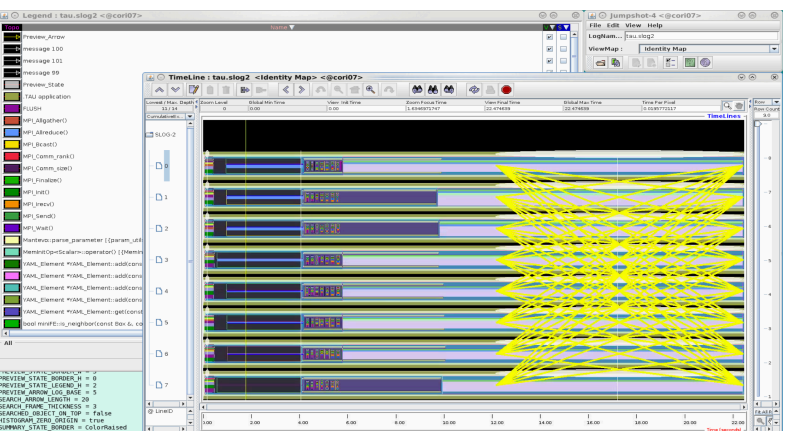

- **with too many messages or events to draw**
- **Mouse to zoom in to see detail**
- "v" column in Legend window toggles visibility of **items, can use it to manage information overload**

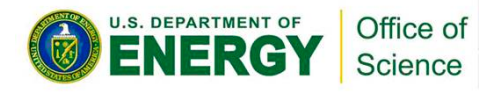

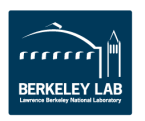

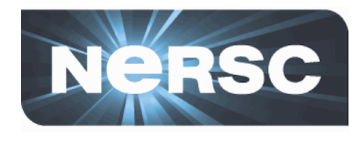

- Looking closer:
	- Each major bar is one process
	- Stripes within bars represent call tree (stripe size indicates time relative to time in caller)

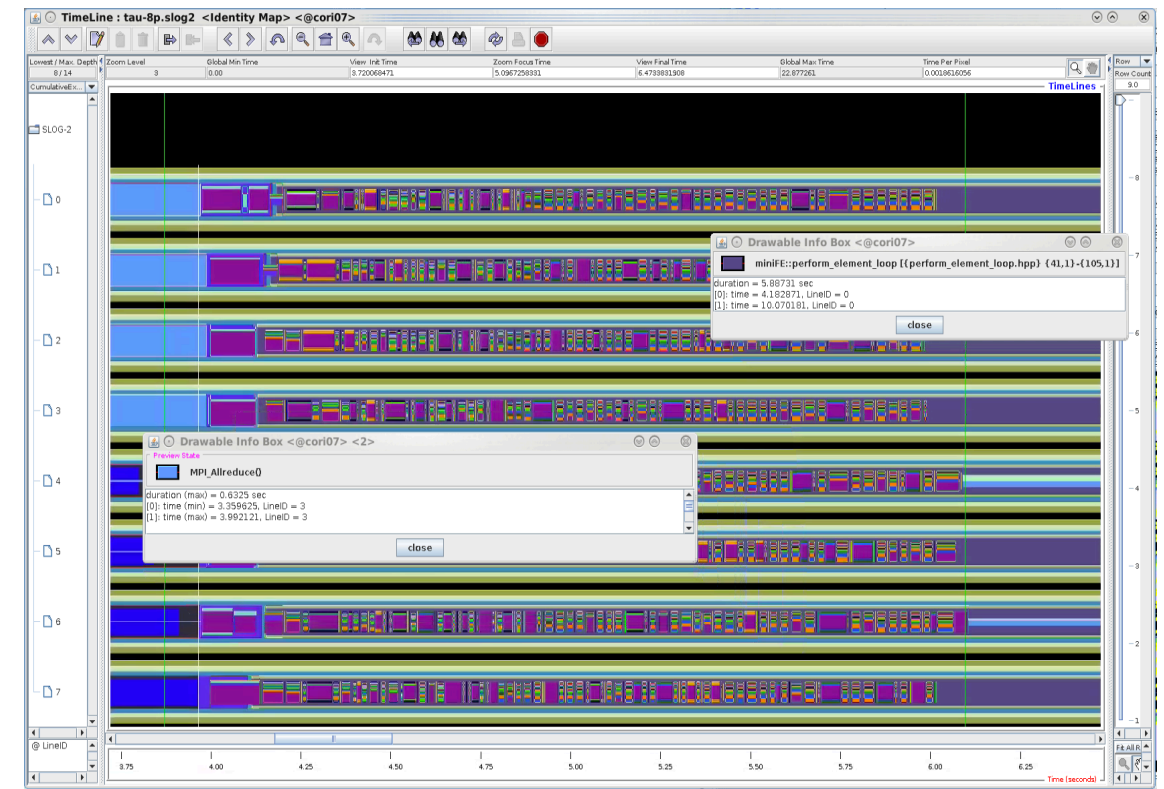

 $-$  Light blue here is MPI Allreduce

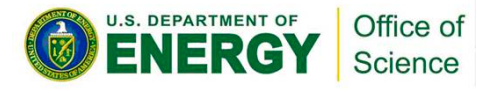

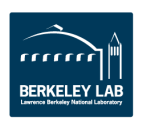

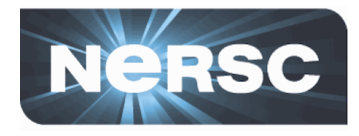

• Much of load imbalance appears to be startup

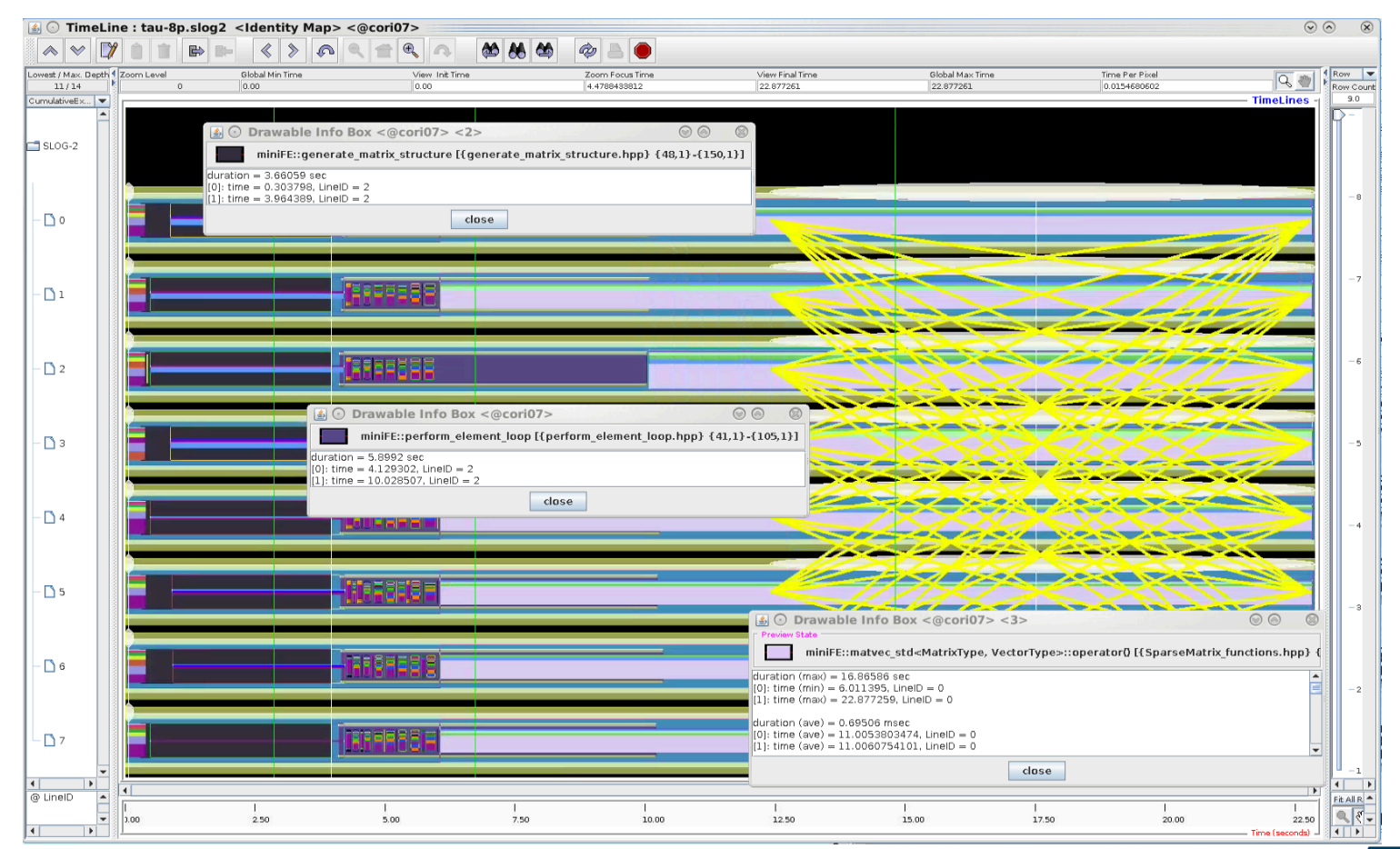

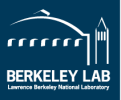

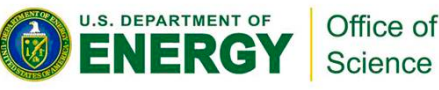

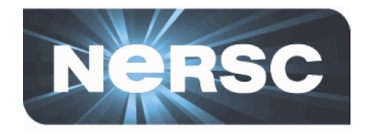

• Zoom in on the preview area, can see matvec\_std dominating cg\_solve iterations

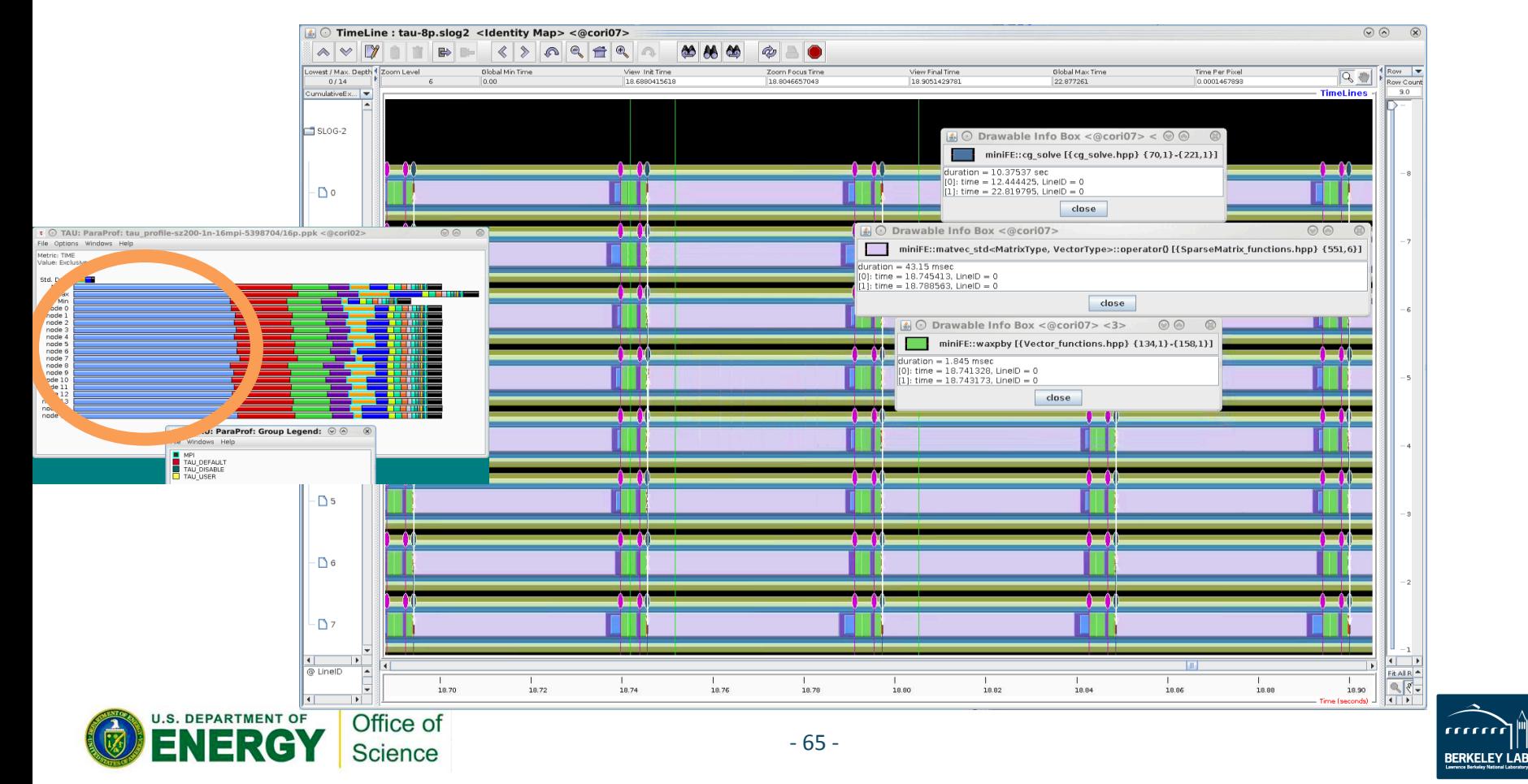

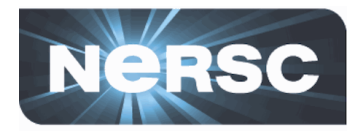

- Another example:
	- Many send/irecv can ordering be relaxed?

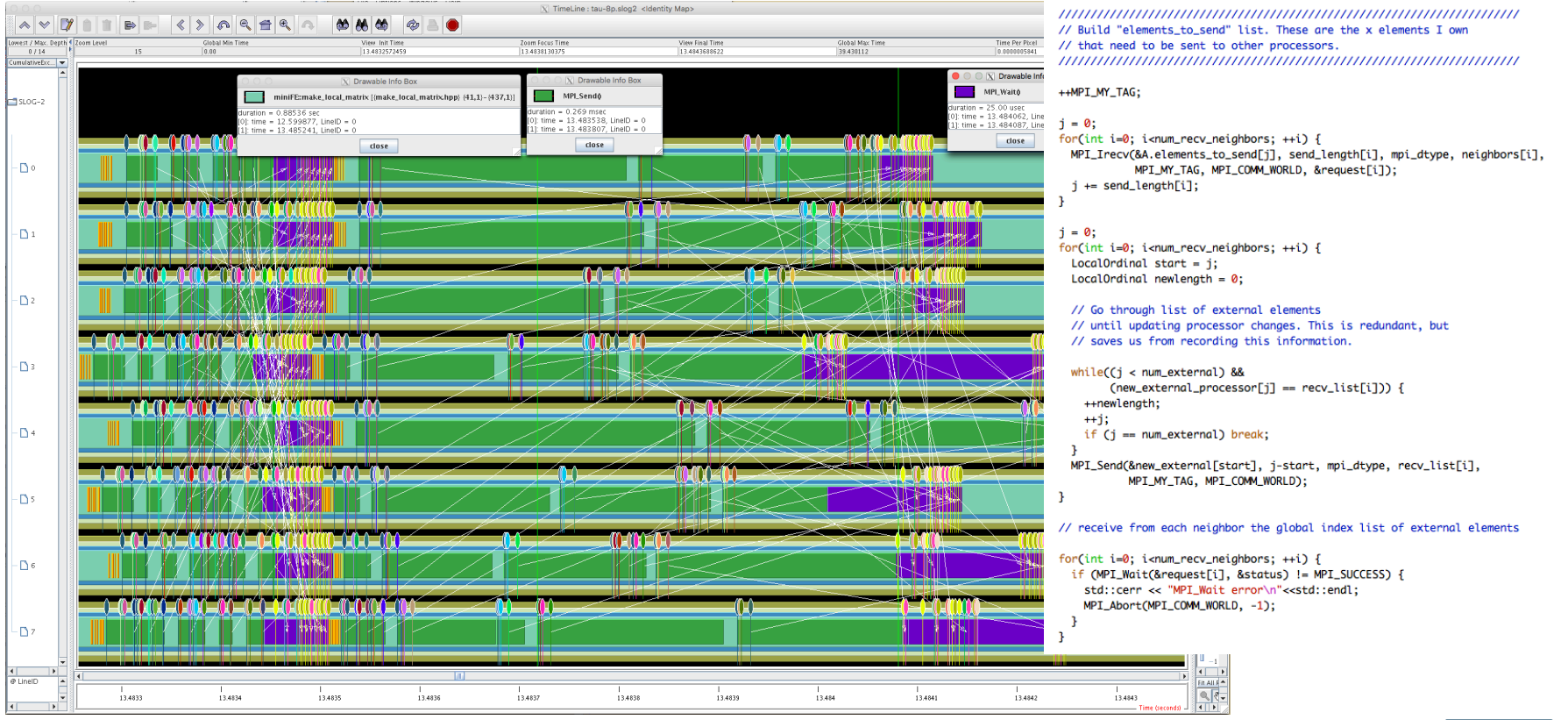

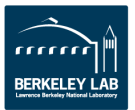

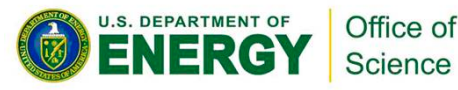

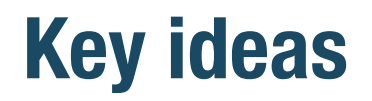

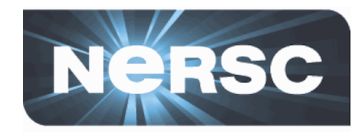

- Tracing is analogous to viewing with a microscope
- Some time, patience required!
	- $-$  Locate the routines identified via profiling, examine behavior

### • In this case:

- $-$  We saw a lot of MPI Allreduce imbalance in startup region, before CG solver begins
- $-$  CG solver itself looks balanced, but has frequent communication overhead

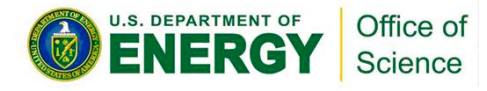

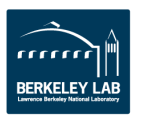

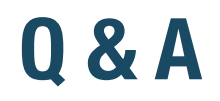

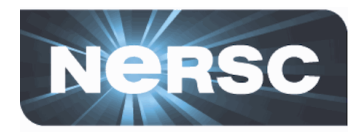

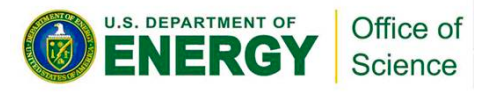

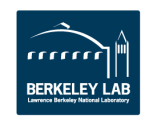

### **Agenda**

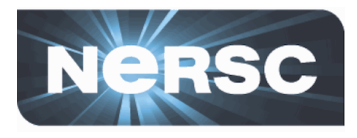

- **Amdahl's law**
- Where is the bottleneck?
- Why is this a bottleneck?
- OpenMP scaling
	- ---- 1.45pm PDT: 15 minute break ----
- Weak scaling
- **Debugging at scale**
- **Finding the sweet spot**
- **Summary and Conclusions**

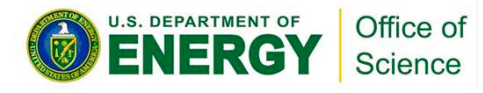

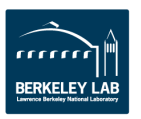

### **OpenMP scaling What limits OpenMP scalability?**

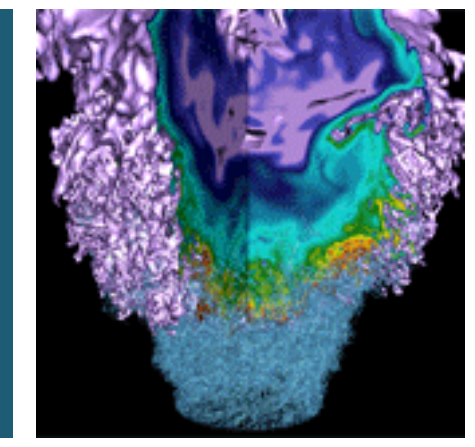

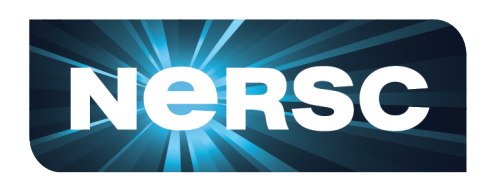

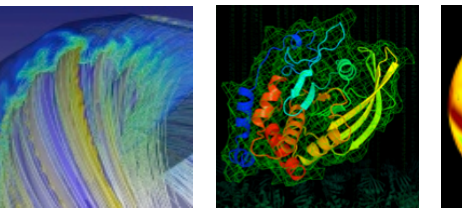

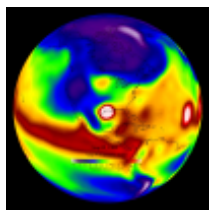

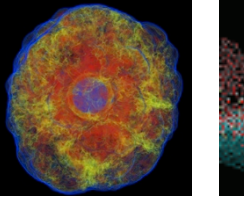

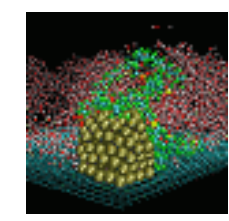

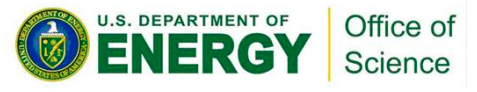

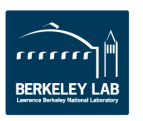

## **Why OpenMP?**

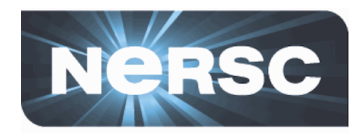

- **Memory constraints**
- **Expensive MPI calls** 
	- $-$  MPI communication  $=$  overhead
	- $-$  Reducing process count reduces communication
	- $-$  OpenMP: can use same #cores with smaller #ranks
		- But introduced OpenMP overheads must be smaller than removed MPI overheads! Parallel efficiency at various parallel fractions

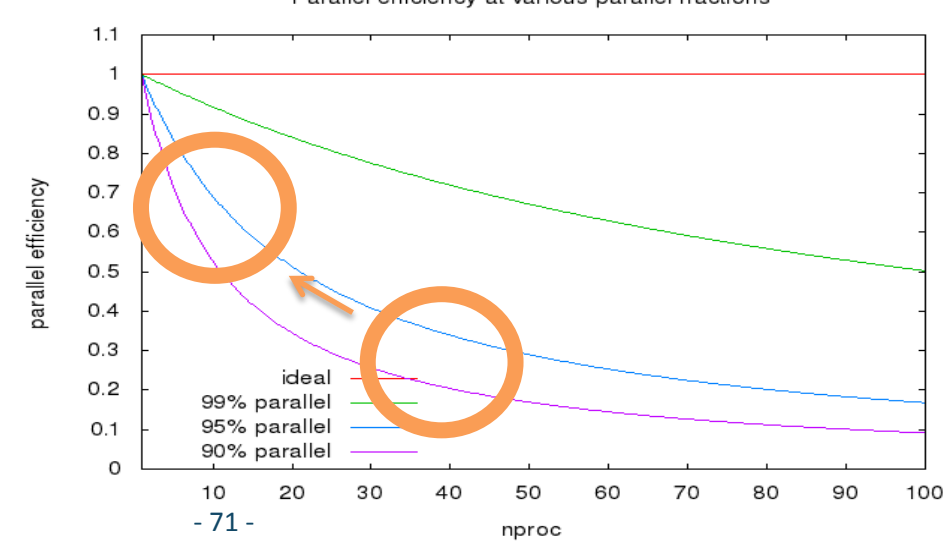

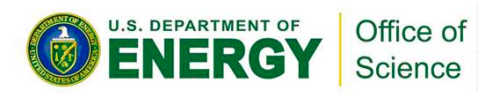

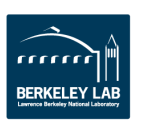

## **Scaling limiters in OpenMP vs MPI**

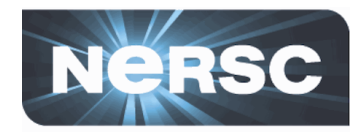

#### • **MPI**

- Serial component
- $-$  Load imbalance

- $-$  Communication:
- Latency
- $-$  Collective operations

### • **OpenMP**

- Serial component
- $-$  Load imbalance
- Thread startup/cleanup
- Memory affinity
- $-$  **Resource Sharing:**
- Cache lines
- Data (Critical sections)

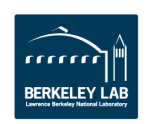

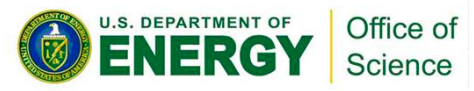
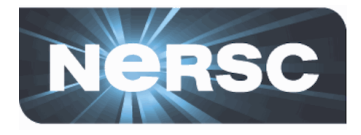

- **See ex4-openmp/README.rst**
- In this exercise we will build miniFE with OpenMP **enabled, measure how it scales and use TAU to identify areas where we might improve OpenMP scaling** 
	- $-$  For now, OpenMP only (no MPI / 1 rank)
- **5-10 minutes, then we'll look at some results**
- **(jobs may take a little long, but can look at first few** profiles while later runs still in progress)

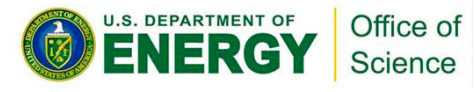

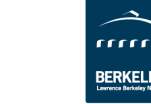

#### **Exercise 4**

**DEPARTMENT OF** 

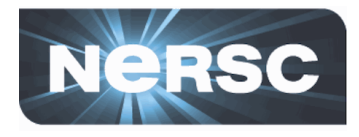

#### • Some scaling issues here!

– We get some benefit with 2 threads, but increasing threads further only makes performance worse

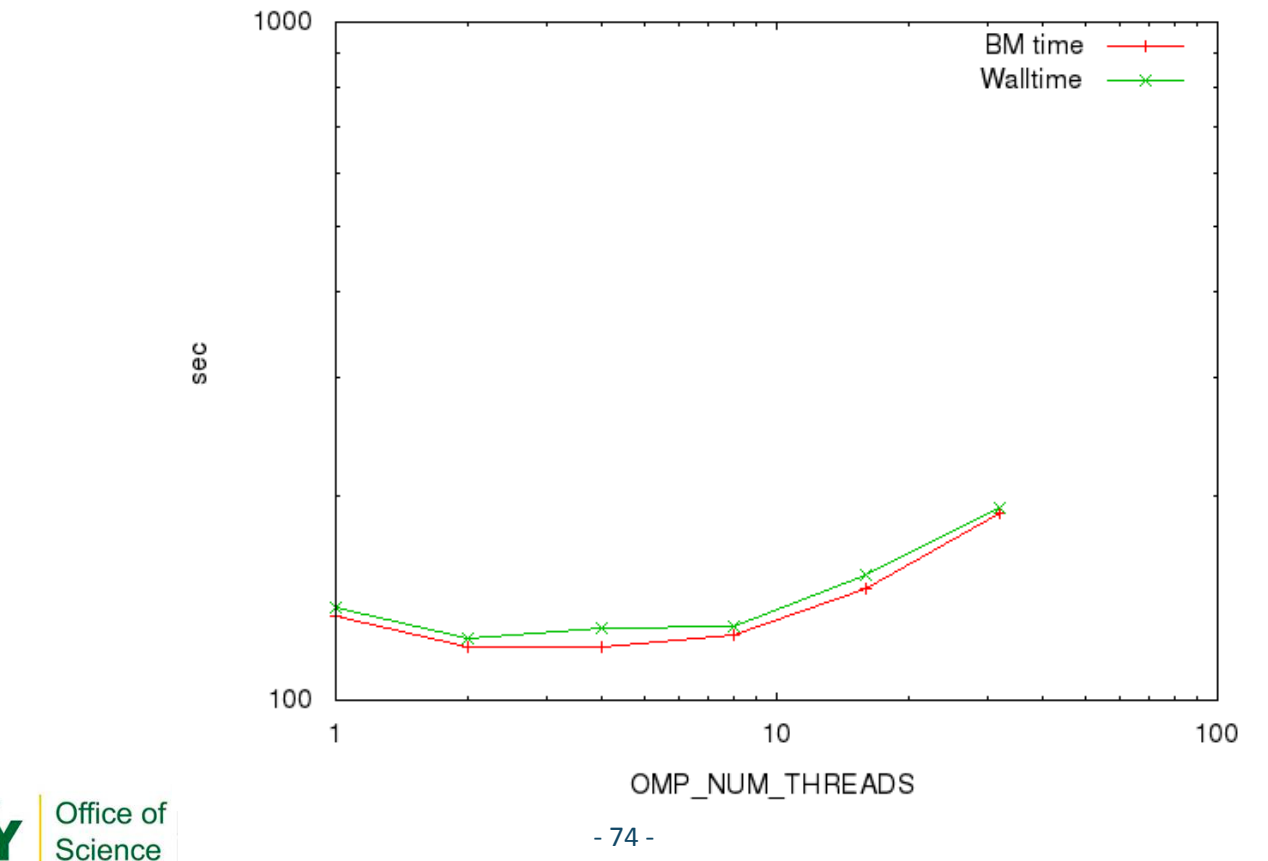

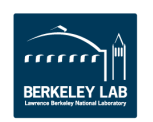

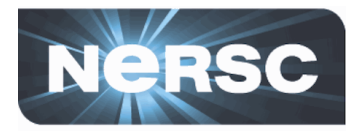

#### **OpenMP** vs MPI profiling

- MPI has PMPI \* interface
	- Each MPI routine has well-defined hooks for instrumentation
- No OpenMP equivalent
	- Tools for OpenMP profiling have suffered from this lack of support
- $-$  Some progress: OMPT interface
	- Not fully/widely supported (some support in Intel compiler)

#### • **TAU on Cori vs Blue Waters**

 $-$  Cori version has Makefiles using OMPT interface, Blue Waters version uses Opari

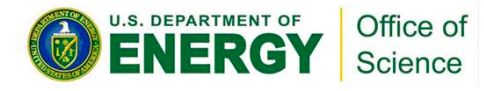

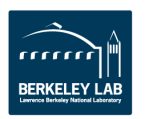

#### **Exercise 4 - Paraprof**

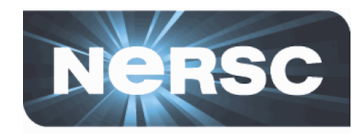

#### • **Caveat: Cori with OMPT vs BW with Opari**

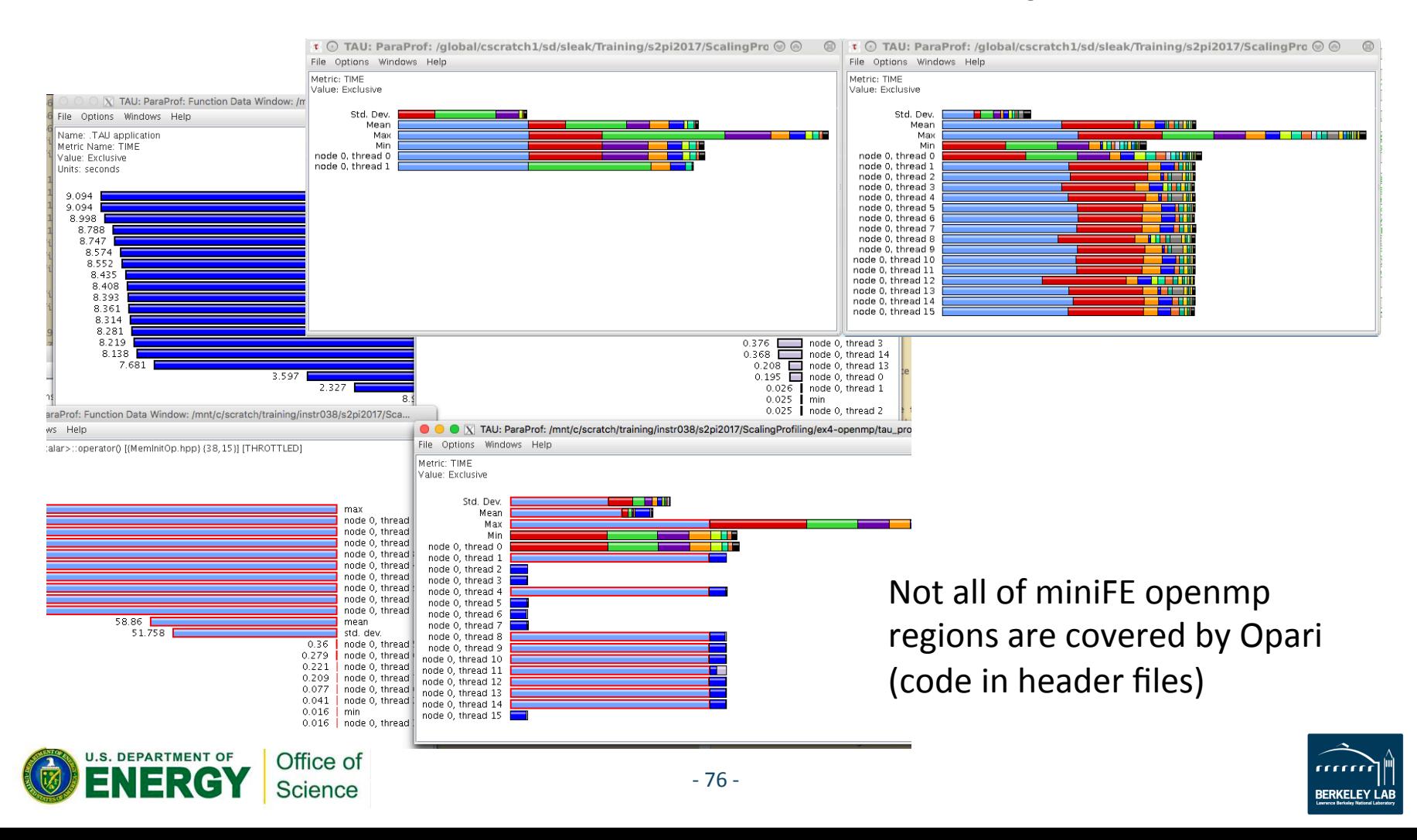

#### **Exercise 4 - Paraprof**

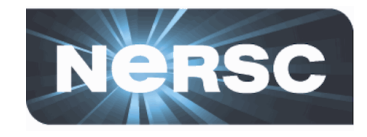

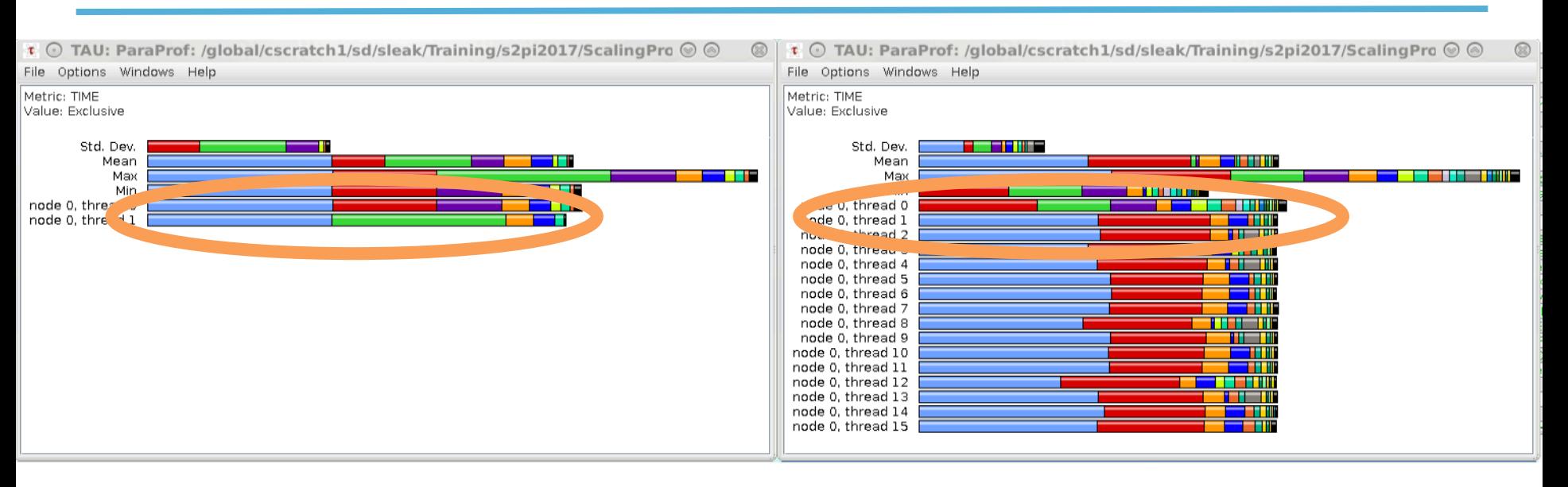

- **Some distinct differences between thread 0 and others!** 
	- Suggests lack of coverage – large serial component

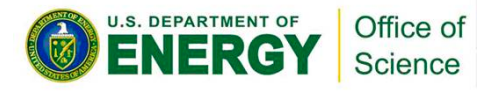

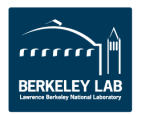

#### **Exercise 4 - Paraprof**

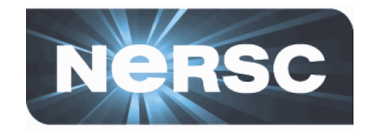

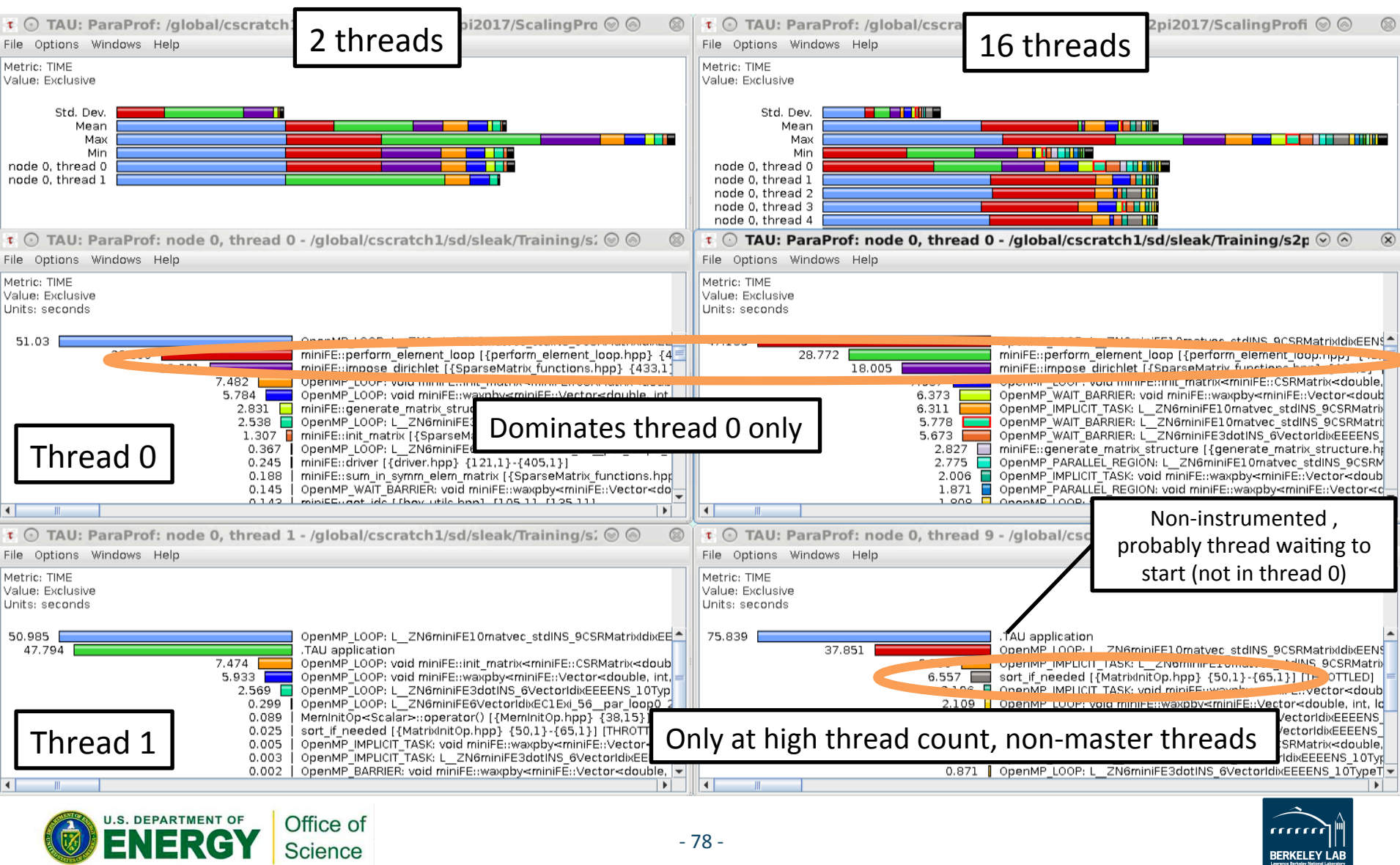

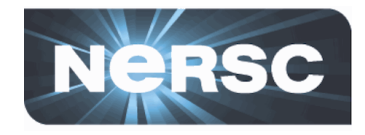

- Lack of coverage probably biggest issue
	- $-$  Identified a couple of routines that appear to be outside of OpenMP regions
- Routine "sort\_if\_needed" scales poorly
- Remember: profiling only shows *where!* 
	- $-$  Need to look at routines themselves, maybe detailed performance profiling, to understand *why*

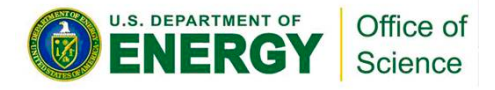

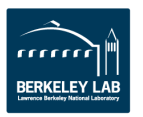

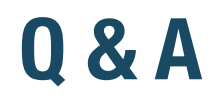

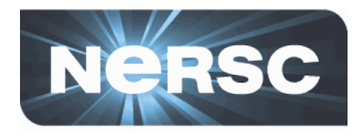

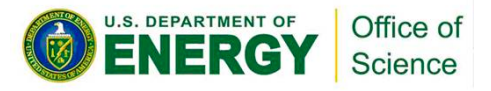

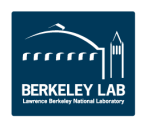

## **Agenda**

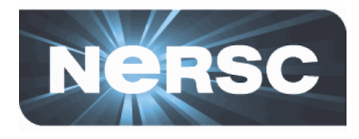

- **Amdahl's** law
- Where is the bottleneck?
- Why is this a bottleneck?
- **OpenMP scaling**
- Before the break: look at ex5-weakscaling, submit job script
	- $-$  Longer-running job, we'll use the break to give it a head-start

#### **1.45pm PDT: 15 minute break**

- **Weak scaling**
- **Debugging at scale**
- **•** Finding the sweet spot
- **Summary and Conclusions**

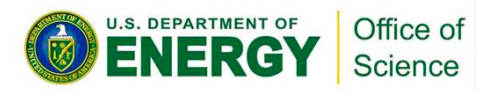

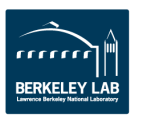

#### **Weak scaling The loophole in Amdahl's law**

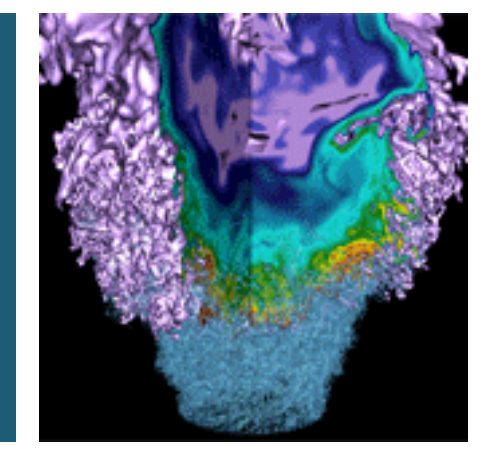

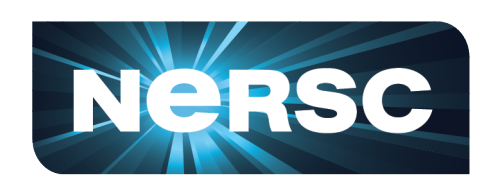

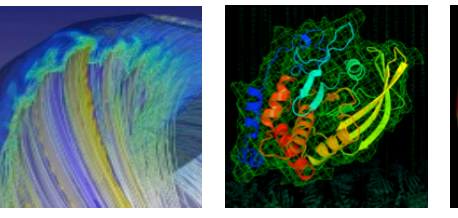

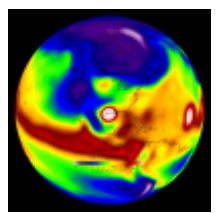

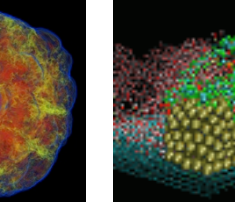

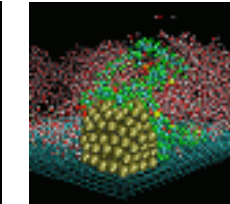

**RERKELEY I** 

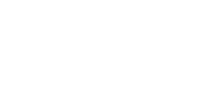

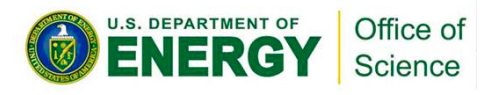

### **The problem with Amdahl's law**

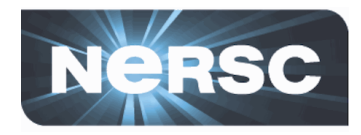

• How to get 1000x speedup?

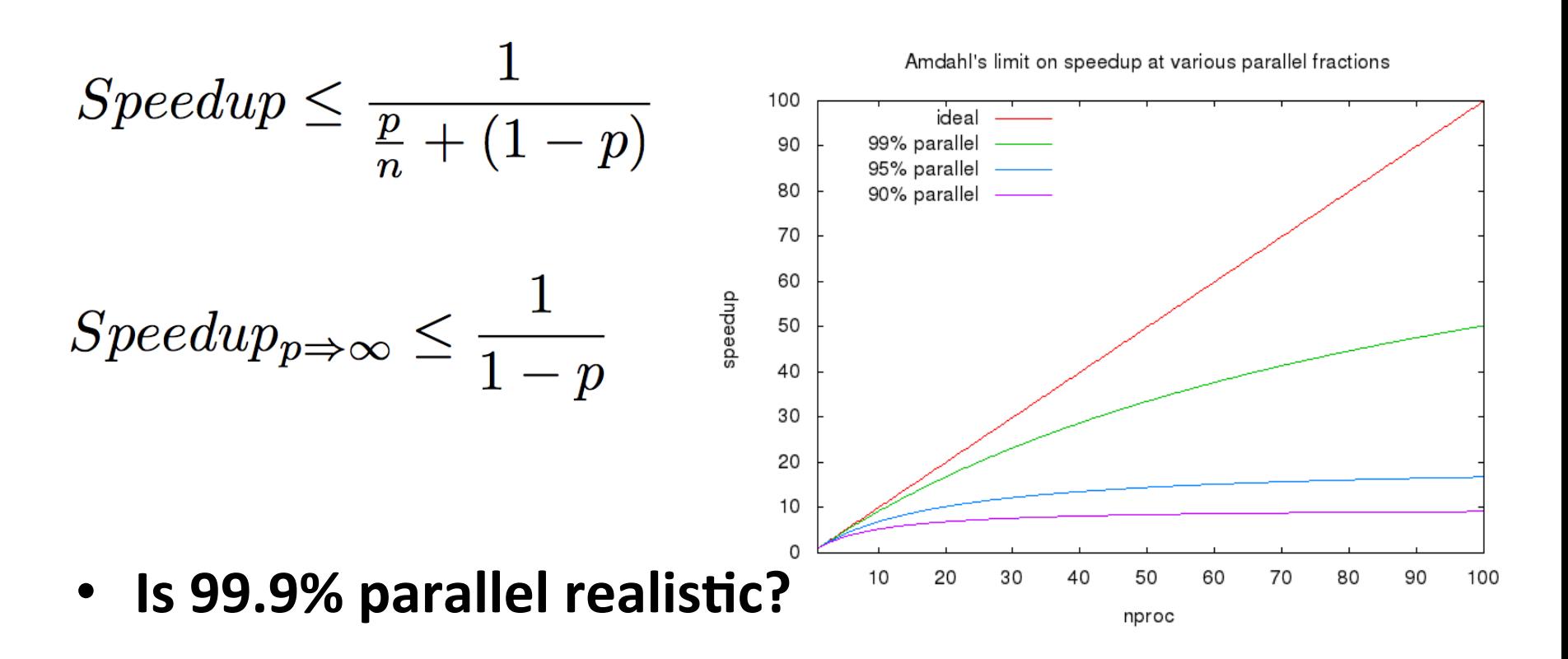

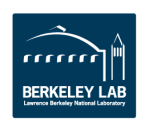

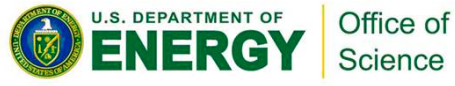

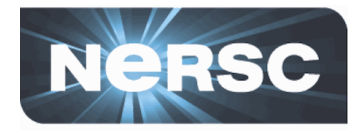

- The problem you solve with 10 processors is not the same as the problem you solve with 100 **processors** 
	- $-$  Fixed time, not fixed work
	- $-$  Increasing problem sizes mostly increase parallel part

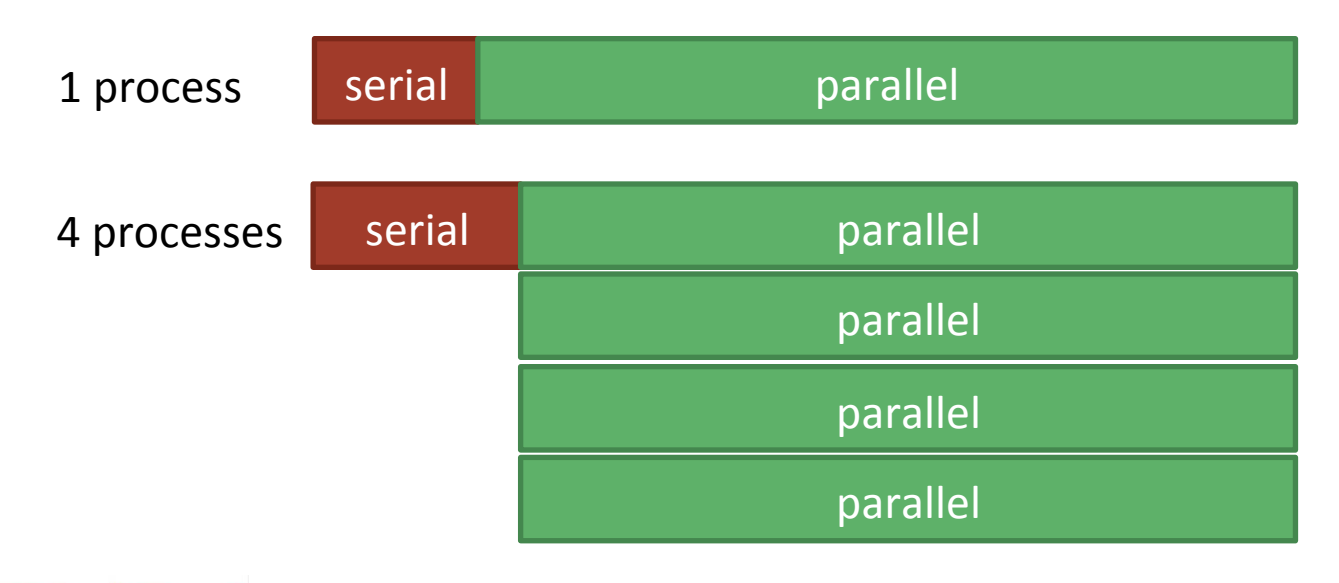

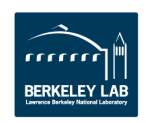

## **Terminology**

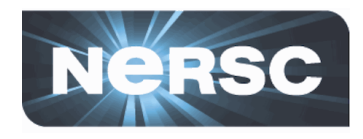

- **"Strong scaling"** 
	- $-$  How well does application scale for fixed problem size?
- **"Weak scaling"** 
	- $-$  How well does application scale when problem size is increased proportional to process count?

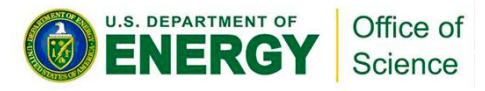

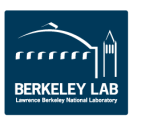

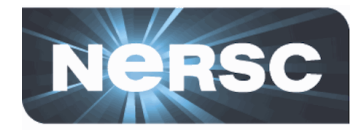

- **See ex5-weakscaling/README.rst**
- In this exercise we will run miniFE at a few different problem sizes, and a few different node counts
	- $-$  Hopefully, some jobs have already run, and you can start plotting results
- **Plotting results:** 
	- $-$  Time-to-solution is no longer a good comparison
	- $-$  Calculate work (Flops) and plot speed instead
- **5-10 minutes, then we'll look at some results**

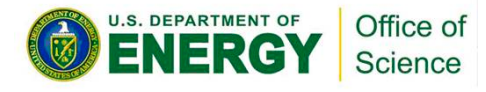

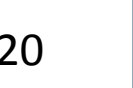

#### **Exercise 5 – Weak scaling**

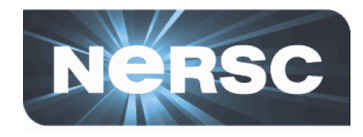

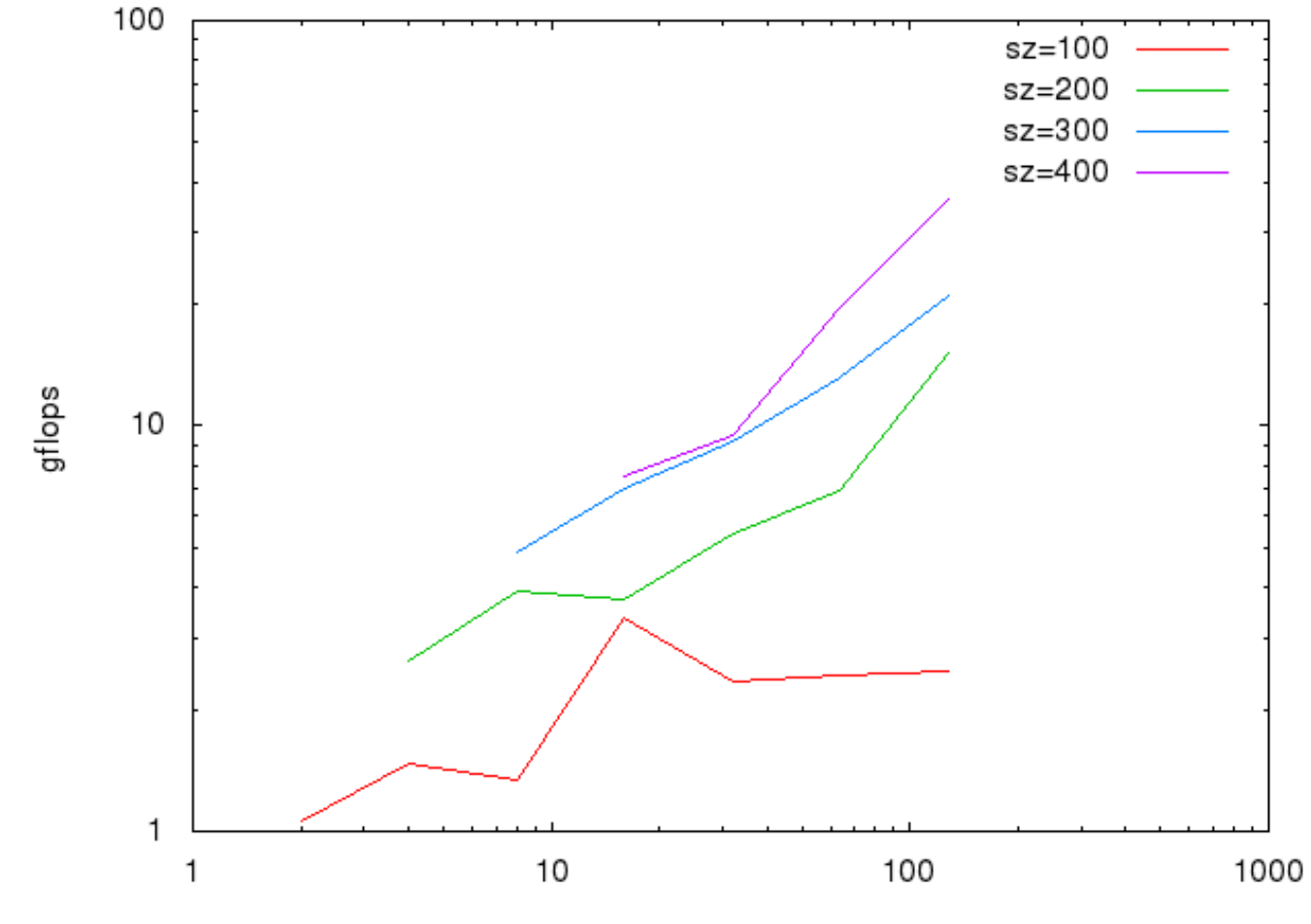

nproc

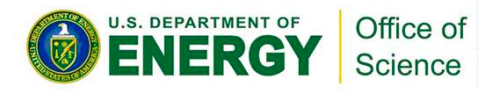

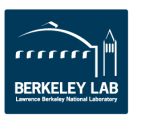

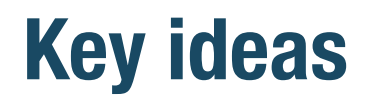

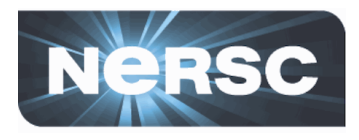

- Amdahl's law is not a show-stopper
	- $-$  The problems that most need extreme parallelism are the same problems best able to use it

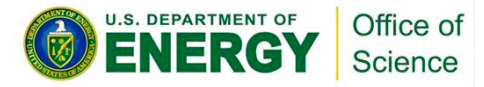

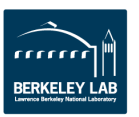

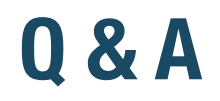

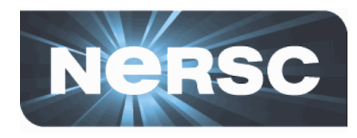

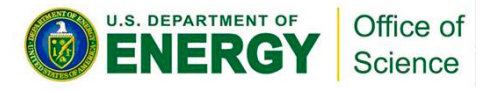

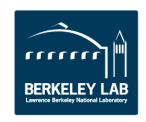

## **Agenda**

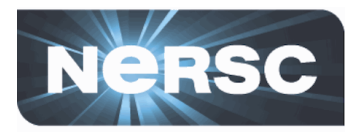

- **Amdahl's law**
- Where is the bottleneck?
- Why is this a bottleneck?
- **OpenMP scaling**

---- 1.45pm PDT: 15 minute break ----

- Weak scaling
- Debugging at scale
- **Finding the sweet spot**
- **Summary and Conclusions**

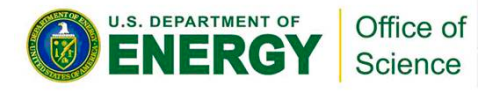

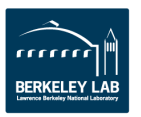

## **Debugging at scale**

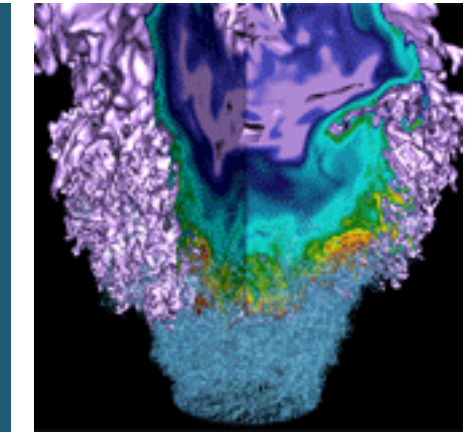

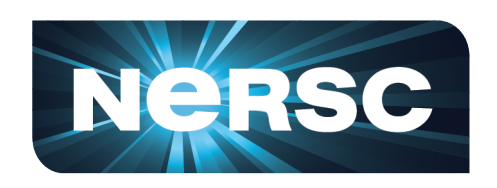

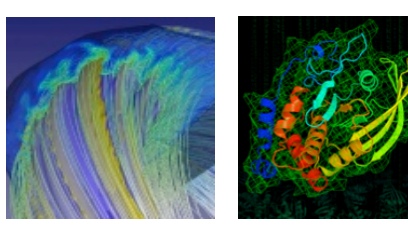

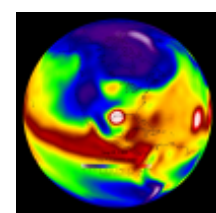

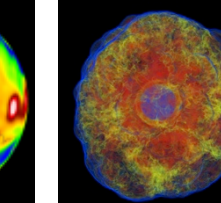

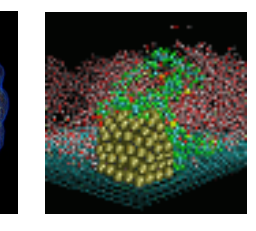

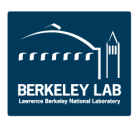

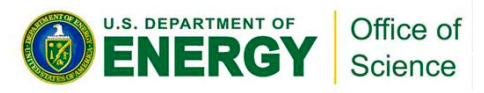

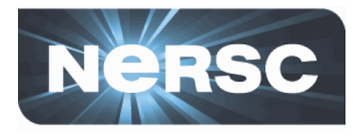

- **Debugging is hard!** 
	- $-$  Even without parallelism
- **Parallel debugging is harder** 
	- $-$  Additional error types (race conditions, deadlocks, numerical/order-of-operations problems)
	- $-$  Multiple processes/threads
		- Which to attach a debugger to?
	- $-$  Traditional methods are problematic
		- Multiple debuggers?
		- printf from dozens of processes?
		- Dump array to file how many files?

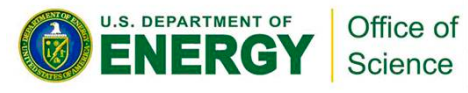

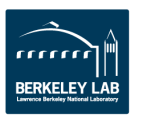

## **Parallel debugging tools**

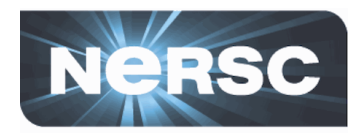

- **Manage a set of processes, present single interface**
- **Full-featured commercial offerings:**
	- DDT, Totalview
	- $-$  Heavyweight, capable

#### • **Open Source:**

- STAT "Stack Trace Analysis Tool"
- $-$  Lightweight Not a full-featured debugger
- $-$  Captures stack trace for all processes in parallel application, draws tree of where each process is
- $-$  Finding the location of the error is often half of the solution!

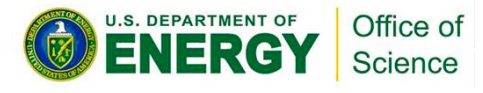

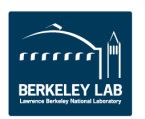

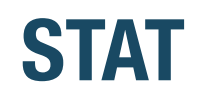

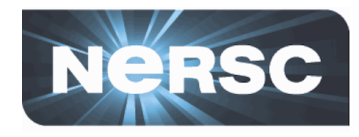

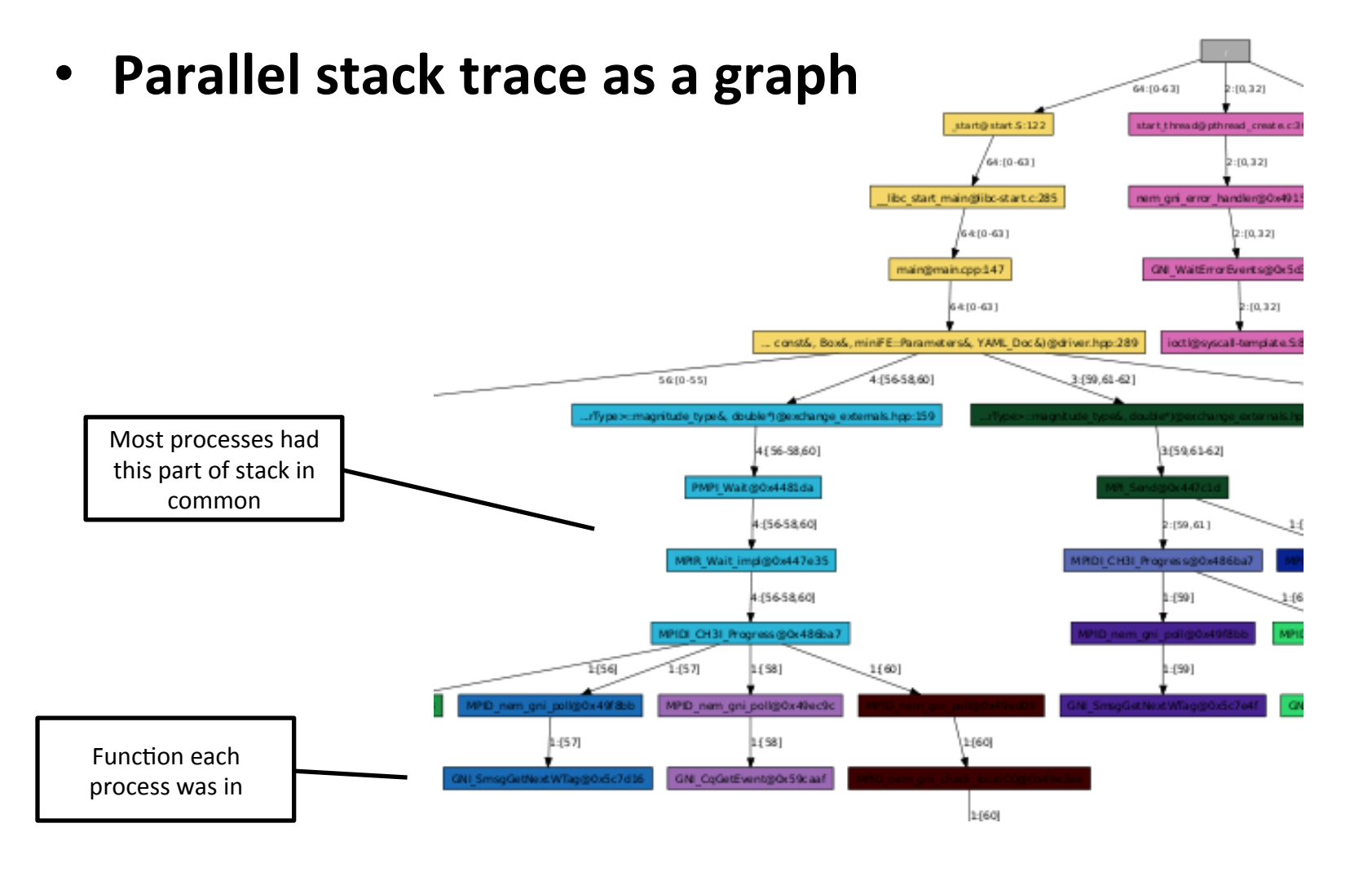

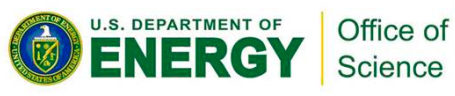

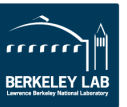

#### **How does this help?**

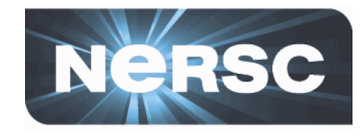

- Mismatch in MPI calls will result in **tasks waiting in different MPI** calls, never to connect
- **Identifying where different**  processes are **stuck helps locate**  the bug

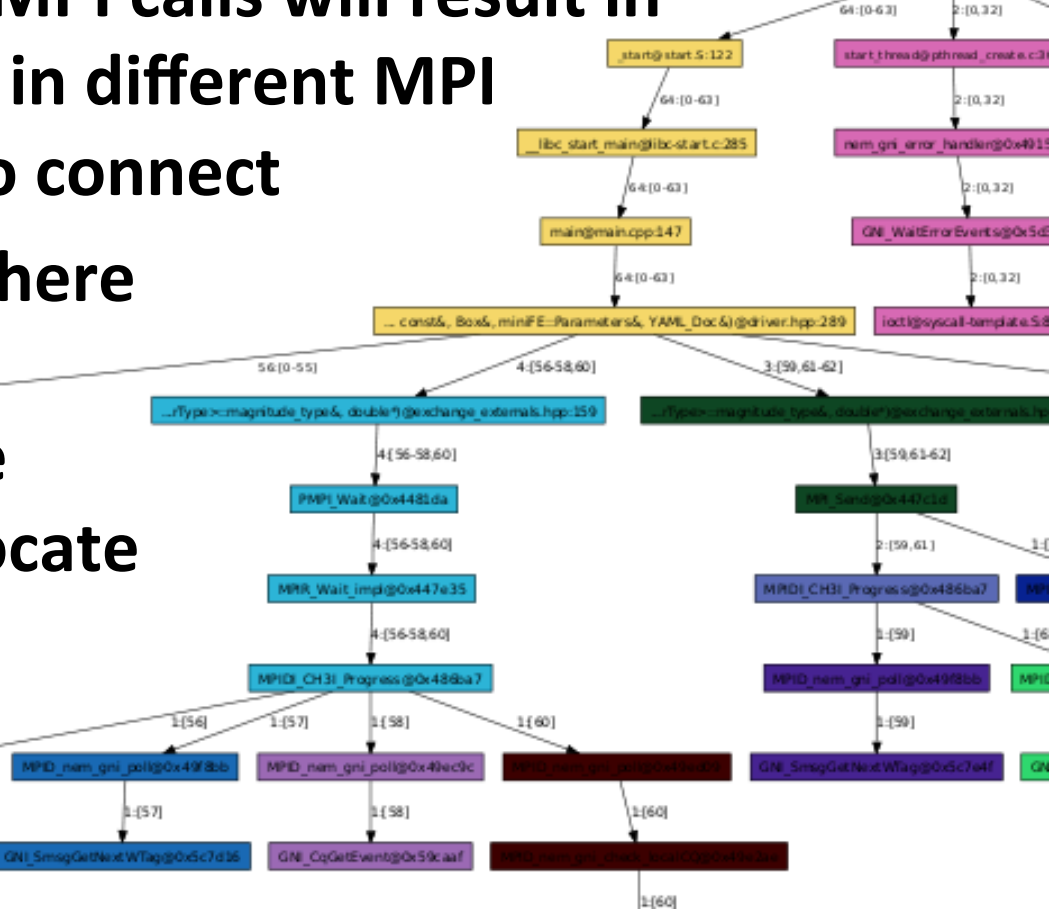

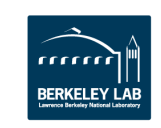

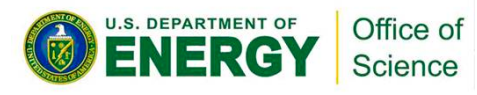

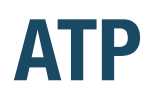

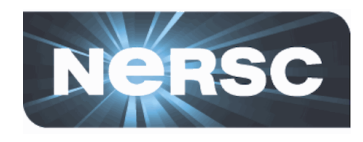

- In hands-on exercise we'll use ATP, part of Cray tool **suite** 
	- $-$  Invokes STAT on application crash
- **Two modes of use:** 
	- If the application hangs, you can trigger ATP by sending a signal to all processes (via Slurm "scancel -s ABRT" or ALPS "apkill")
		- Roughly corresponds with STAT native use: attach to hung parallel job to capture stack traces
	- $-$  If the application crashes, ATP automatically captures the stack traces
- Use STAT stat-view to view results

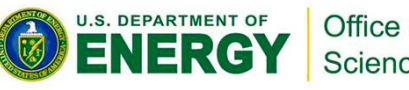

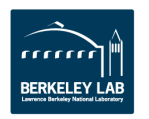

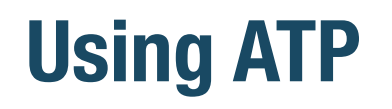

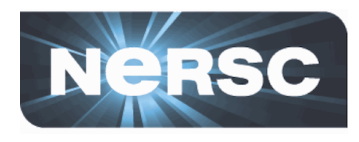

- Requires libraries linked in to application
	- Cray compiler wrappers do this if 'atp' module is loaded
- Requires environment variable at run-time
	- ATP\_ENABLED=1
- For hung processes:
	- On Cori, "scancel" must be run on MOM node, not login node (run via "ssh cmom02 scancel -s ABRT <jobid>")
	- On Blue Waters, use "apstat | grep \$USER" to find apid (first column), then "apkill  $\langle$ apid $\rangle$ "

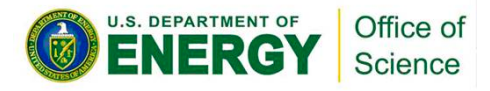

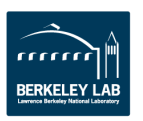

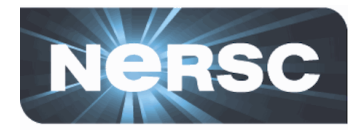

- **See ex6-debugging/README.rst**
- This exercise requires a Cray system
	- Cori or Blue Waters
- We'll build a version of miniFE that has some bugs "enabled" (via preprocessor), then use ATP and **STAT to try to identify the location of the bugs** 
	- $-$  Application might crash, or might hang
	- $-$  For hung jobs, you might need to be quick (before walltime limit hits)
- **5-10 minutes, then we'll look at some results**

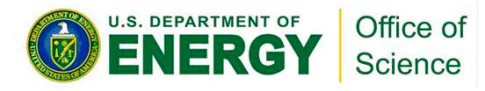

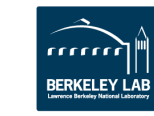

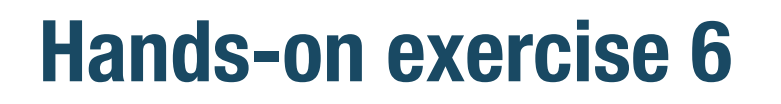

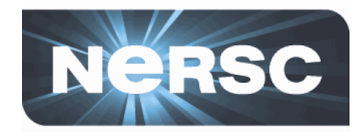

**FRKFI FY** 

#### • If you caught a hung job, stat-view probably looked something like:

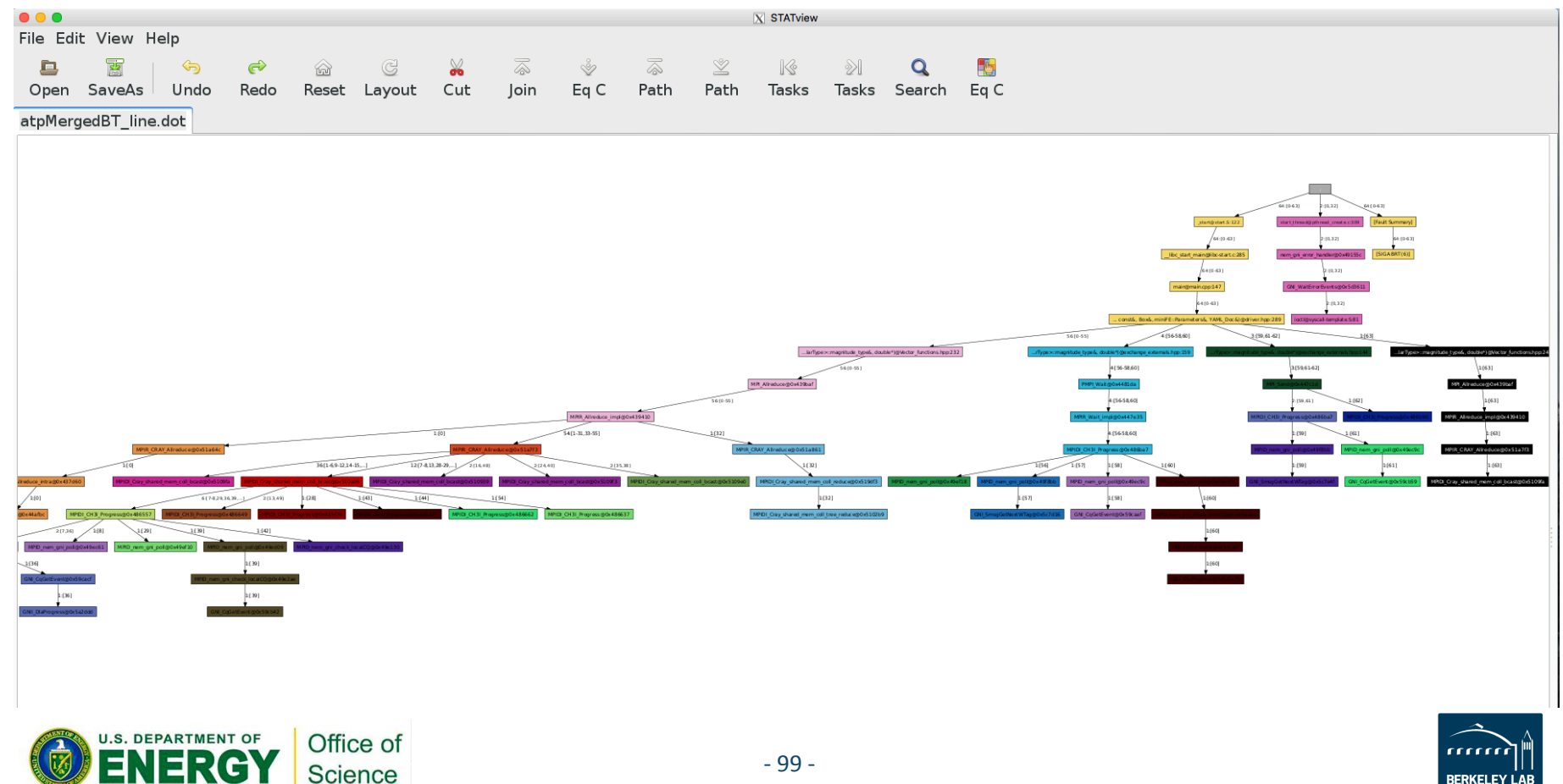

#### **Hands-on exercise 6**

**U.S. DEPARTMENT OF** 

NERG

Office of

Science

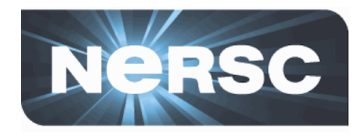

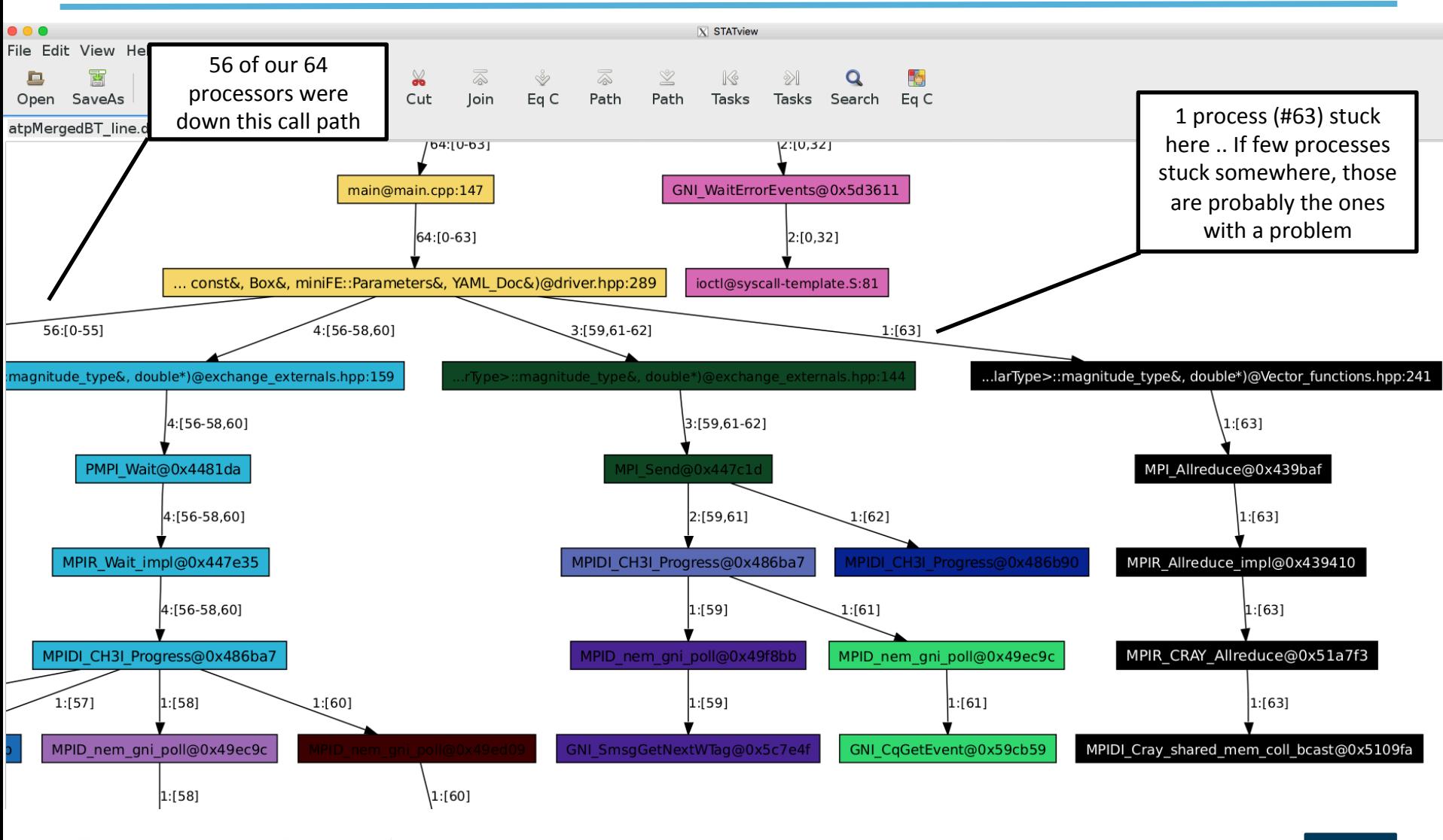

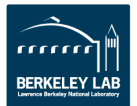

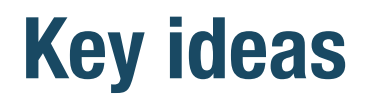

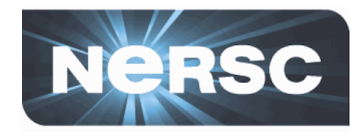

- Debugging at scale is hard .. But there are tools that **can help**
- STAT/ATP: lightweight capture of many stack traces
- **DDT** or Totalview (if available) for parallel-capable **version of traditional debugger**

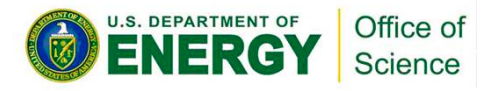

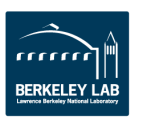

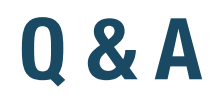

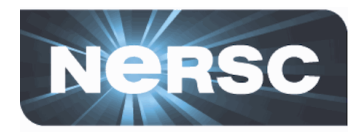

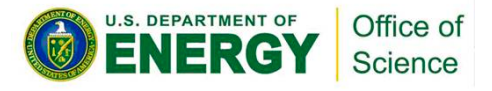

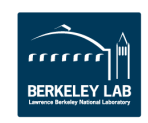

## **Agenda**

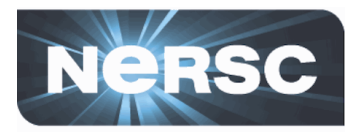

- **Amdahl's law**
- Where is the bottleneck?
- Why is this a bottleneck?
- **OpenMP scaling** 
	- ---- 1.45pm PDT: 15 minute break ----
- Weak scaling
- **Debugging at scale**
- **Finding the sweet spot**
- **Summary and Conclusions**

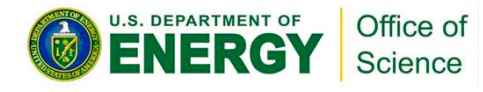

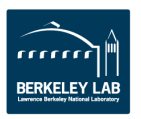

#### **Finding the sweet spot Hybrid parallelism**

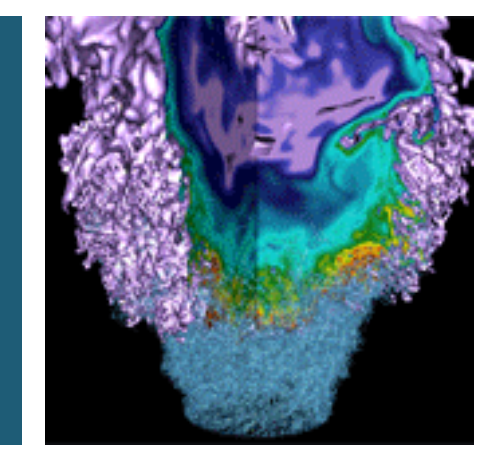

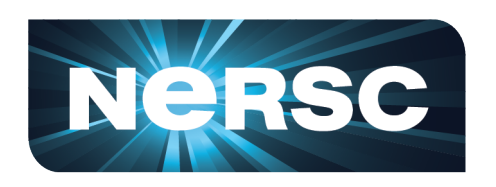

Office of Science

U.S. DEPARTMENT OF

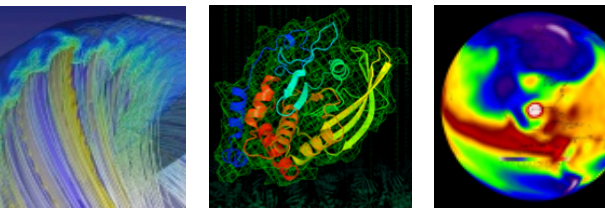

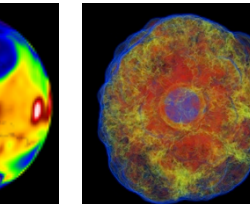

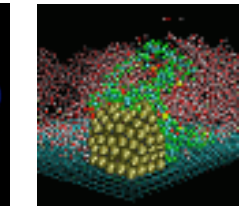

**RERKELEY LA** 

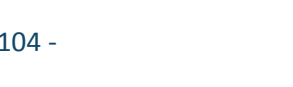

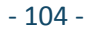

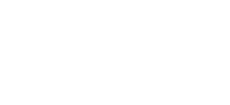

# **Hybrid MPI/OpenMP**

- **MPI scaling limitations communication at scale**
- OpenMP scaling limitations resource sharing
	- $-$  Both together: benefits, costs of both
	- $-$  A well-optimized application will benefit from higher OpenMP thread count and reduced MPI process count .. up to a point
	- $-$  Move to left of efficiency curve!

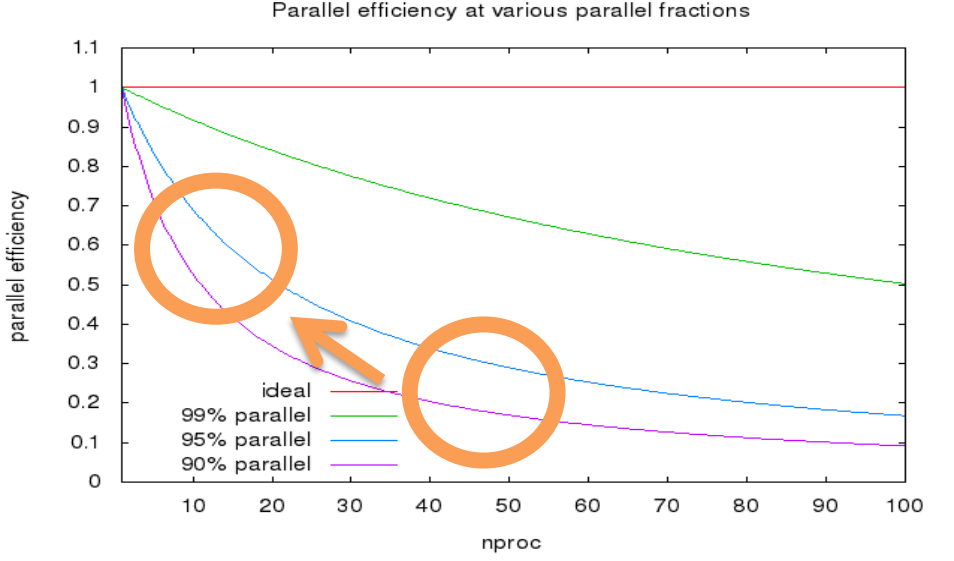

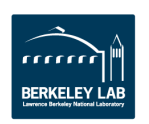

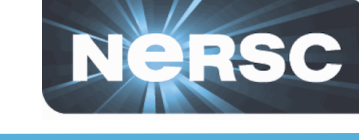

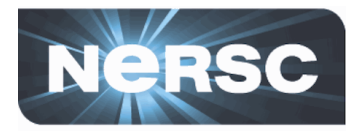

- **See ex7-hybrid/README.rst**
- We'll build miniFE for MPI+OpenMP, then run at a few combinations of OpenMP-threads-per-MPIprocess, plot performance
- Jobs will take a little longer to run so we'll start **them, then return to slides for some more** discussion
	- $-$  Can revisit in Open Lab session
- **5 minutes, then we'll look at some results**

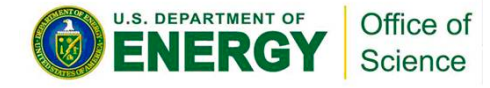

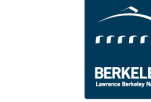

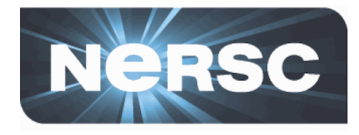

• Once you have plot of timings, you will probably see something like this:

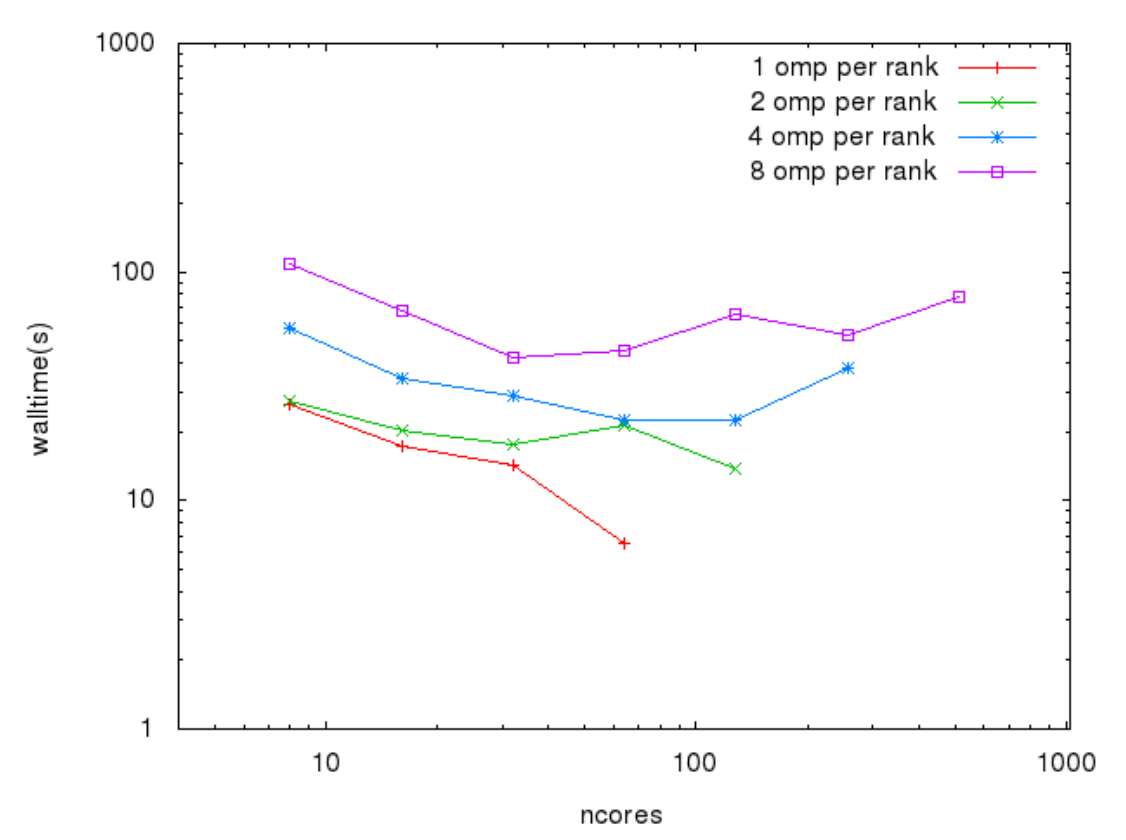

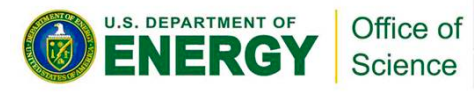

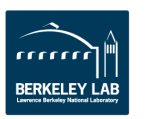

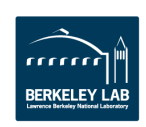

#### $-108 -$

## **Hands-on exercise**

- **What do we read from this?** 
	- $-$  In this instance, at all scales, fewer OpenMP tasks (or MPI only) is fastest
		- miniFE OpenMP scaling is limited, as we saw in exercise 4

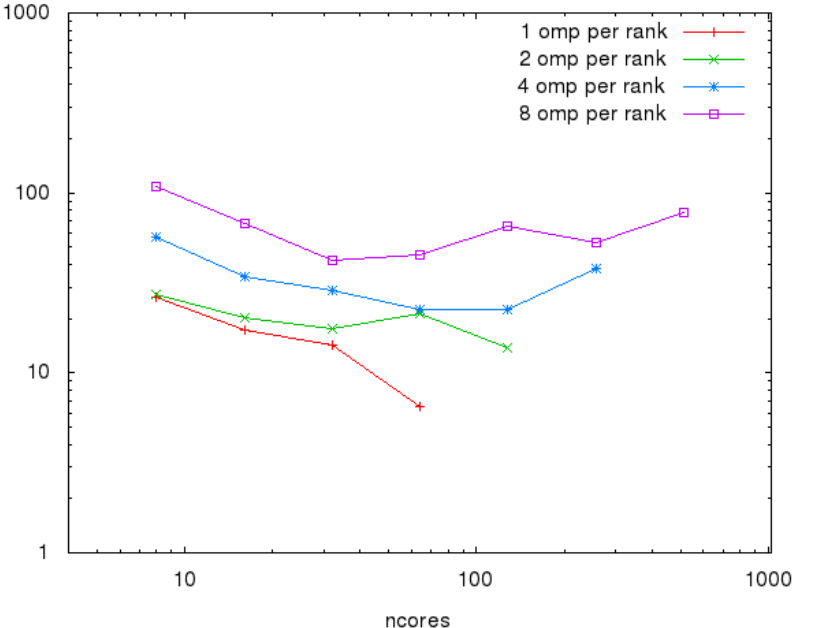

- (not the case for every application)
- $-$  Notice 2 vs 4 OMP per rank, at 64 cores
	- Higher thread count *almost* outperforms lower

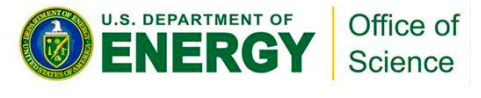

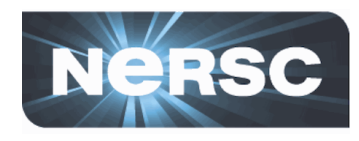
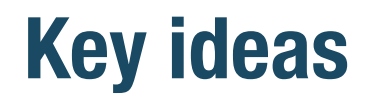

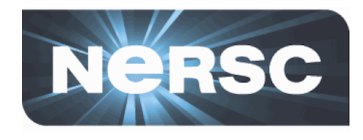

- Multi-level parallelism as a means of moving left along the parallel-efficiency curve
- Efficiency trade-offs at each level experiment to **find optimal runtime parameters**

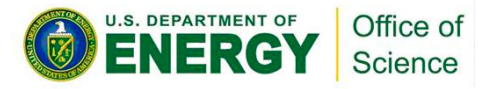

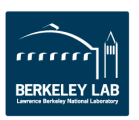

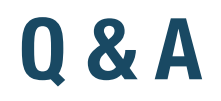

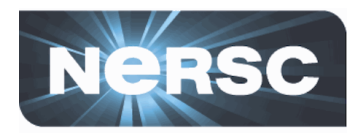

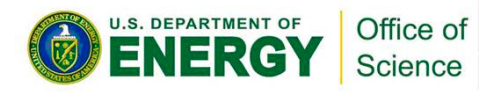

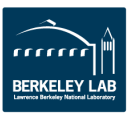

## **Agenda**

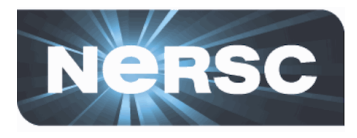

- **Amdahl's law**
- Where is the bottleneck?
- Why is this a bottleneck?
- **OpenMP scaling** 
	- ---- 1.45pm PDT: 15 minute break ----
- Weak scaling
- **Debugging at scale**
- **Finding the sweet spot**
- **Summary and Conclusions**

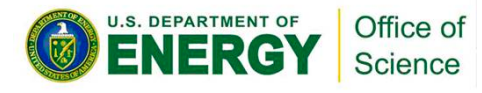

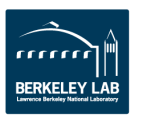

## **Summary and Conclusions**

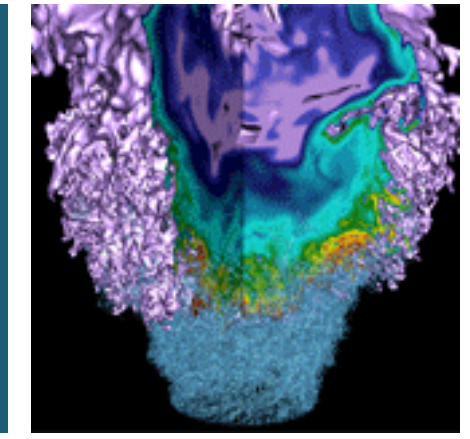

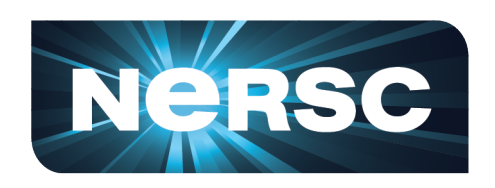

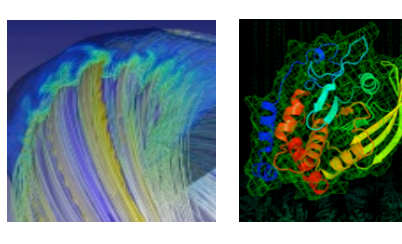

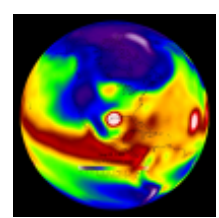

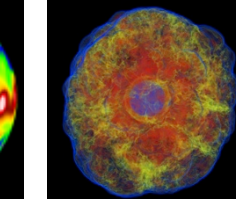

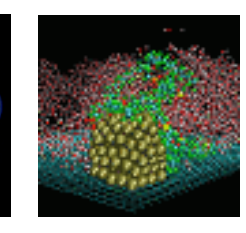

**RERKELEY LA** 

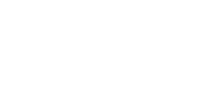

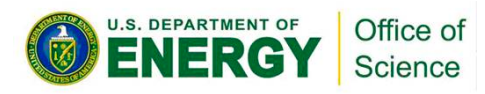

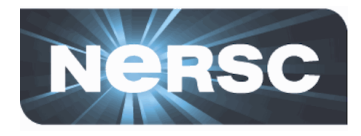

- Amdahl's Law: serial fraction drastically limits **scalability**
- Gustafson's Law: the problems that need extreme **scalability usually have higher parallel fraction**
- Tools / Techniques for identifying / understanding scaling limiters in an application
	- $-$  Profile, compare profiles
	- $-$  Trace for fine-grained look be prepared for overhead!
- Hybrid parallelism experiment to find optimal **balance for your application**

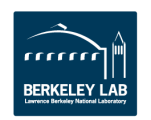

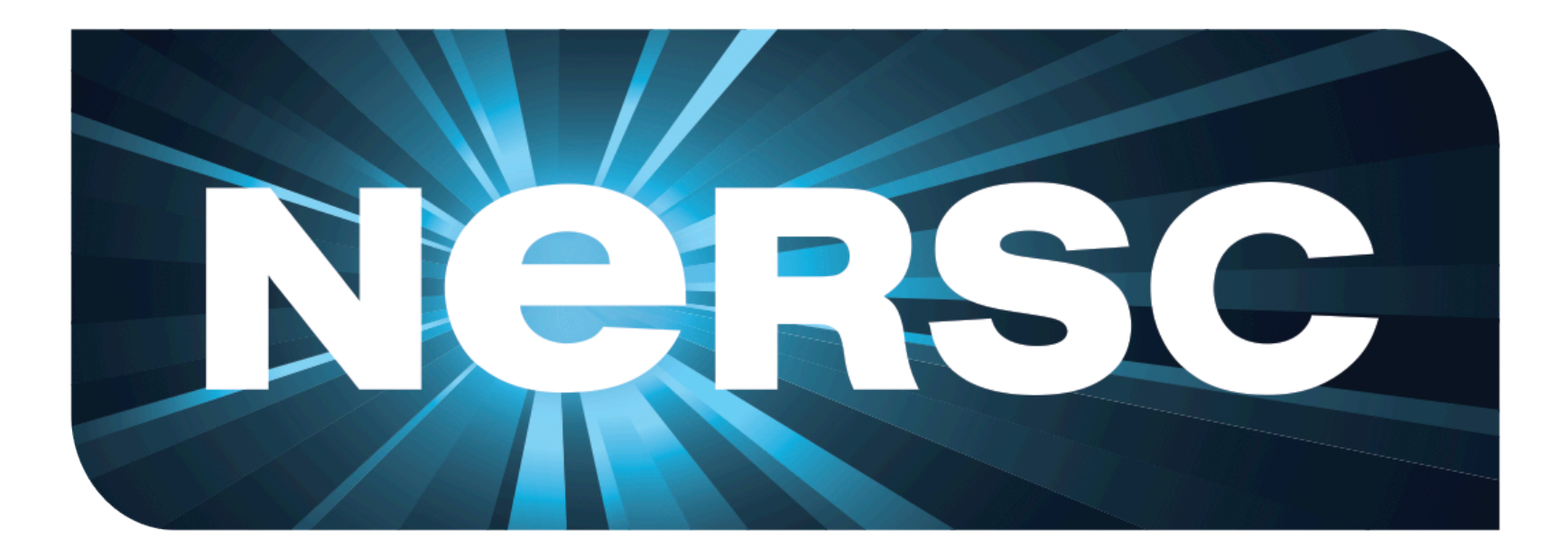

## **National Energy Research Scientific Computing Center**

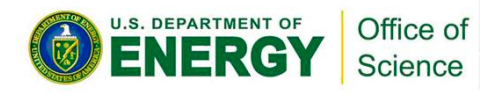

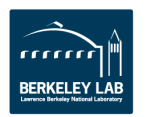